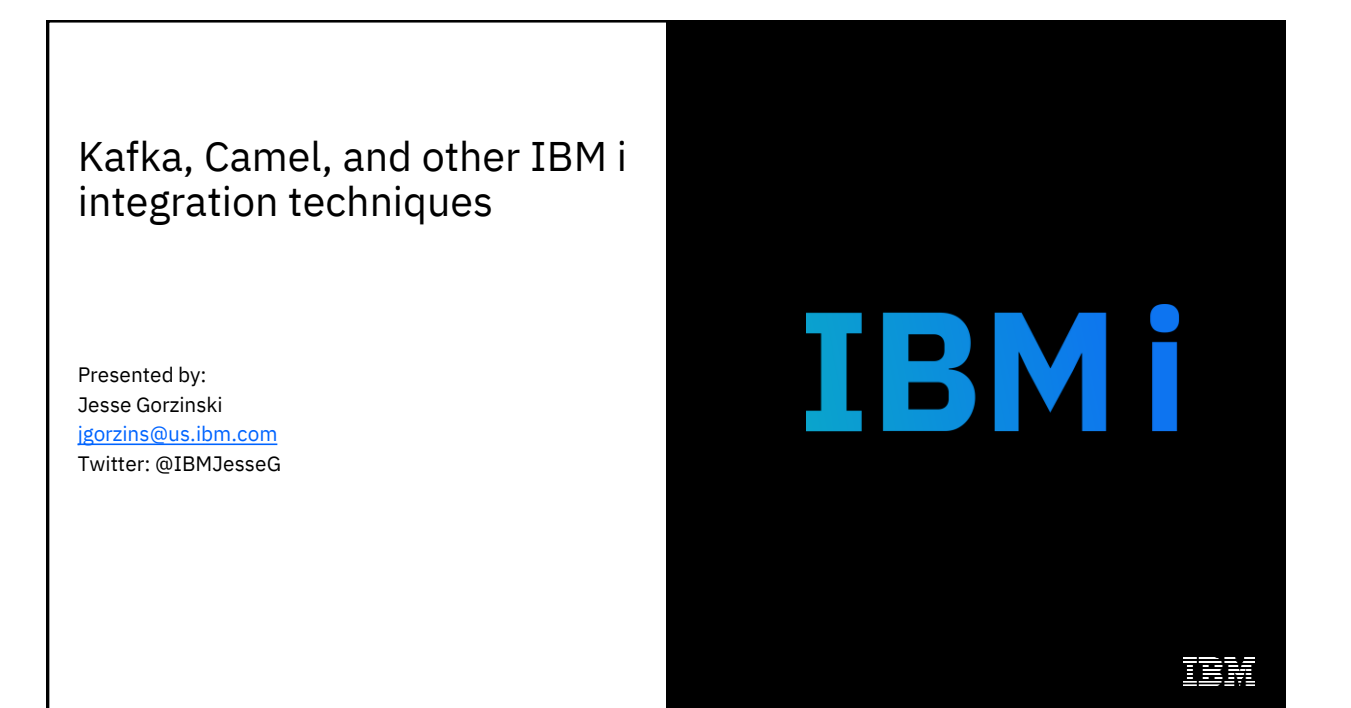

Quick Exercise…

I'm going to show you **three slides**

They all have something in **common**…

# See if you can **figure out what it is**!

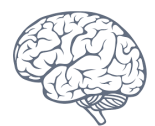

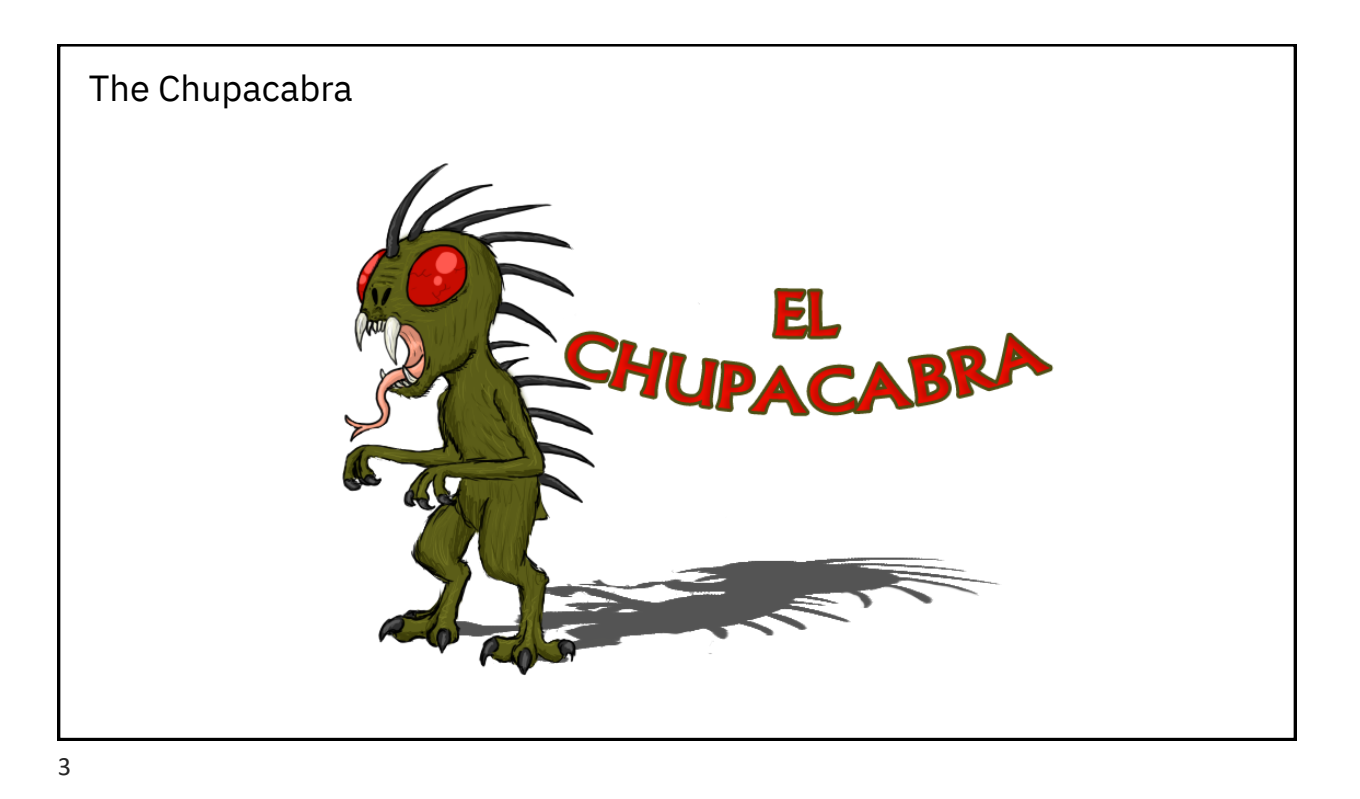

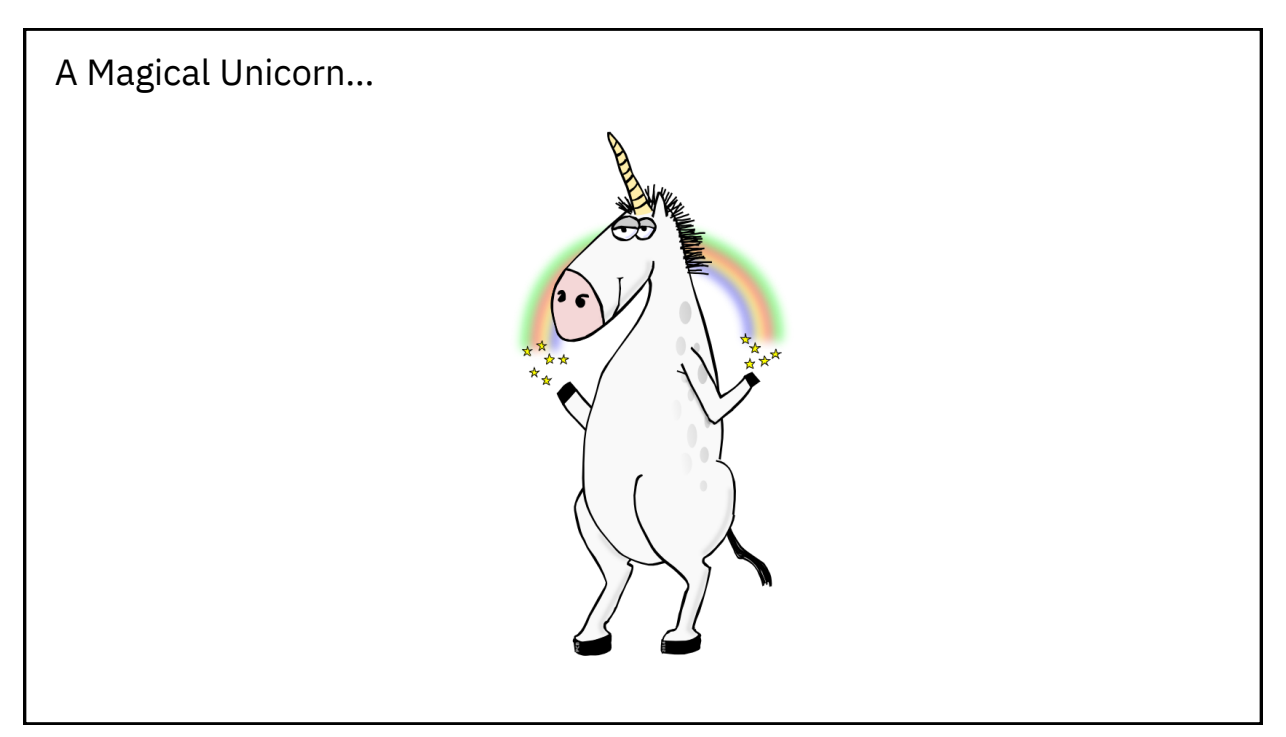

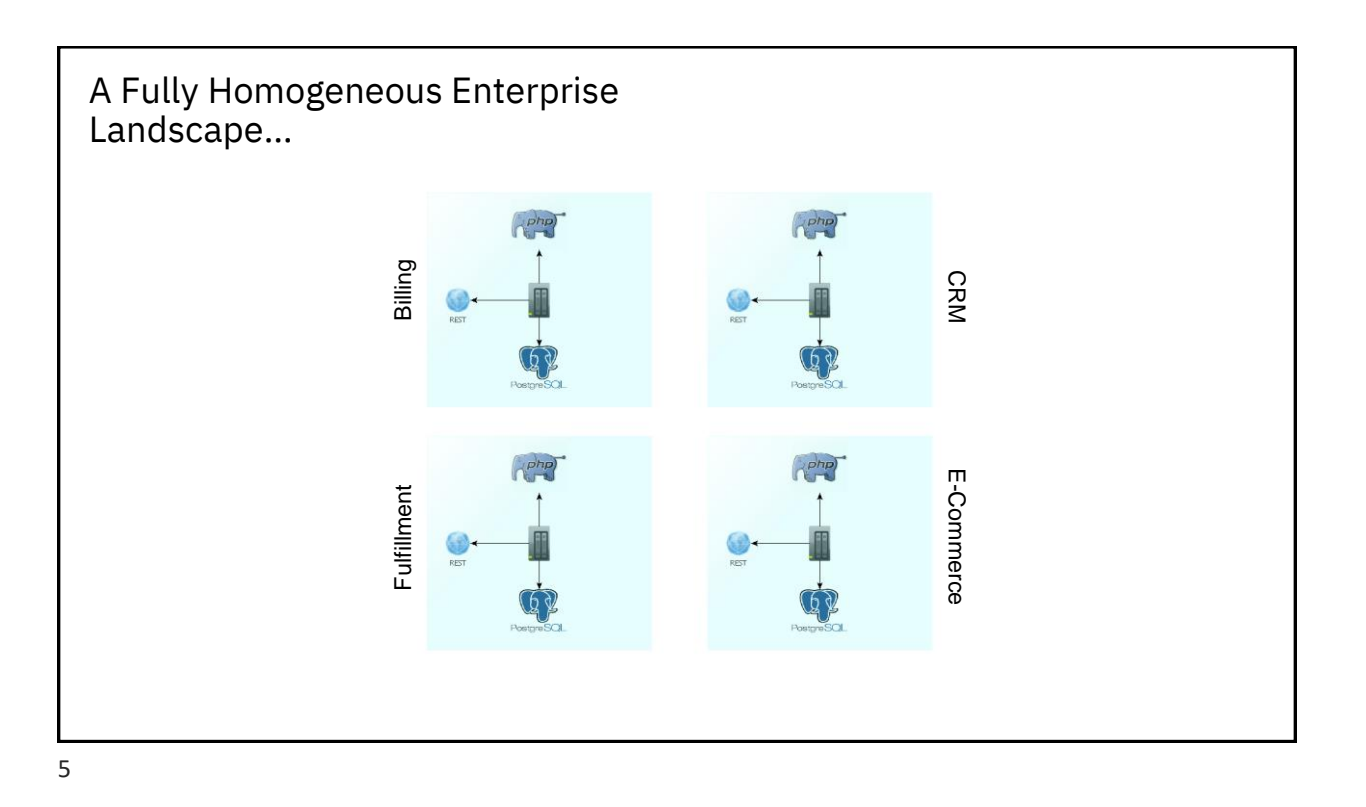

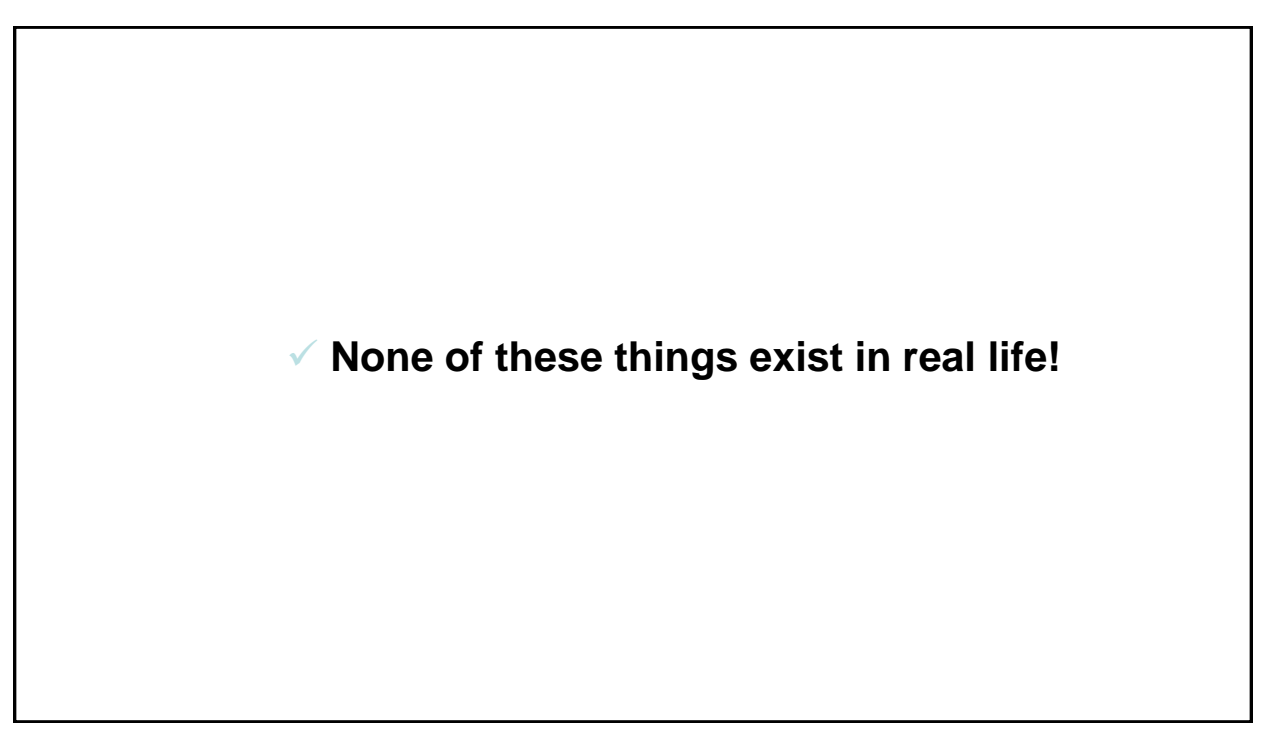

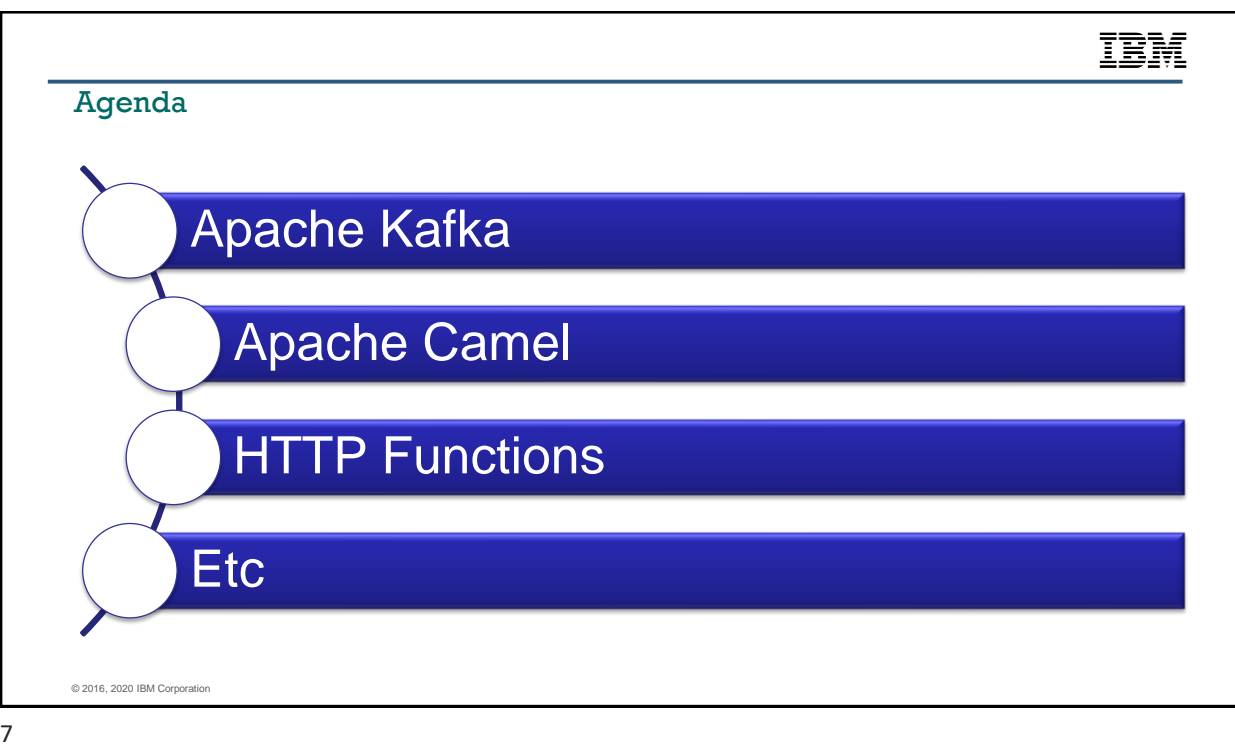

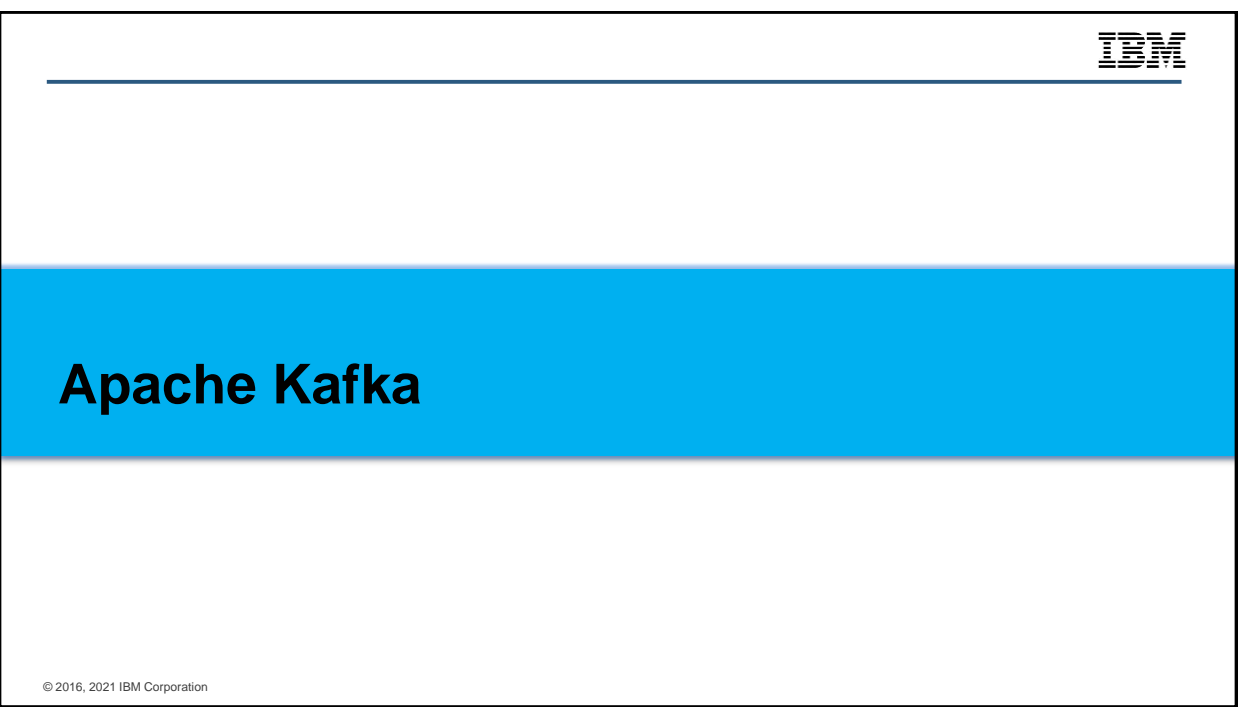

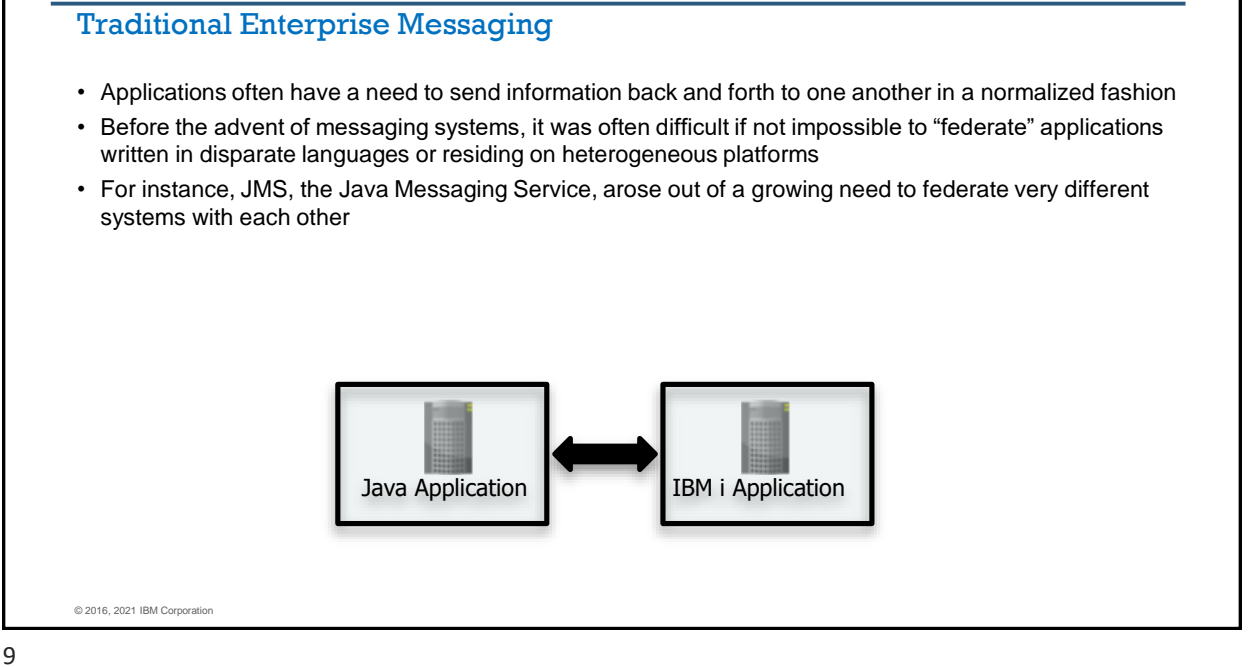

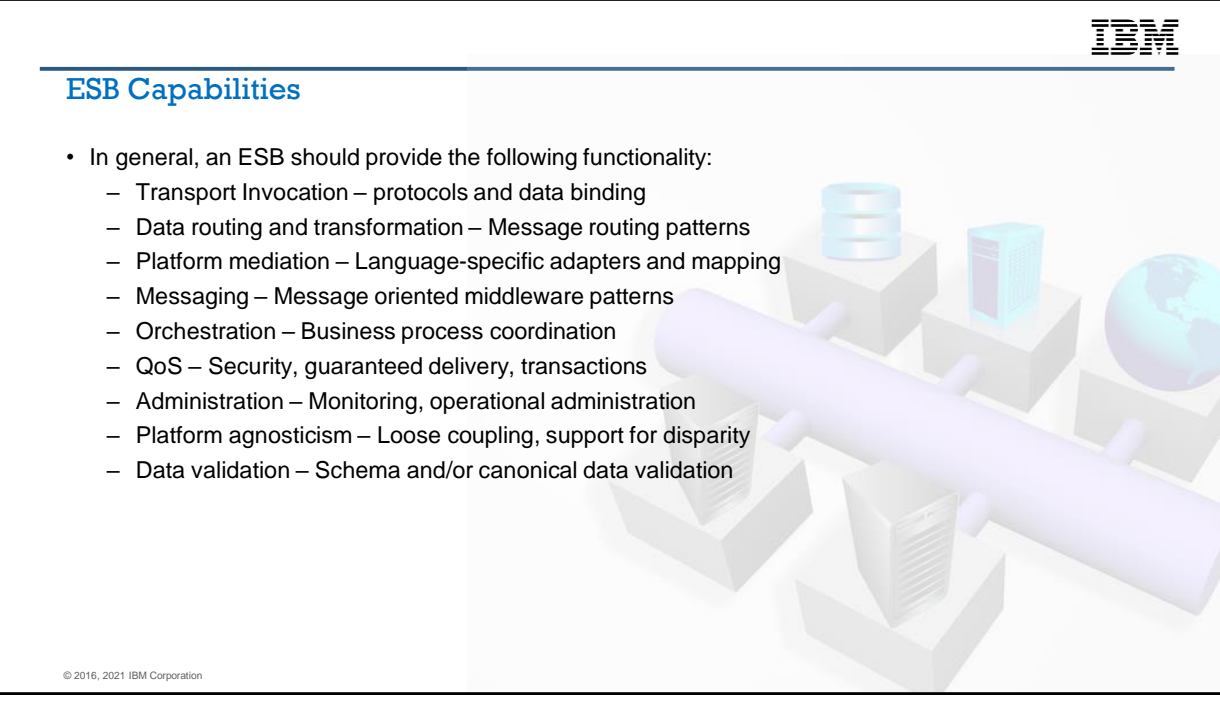

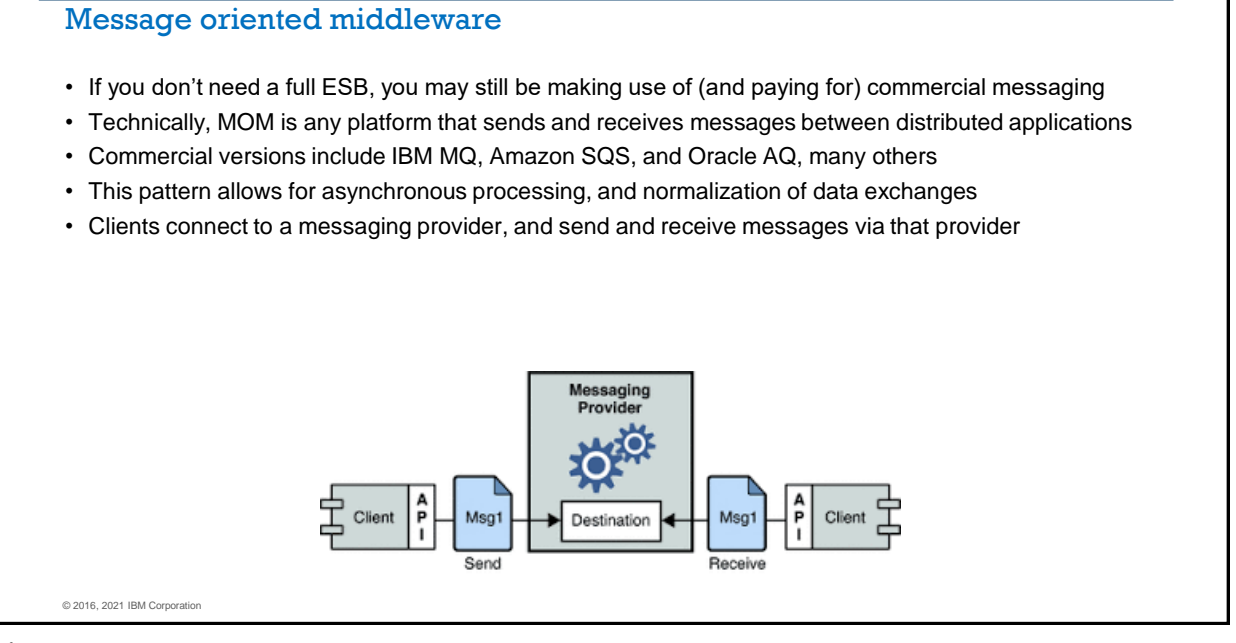

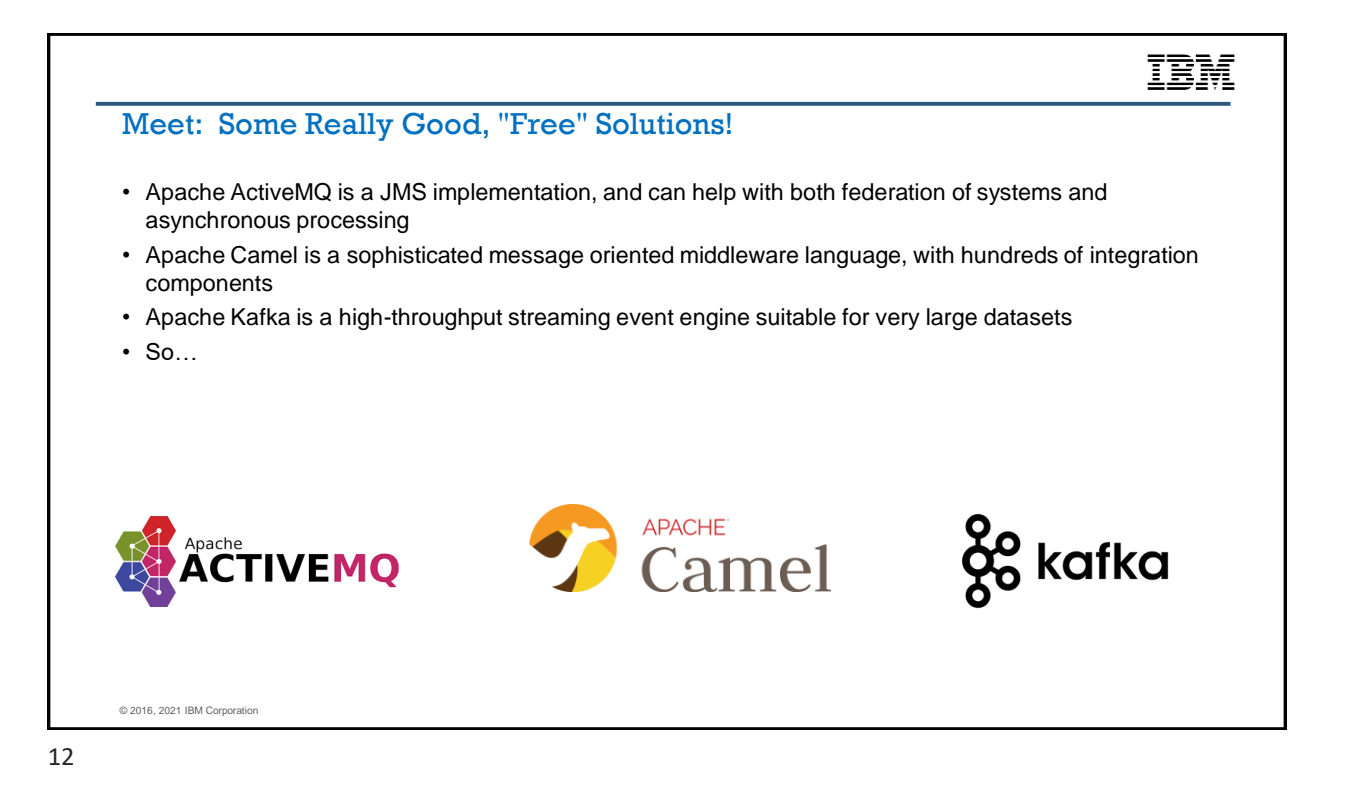

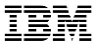

# © 2016, 2020 IBM Corporation Hybrid Multicloud • What needs drove Zookeeper, ActiveMQ, Kafka? – Data federation – Edge computing – Distributed computing – Large data workloads 13

# Hybrid cloud is the new normal

of organizations will use<br>multiple hybrid cloud<br>environments by 2021

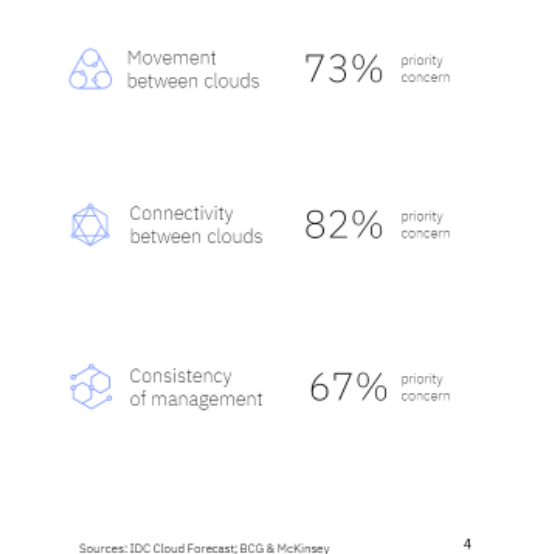

Source: JBM Institute of Business Value A field guide to multicloud management

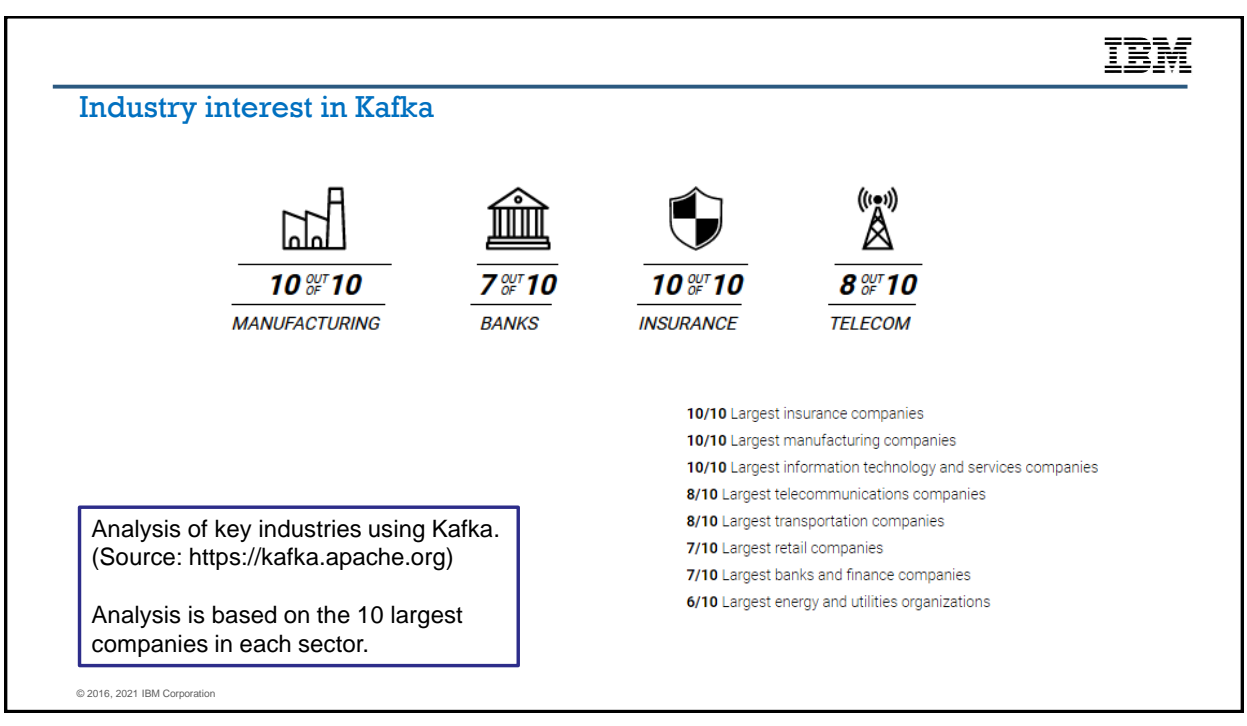

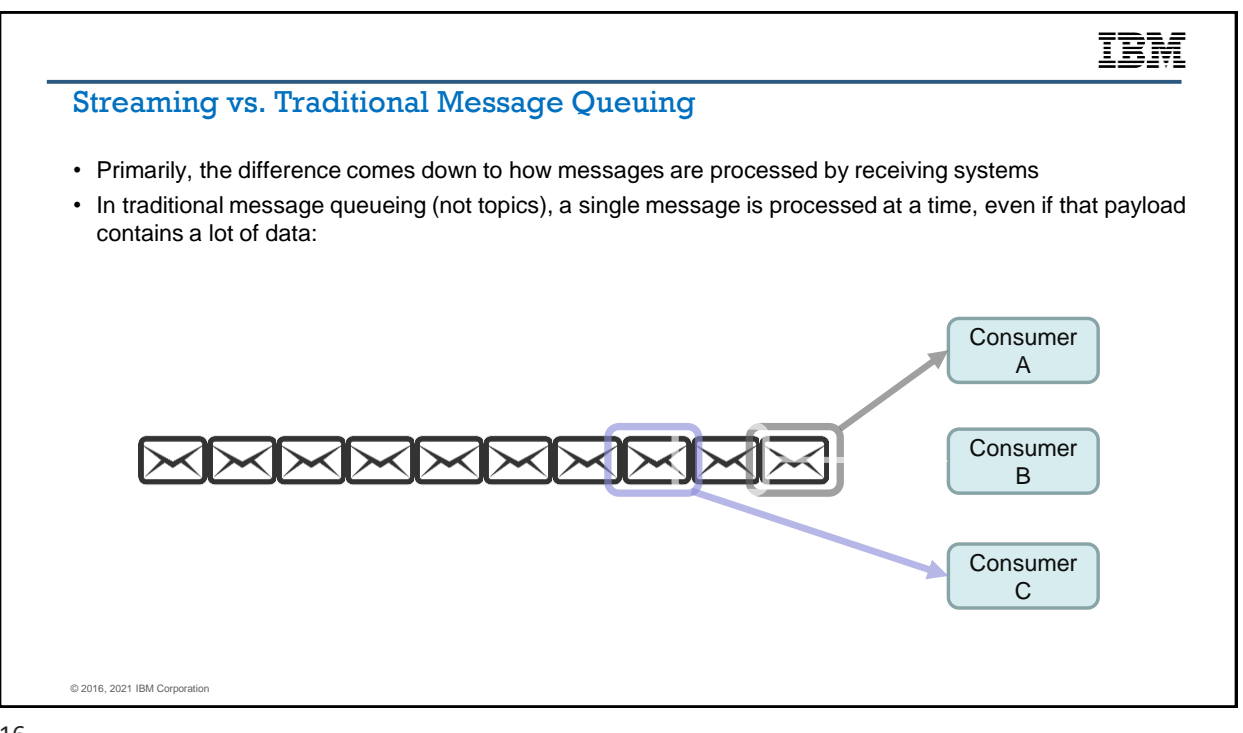

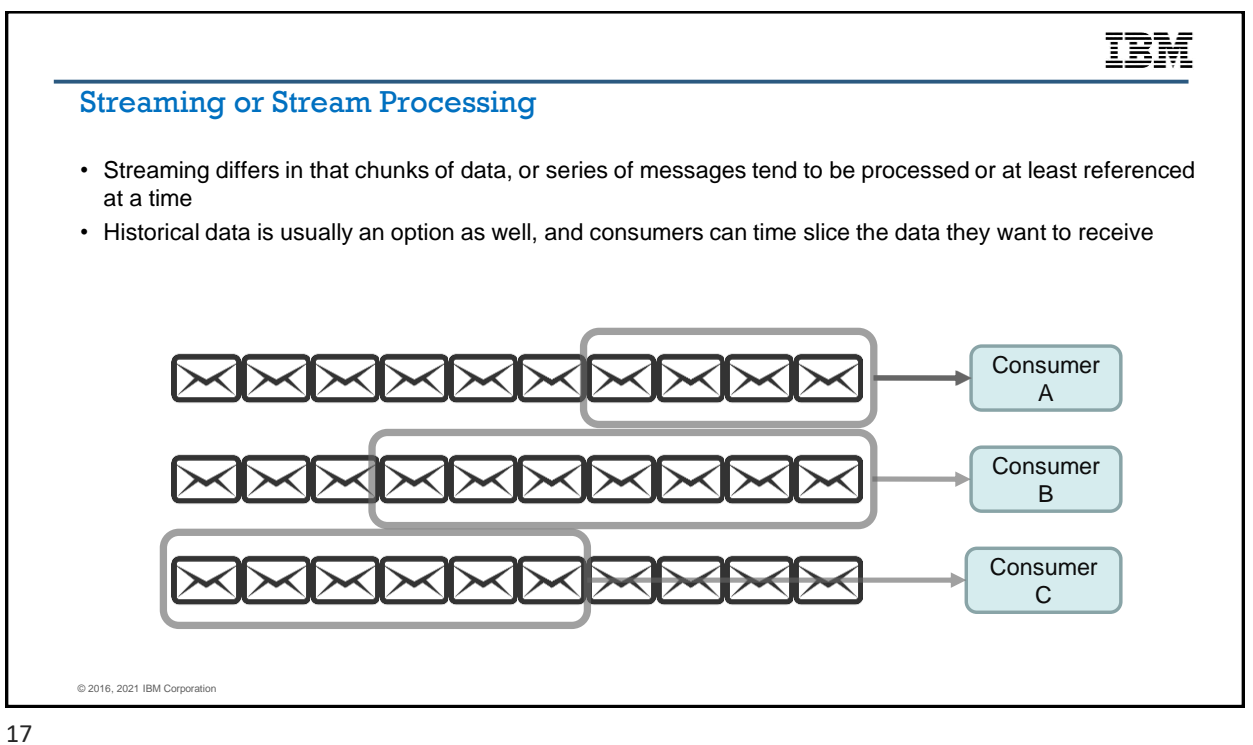

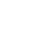

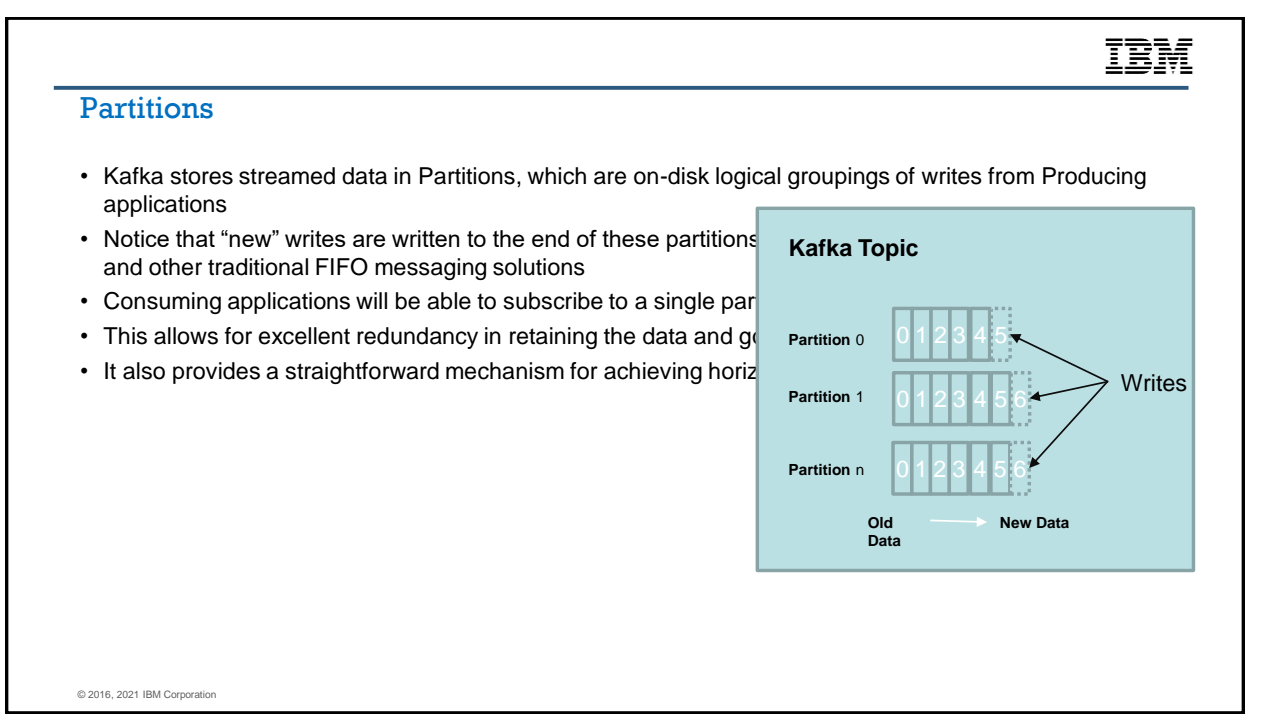

### IBM Obtaining Kafka • Kafka is maintained and distributed from its top-level community home, [https://kafka.apache.org](https://kafka.apache.org/): **88** kafka. ing platform HOME **PUBLISH & SUBSCRIBE PROCESS STORE LATEST NEWS INTRODUCTION AFKA SUMMIT 202**<br>16 24 - AUG 25, 2020 Read and write streams of Write scalable stream Store streams of data safely QUICKSTART data like a messaging processing applications that in a distributed, replicated, **AK RELEASE 2.5.0**<br>APRIL 15, 2020 system. react to events in real-time. fault-tolerant cluster. **USE CASES** AK RELEASE 2.4.1 Learn more » Learn more » Learn more » DOCUMENTATION **AK RELEASE 2.2.2**<br>DECEMBER 1, 2019 PERFORMANCE **AK RELEASE 2.3.1**<br>OCTOBER 24, 2019 POWERED BY PROJECT INFO ECOSYSTEM **CLIENTS** EVENTS App **CONTACT US** © 2016, 2021 IBM Corporation

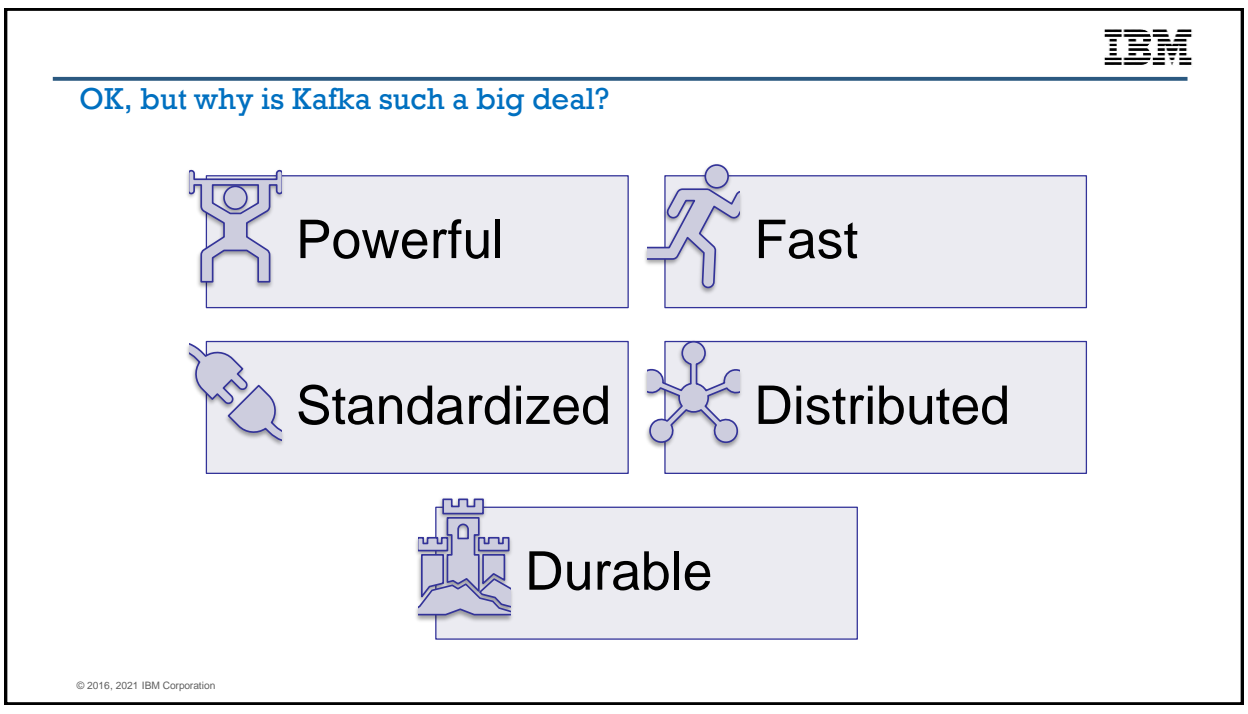

# ĪĒM

### Use cases

- Artificial intelligence
- Infrastructure monitoring
- Transaction monitoring
- Real-time reporting
- Microservices

© 2016, 2021 IBM Corporatio

- Fraud/anomaly detection
- Heterogeneous applications

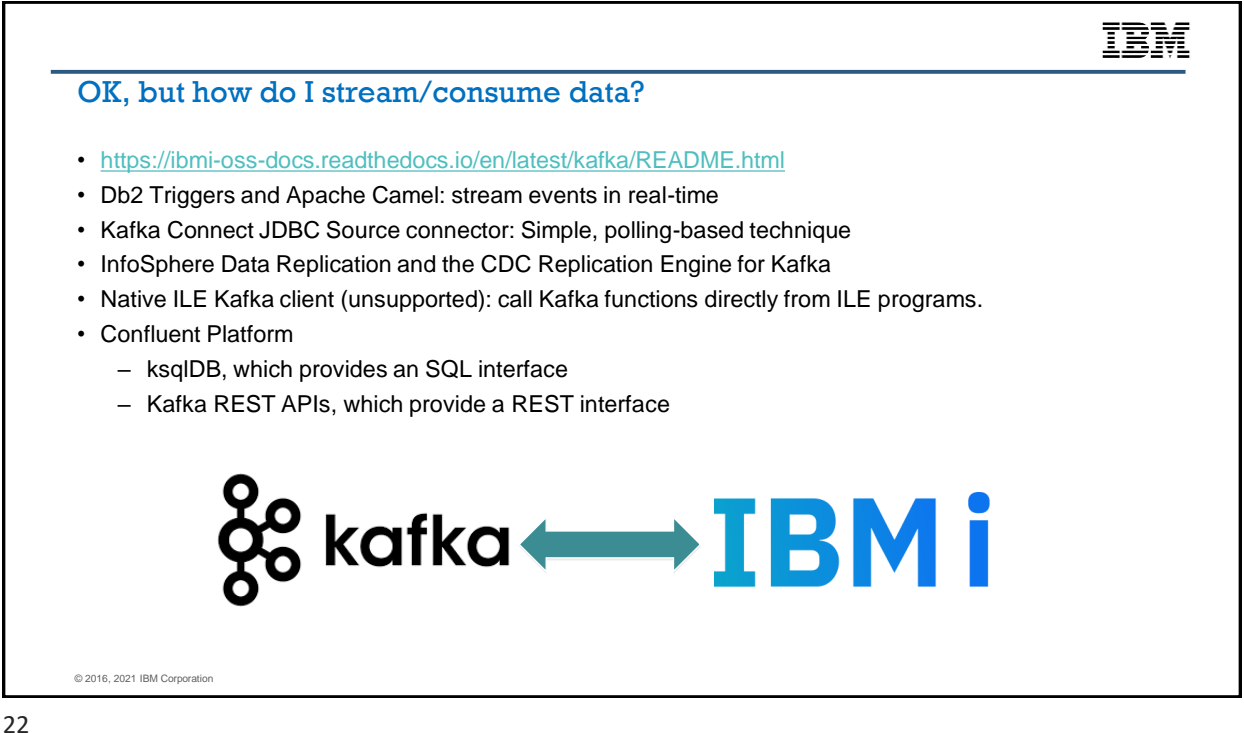

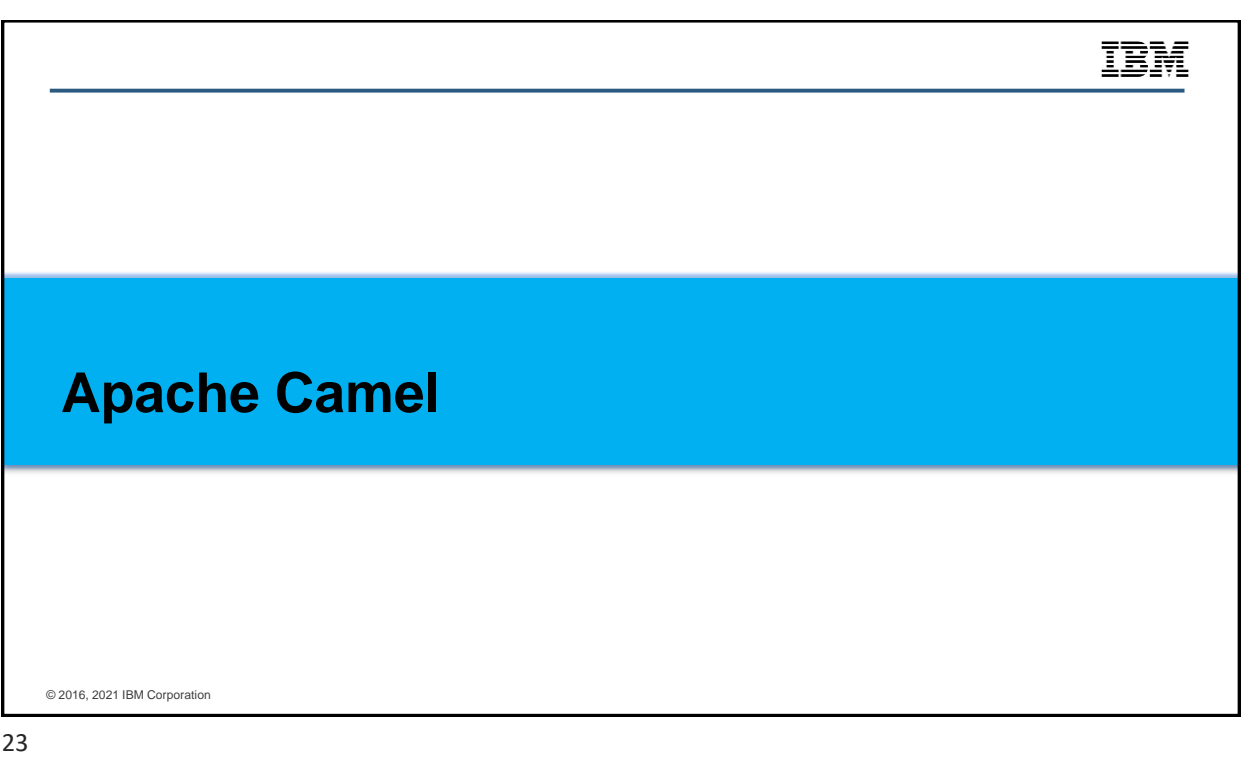

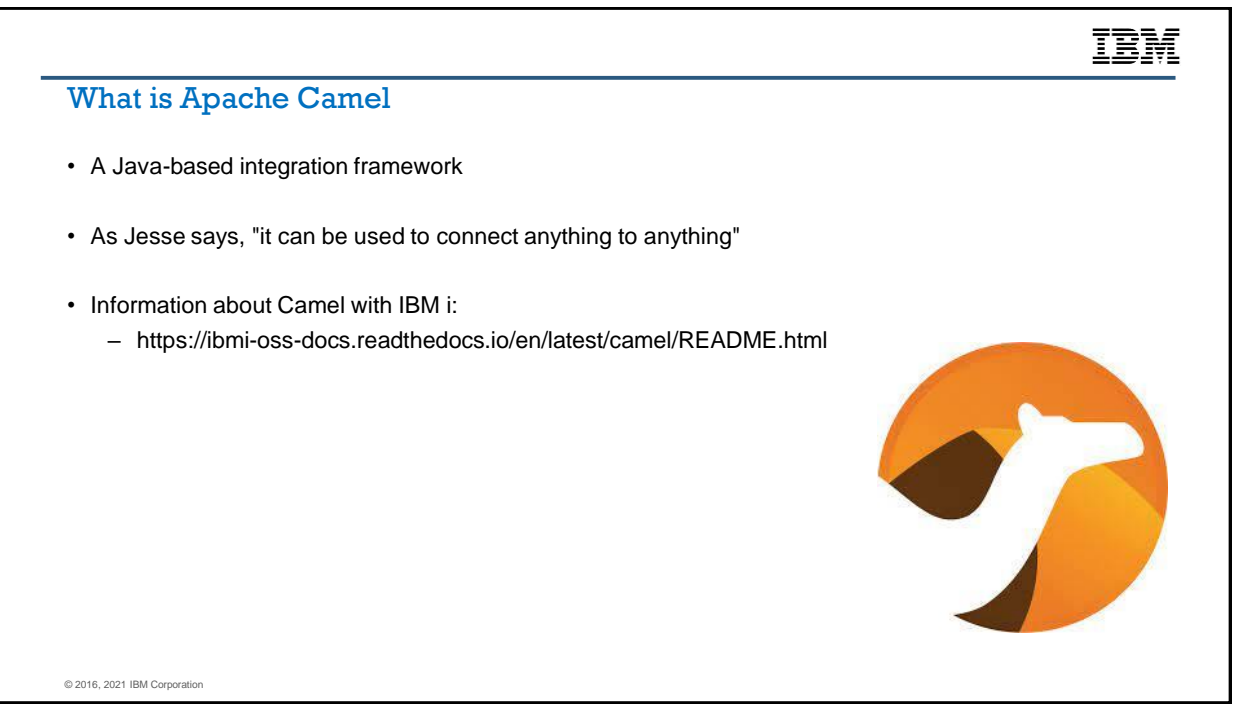

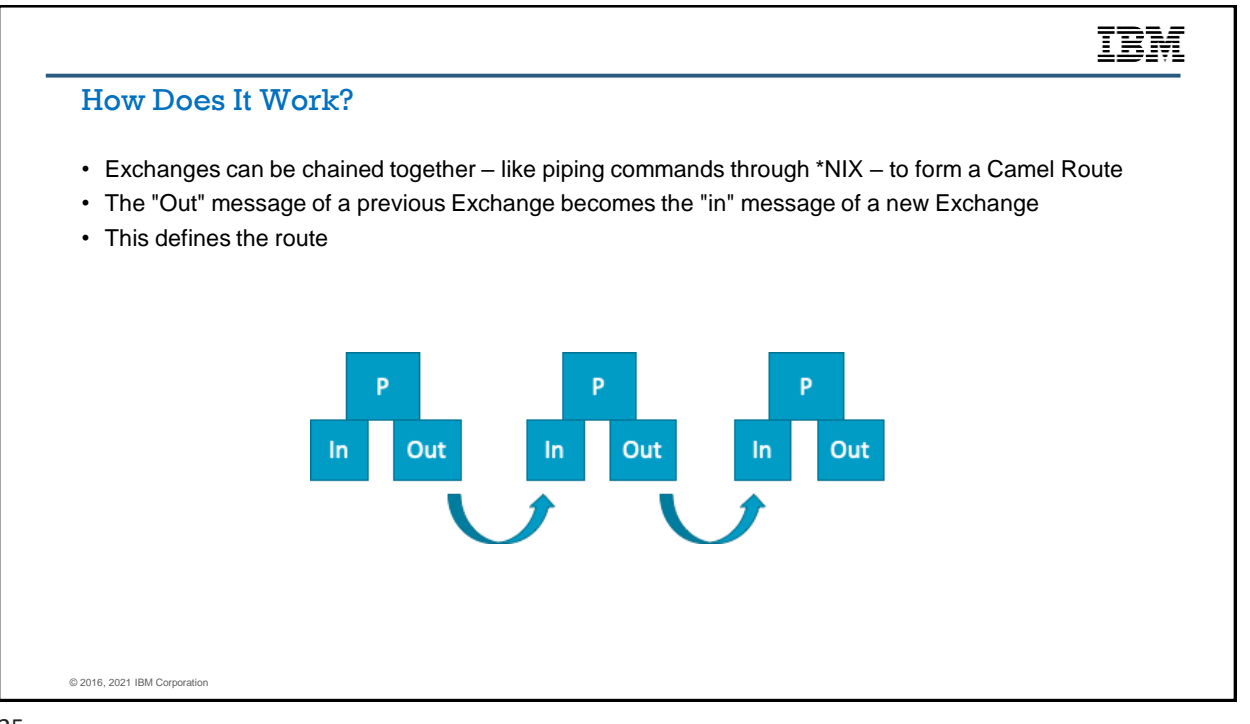

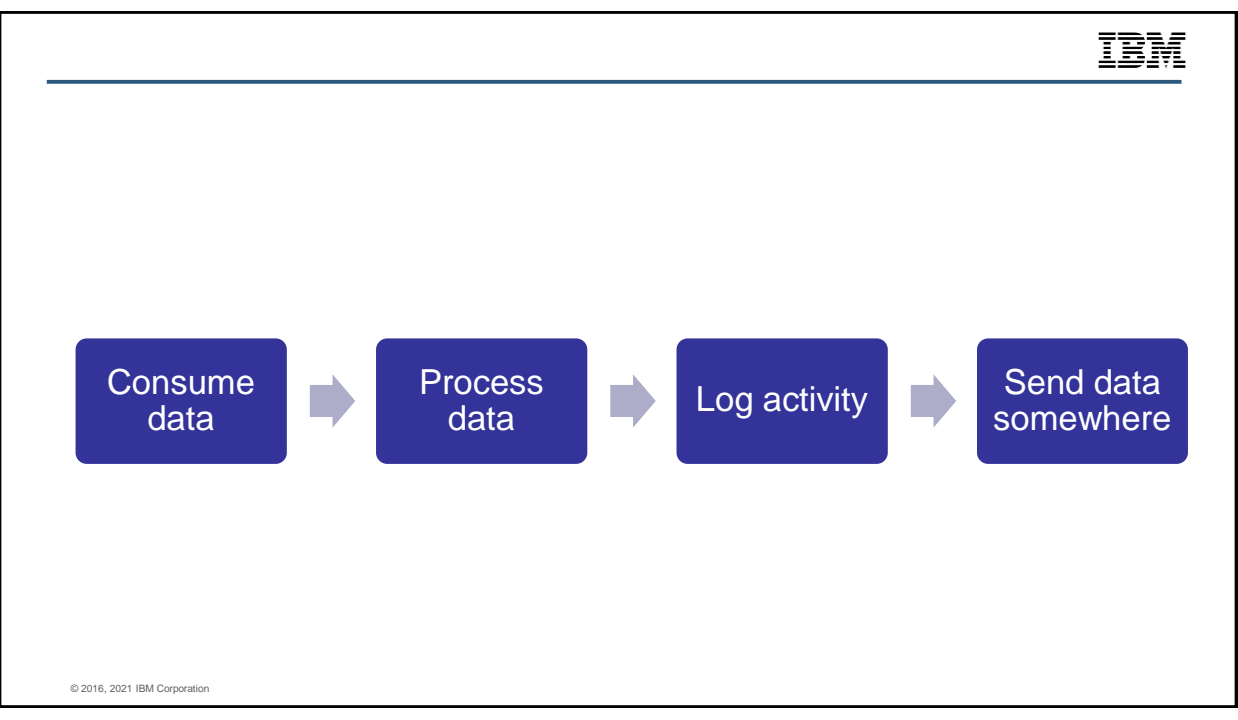

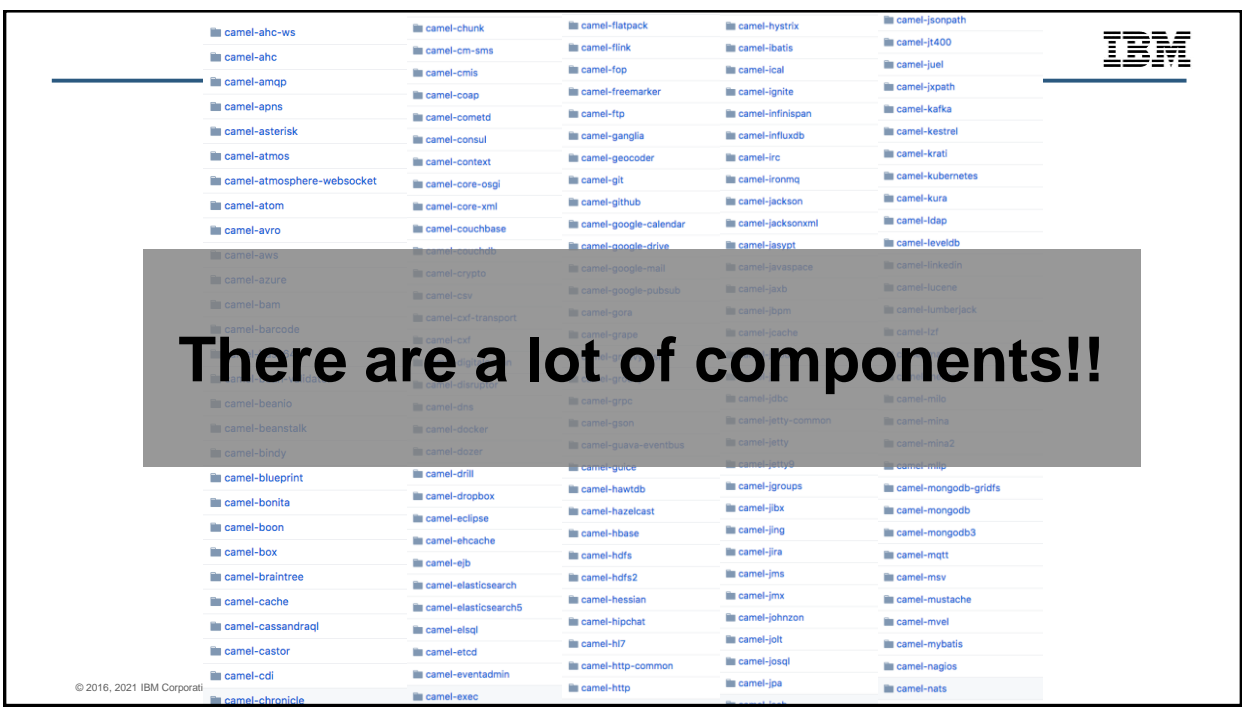

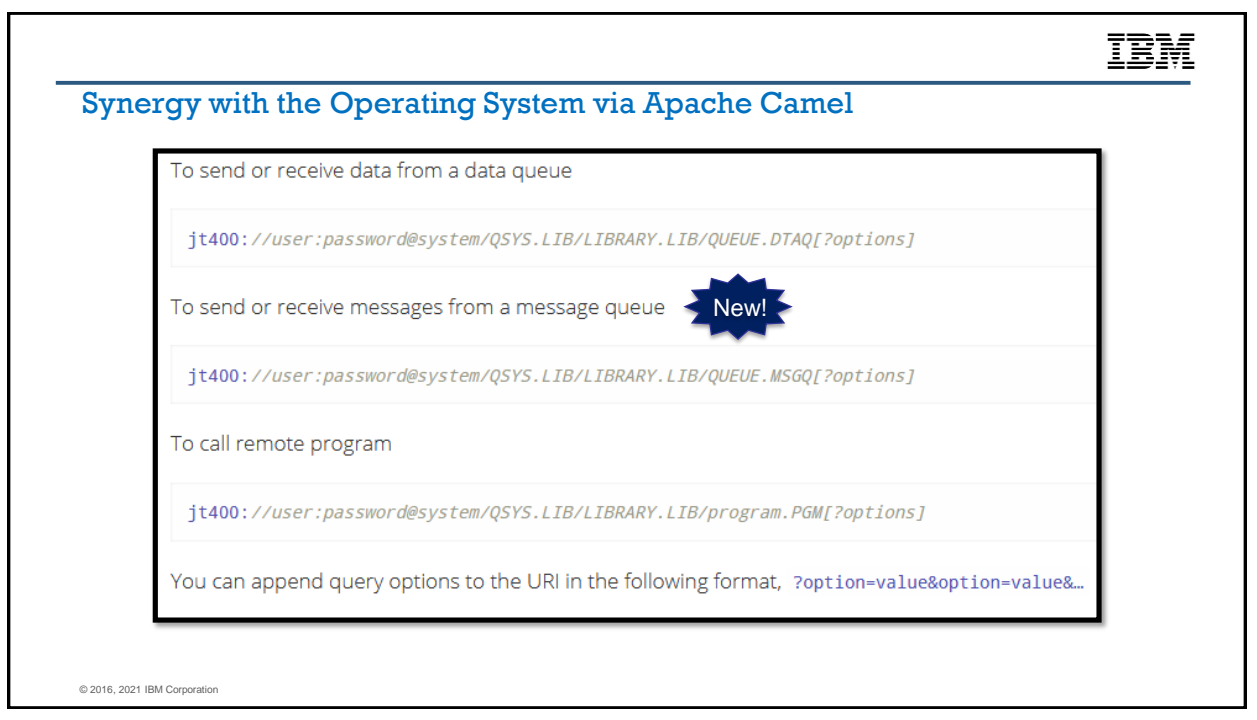

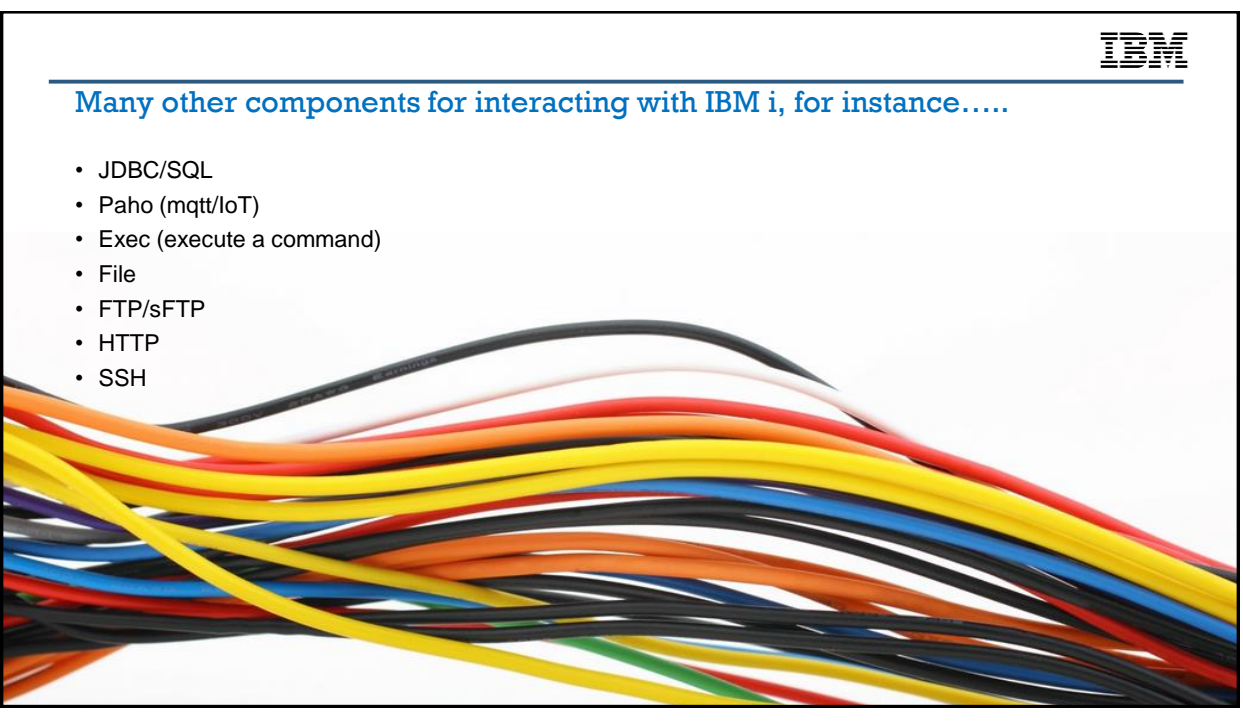

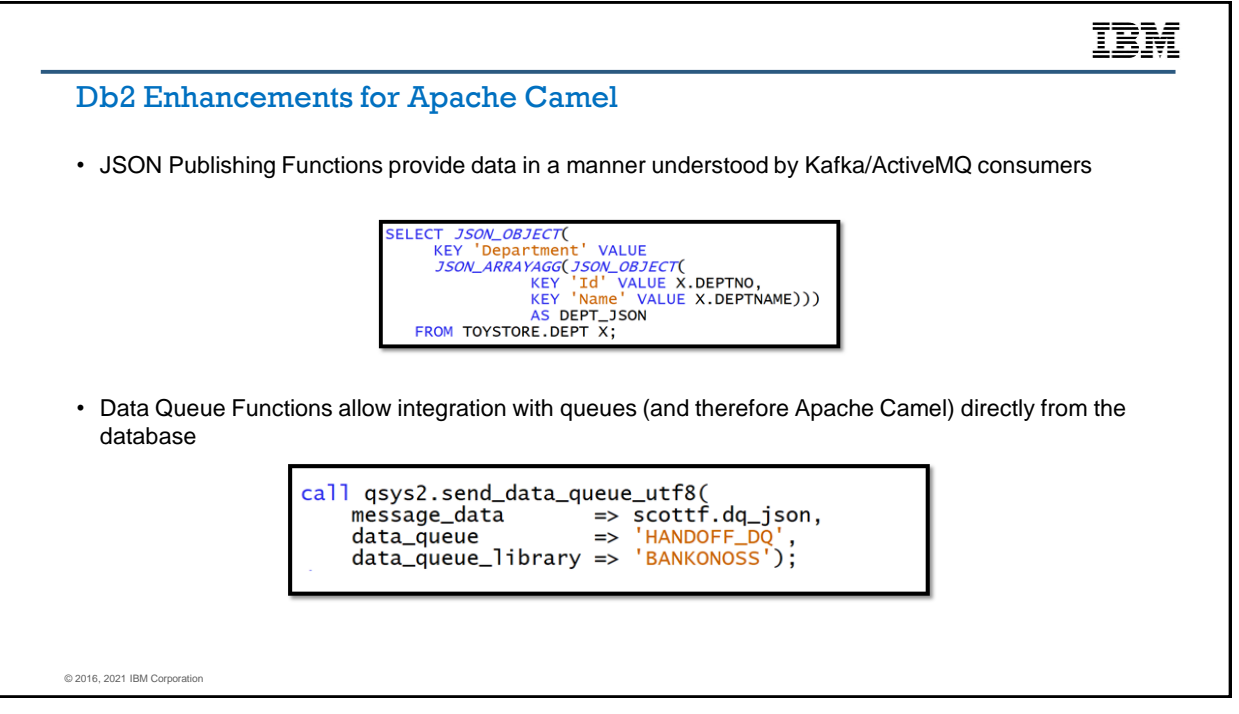

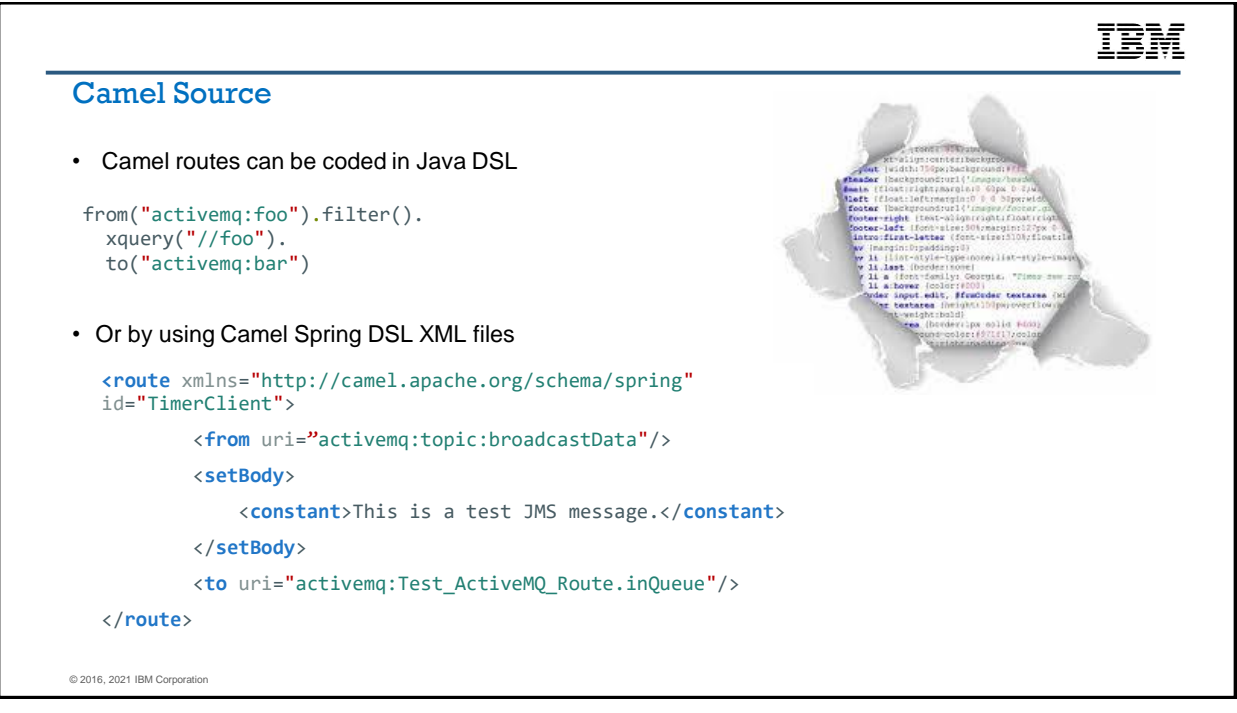

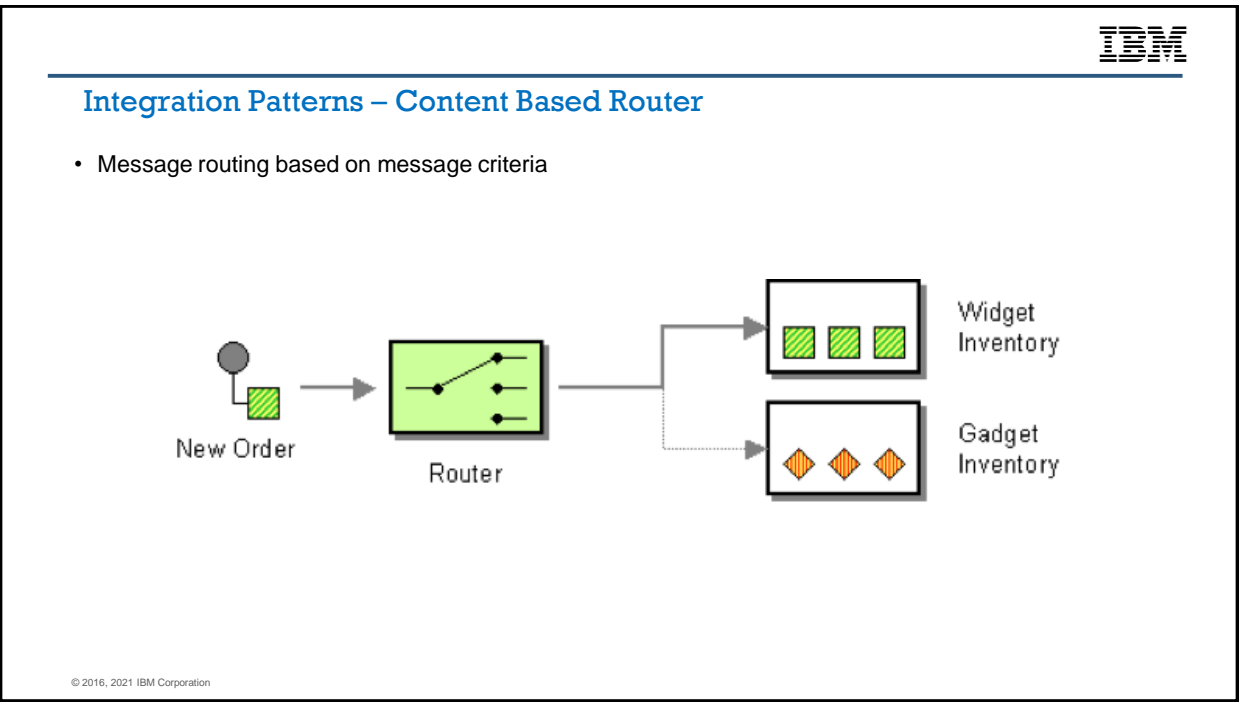

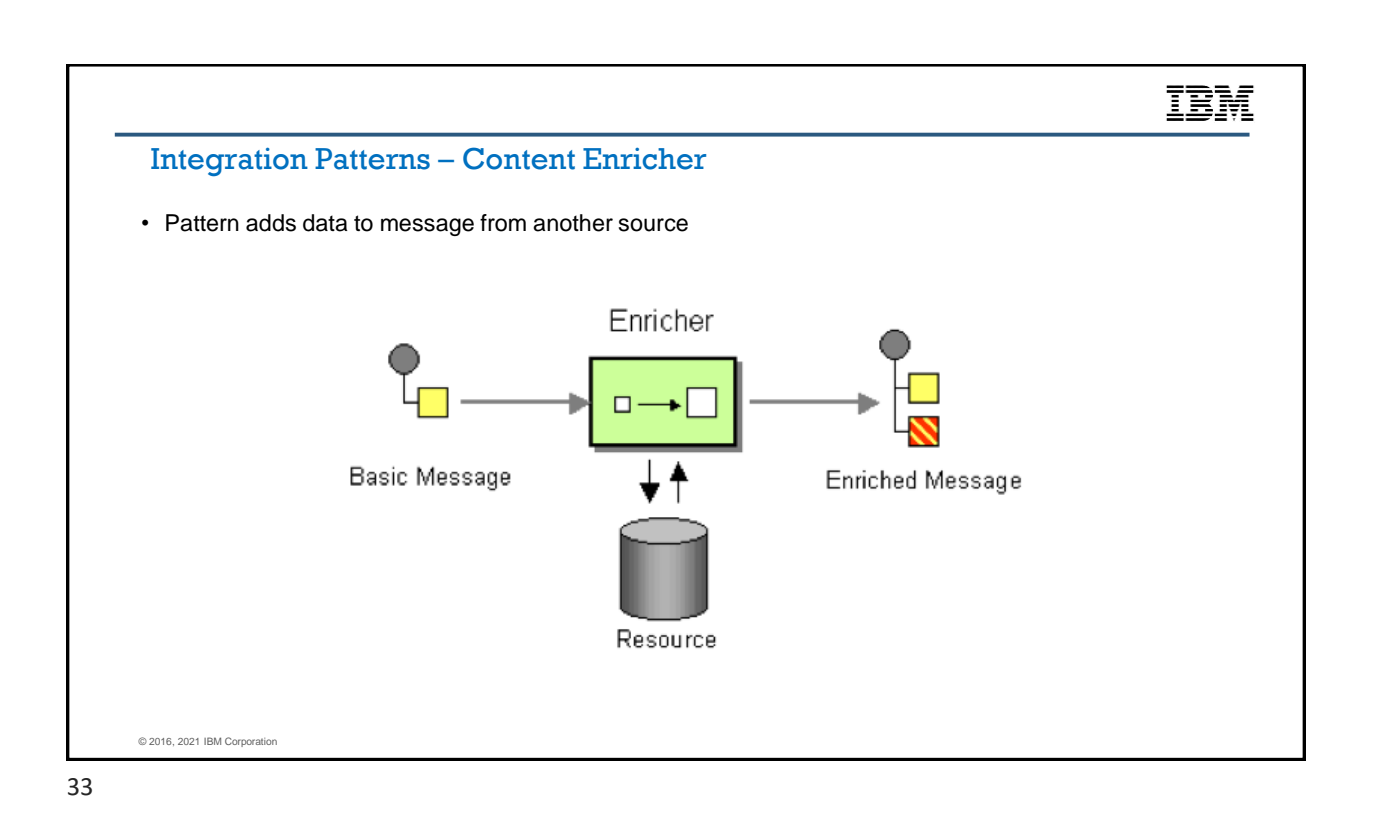

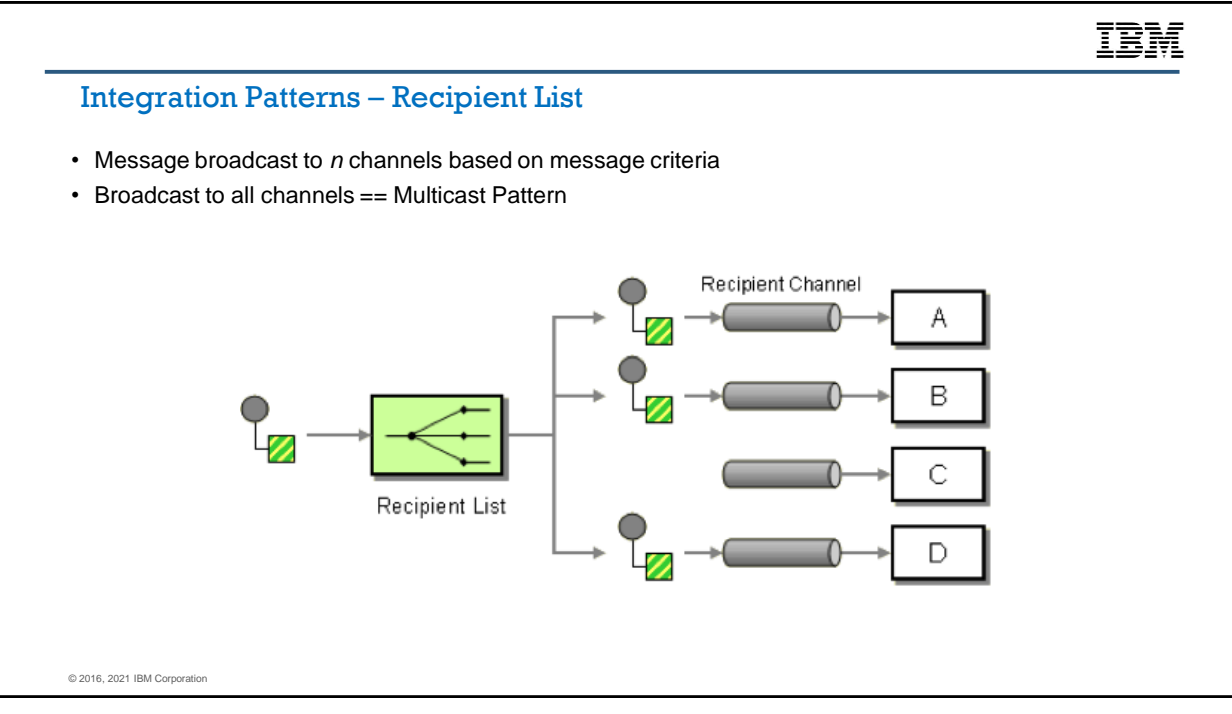

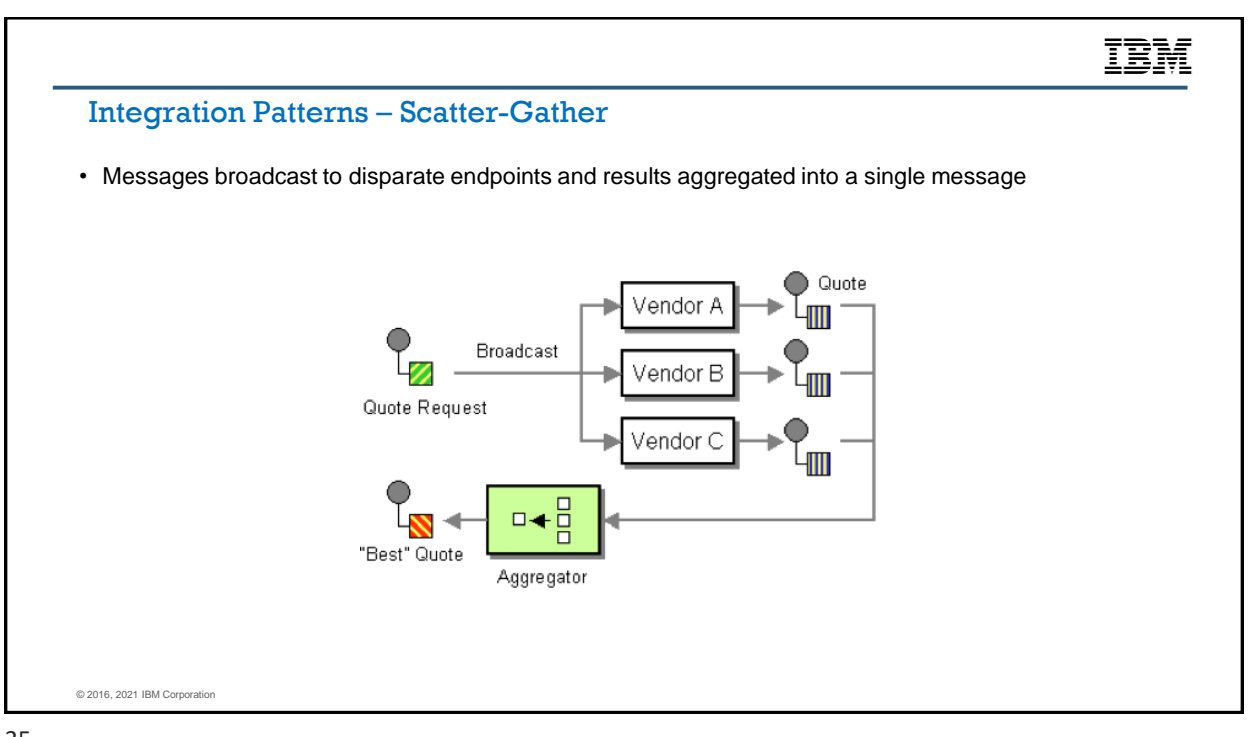

35

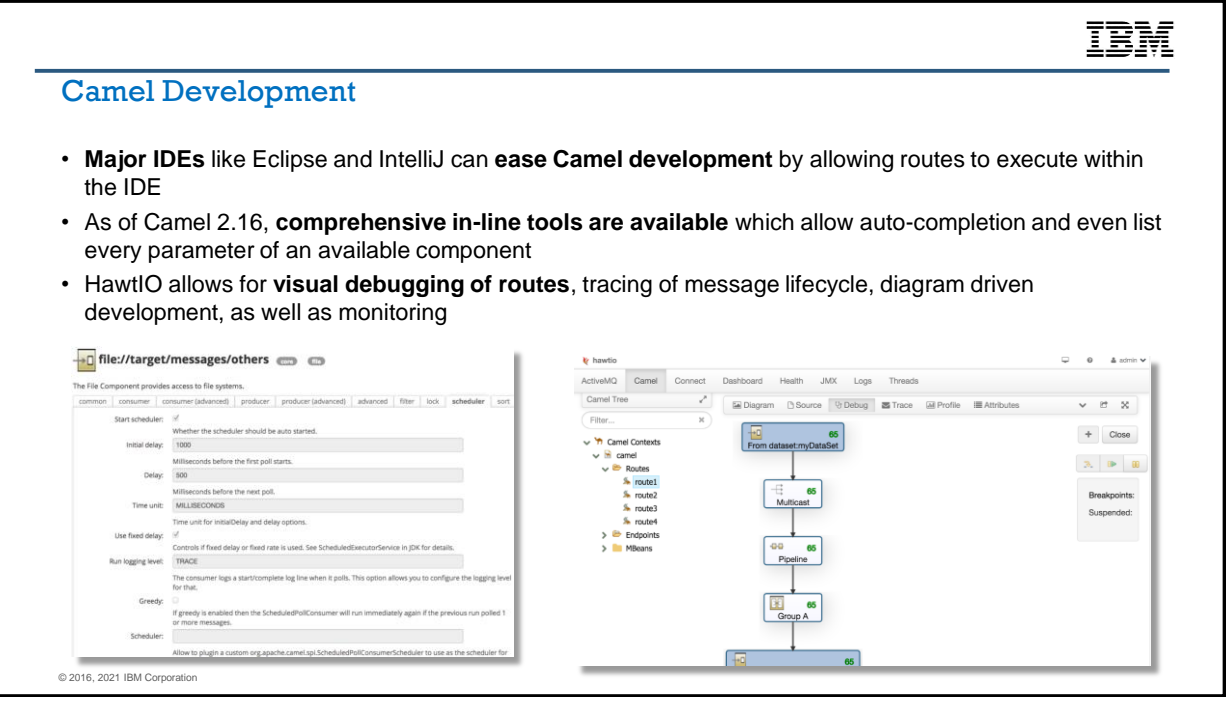

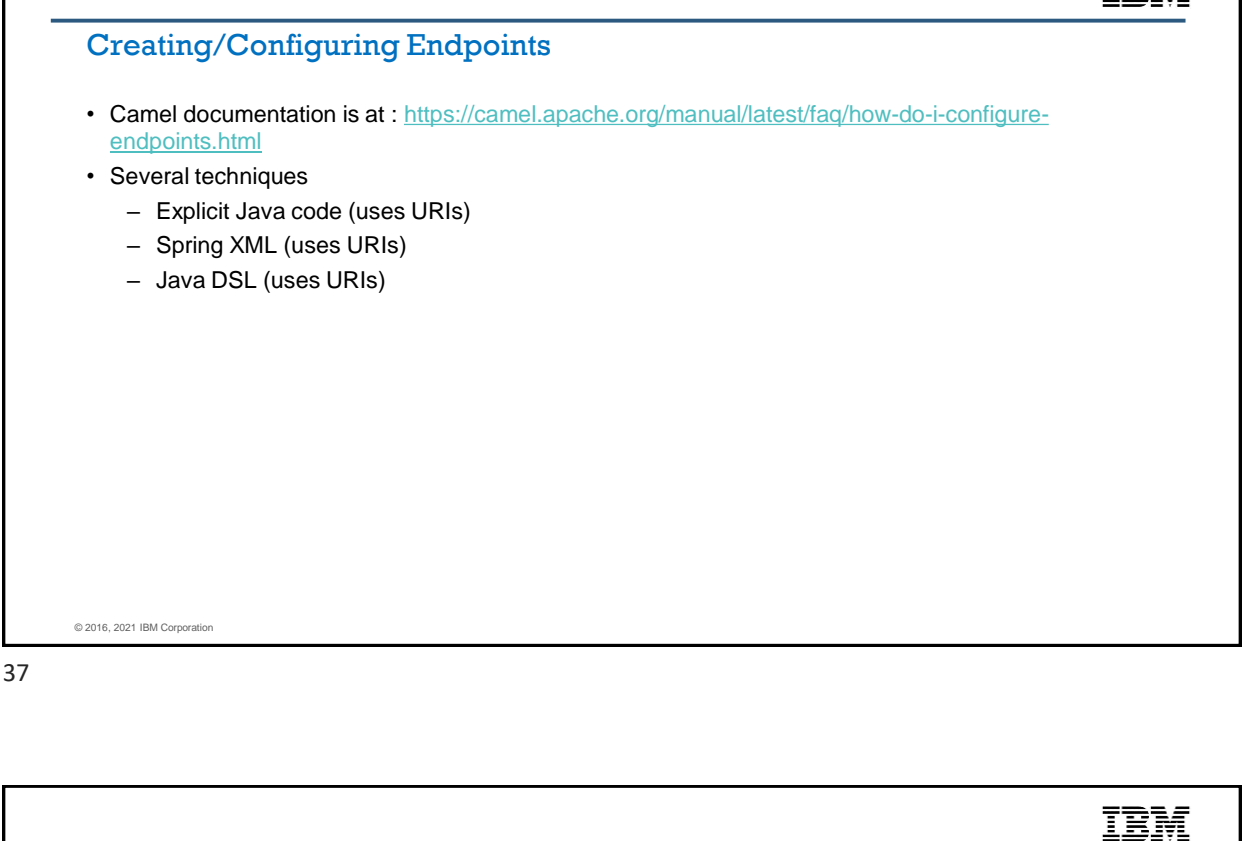

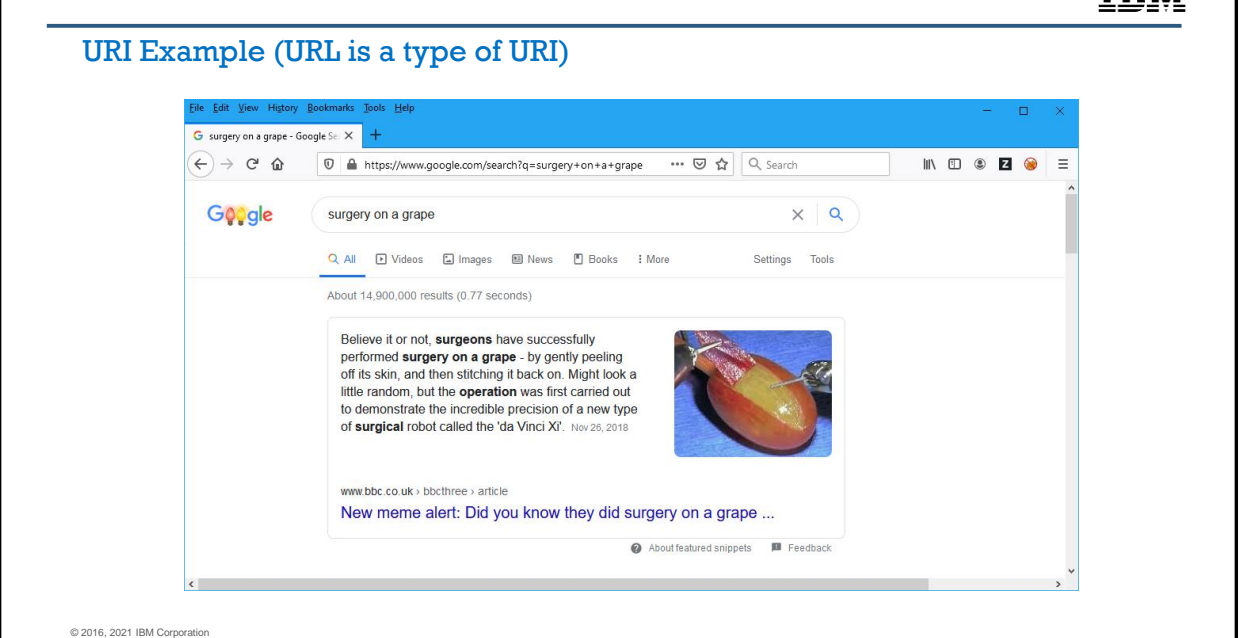

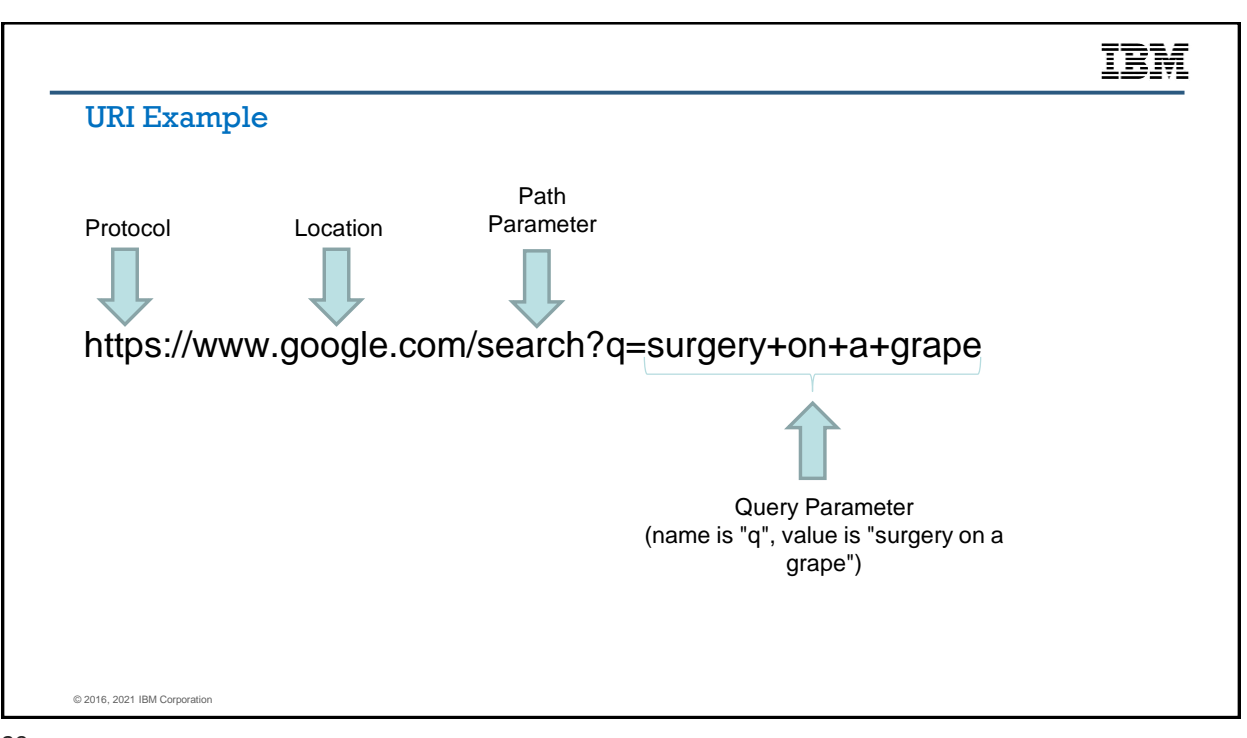

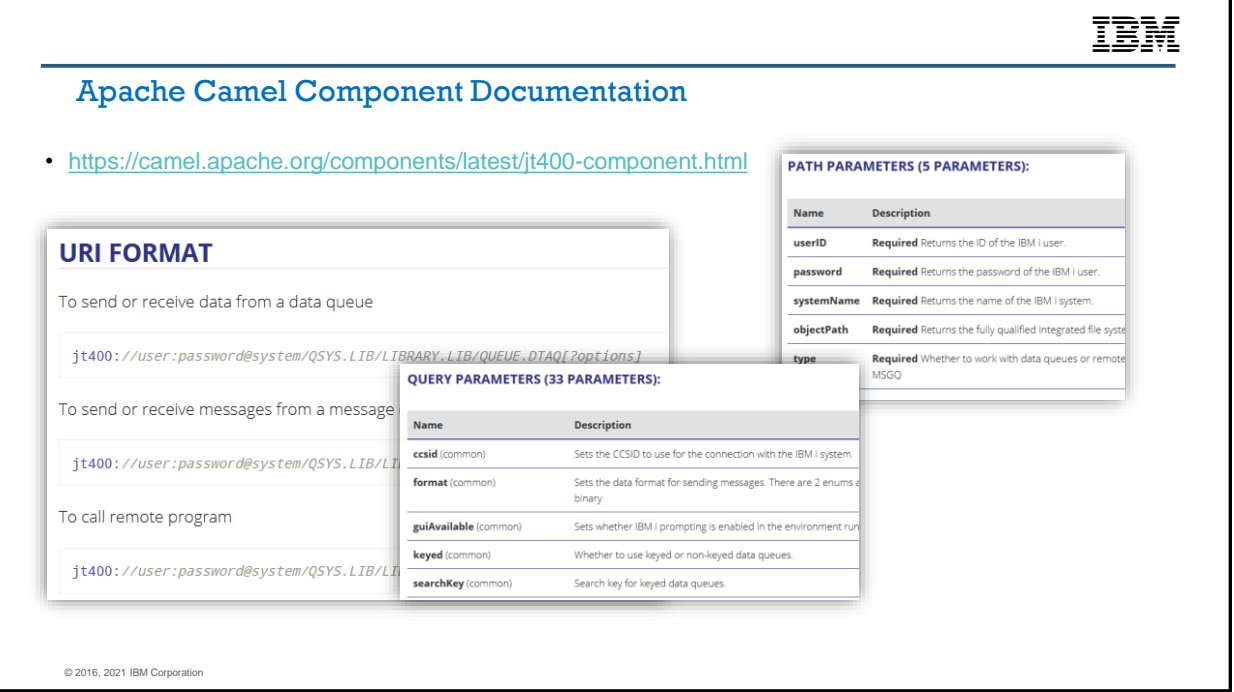

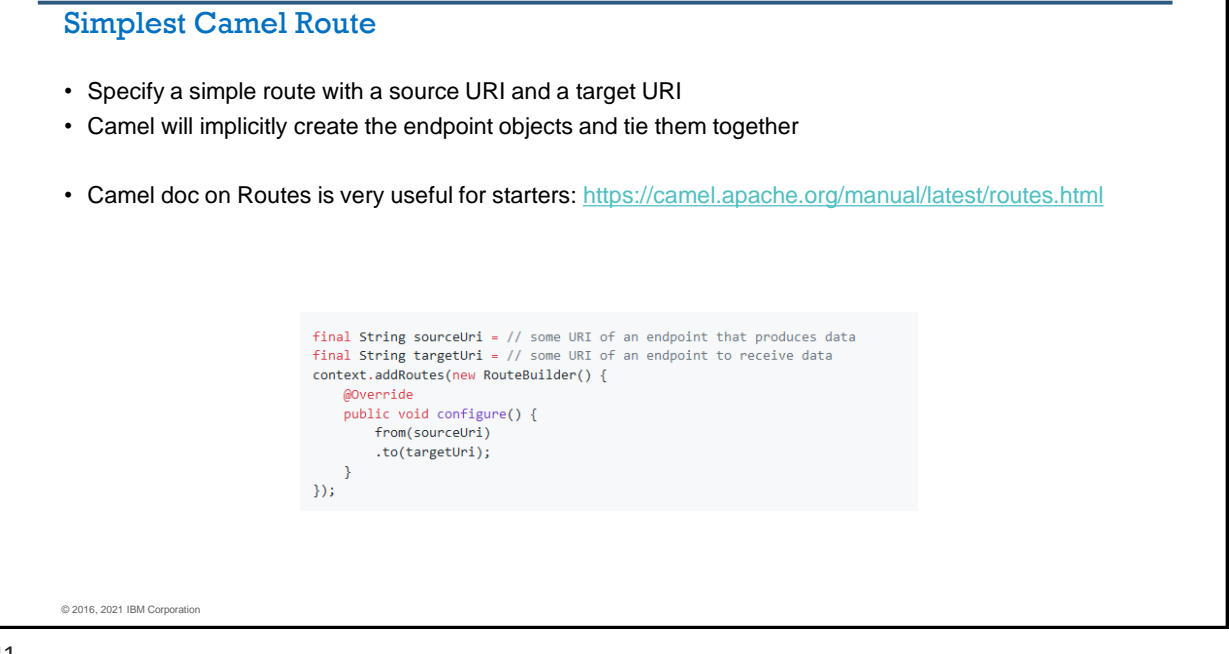

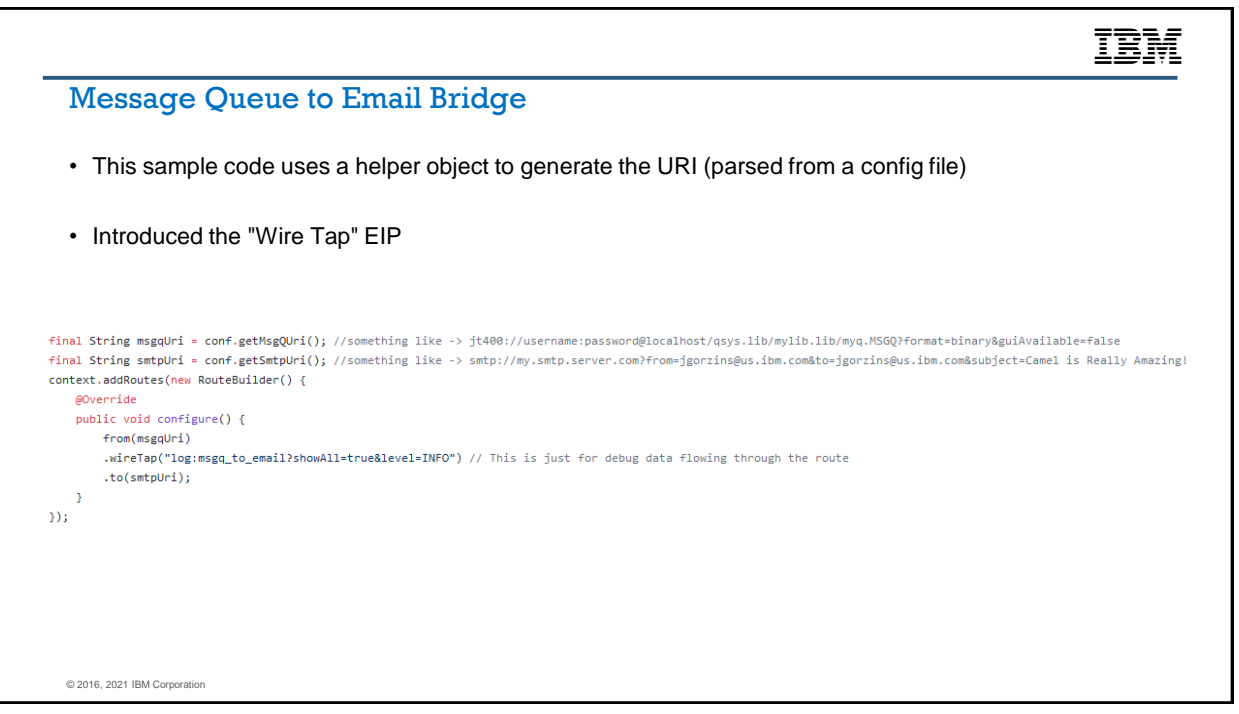

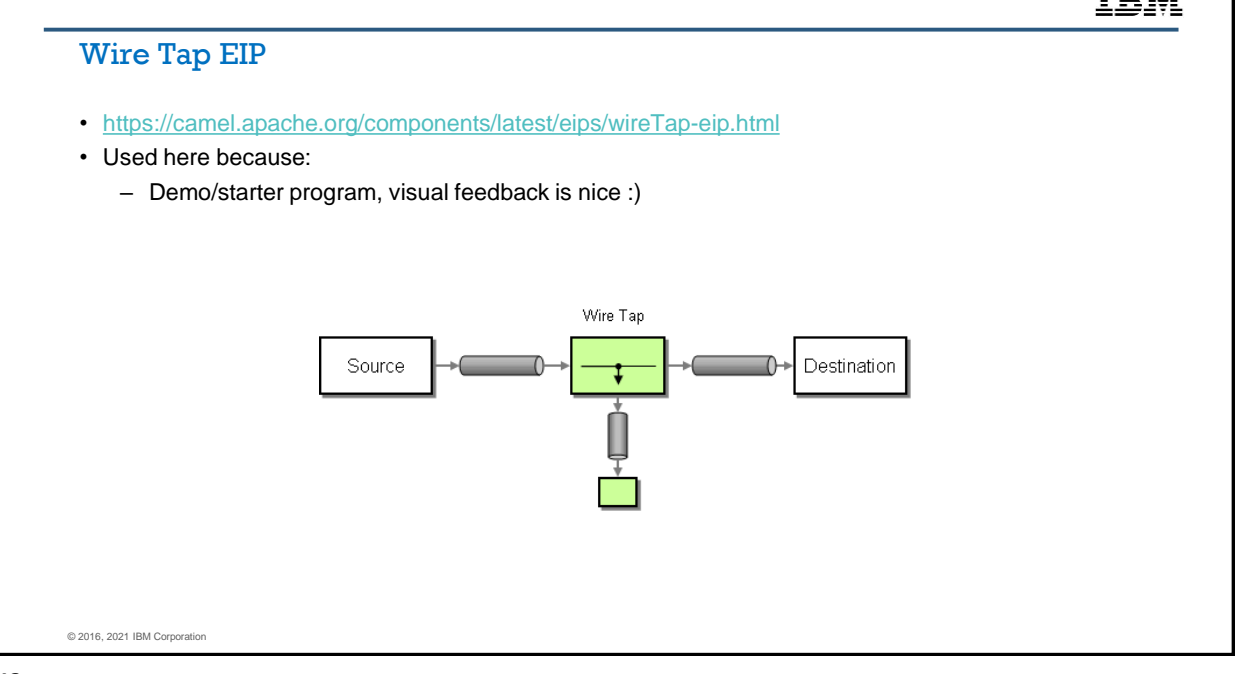

43

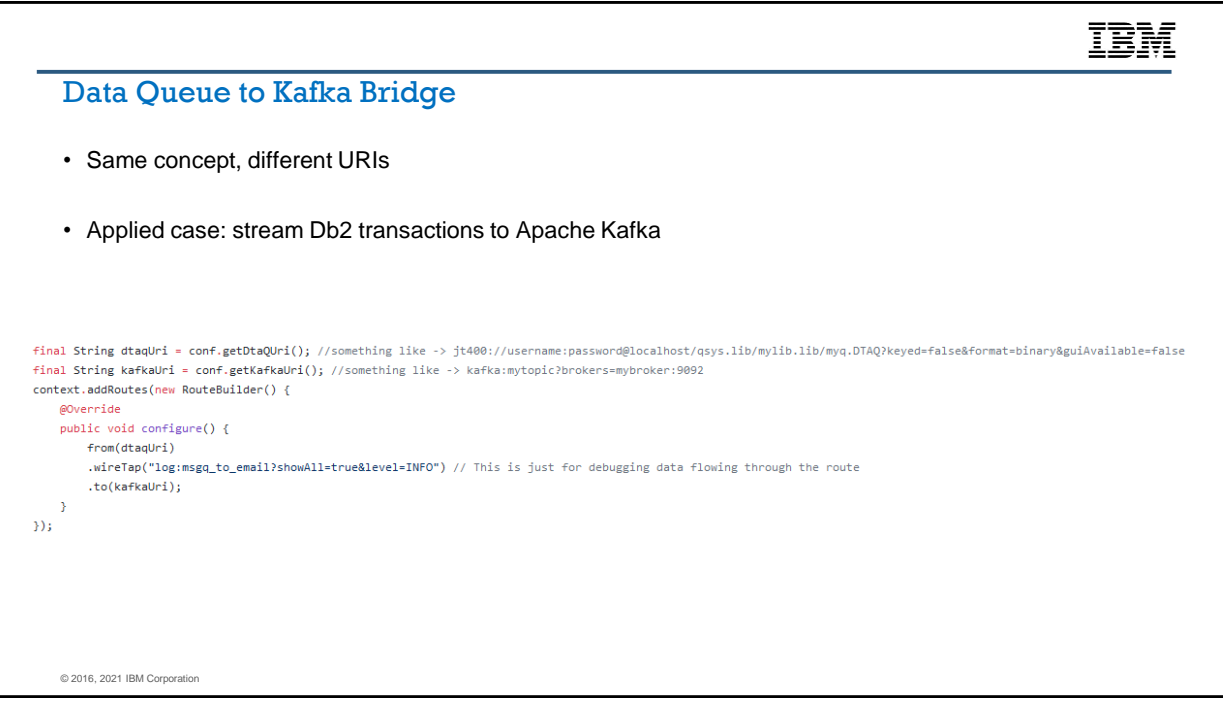

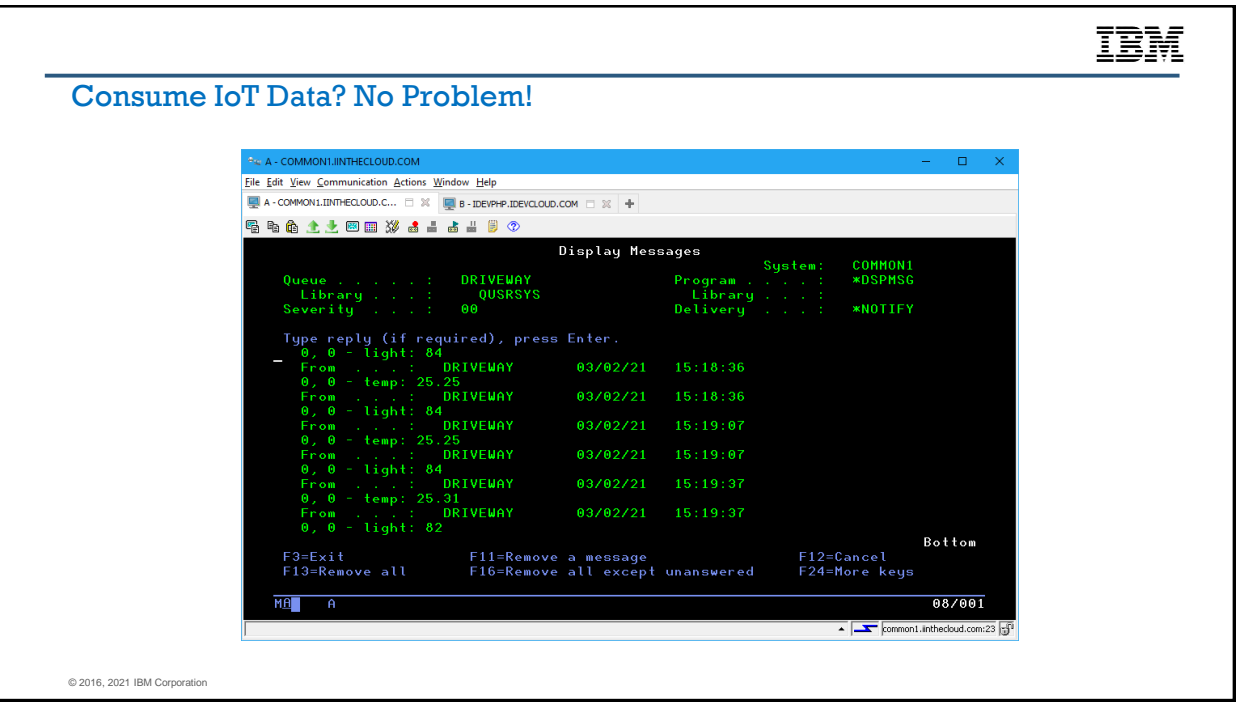

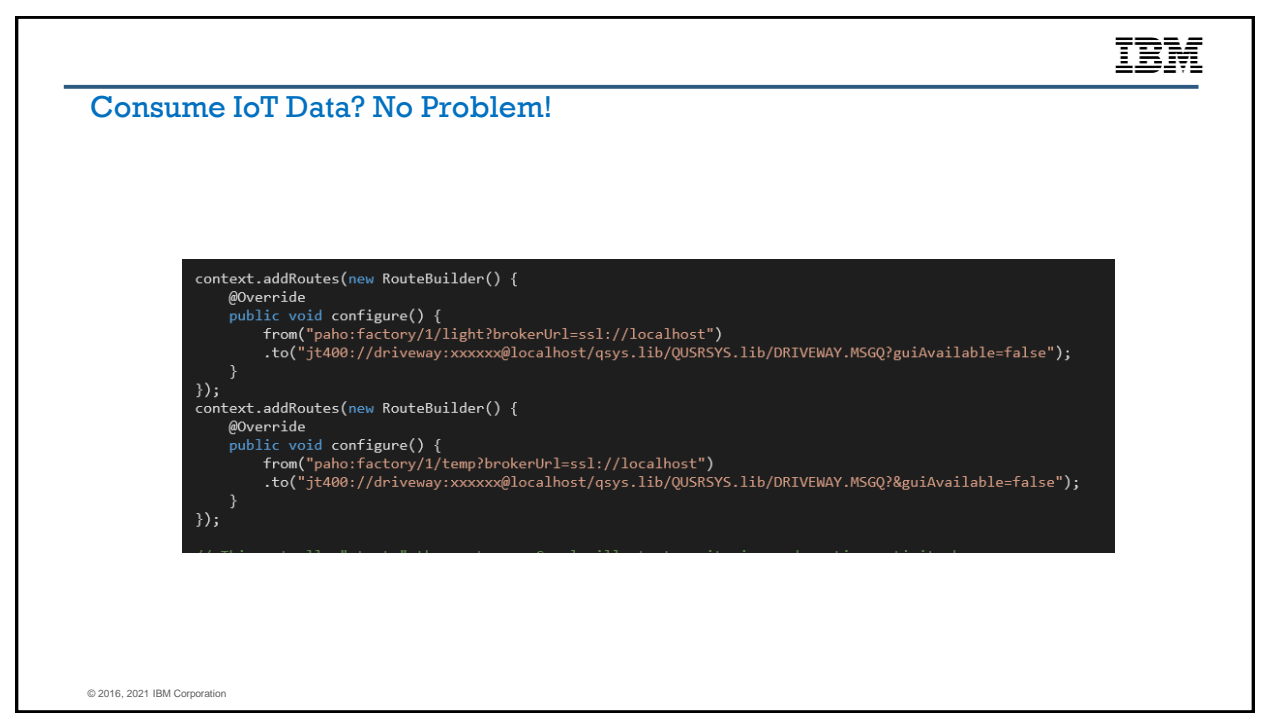

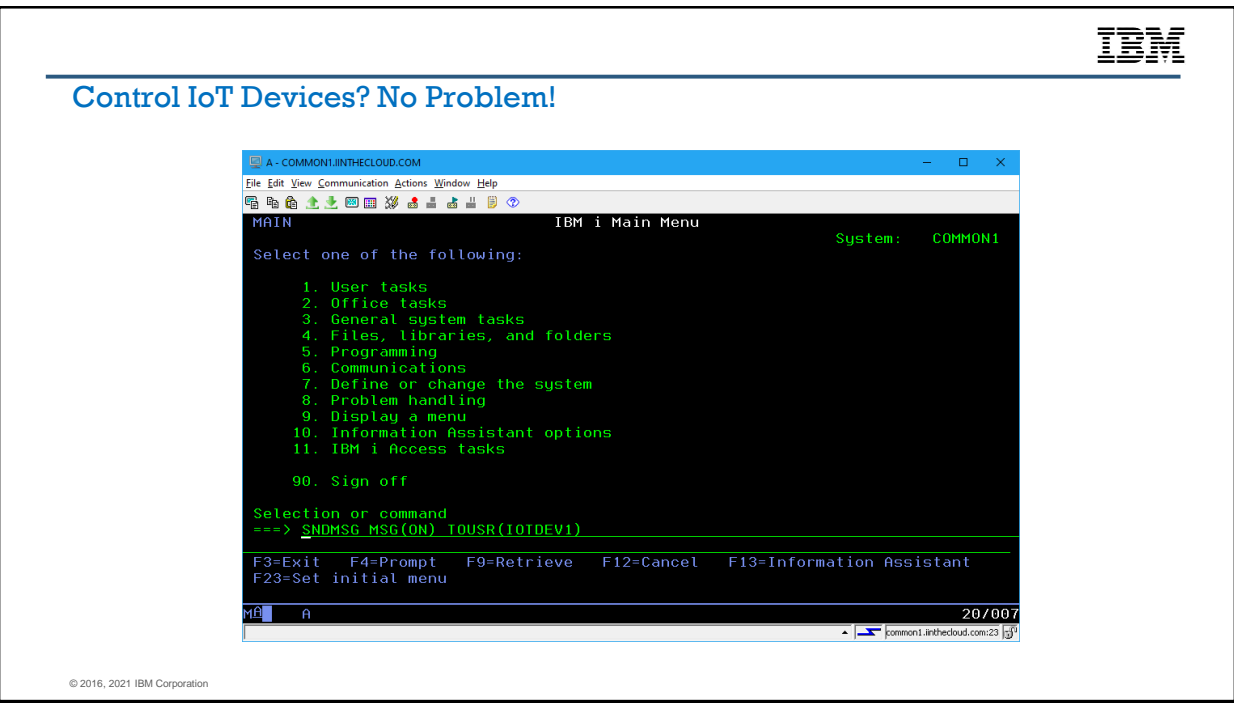

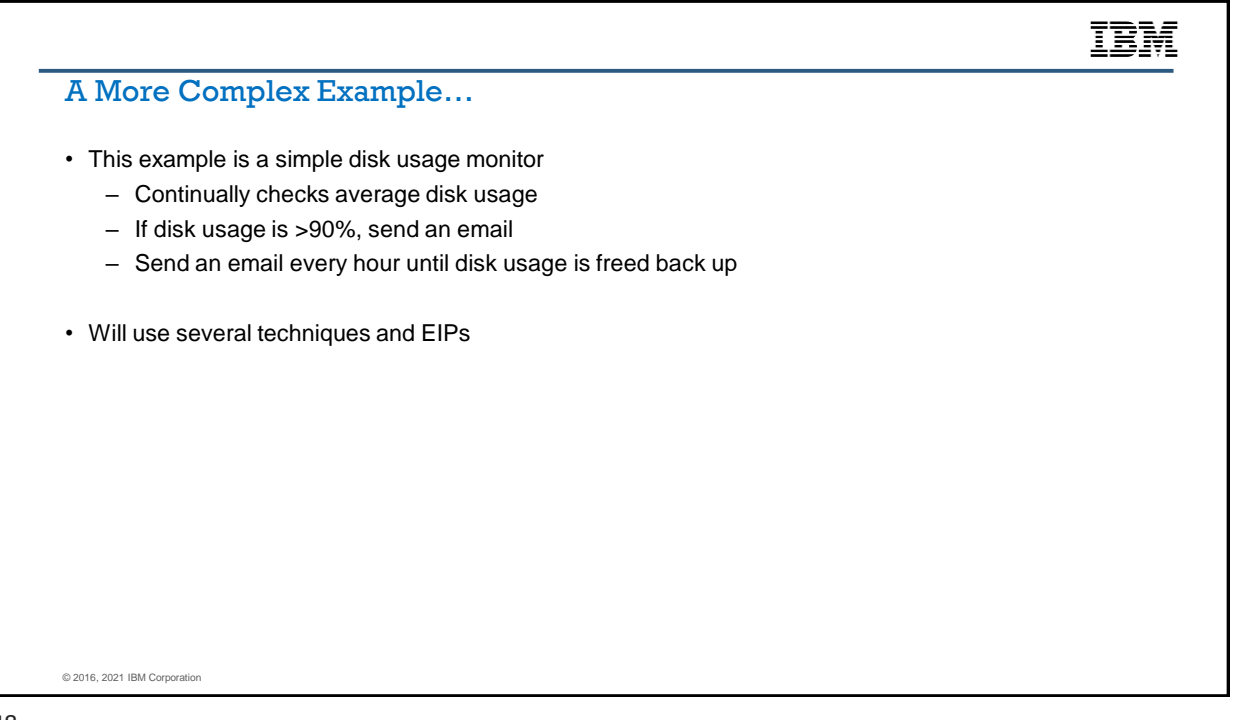

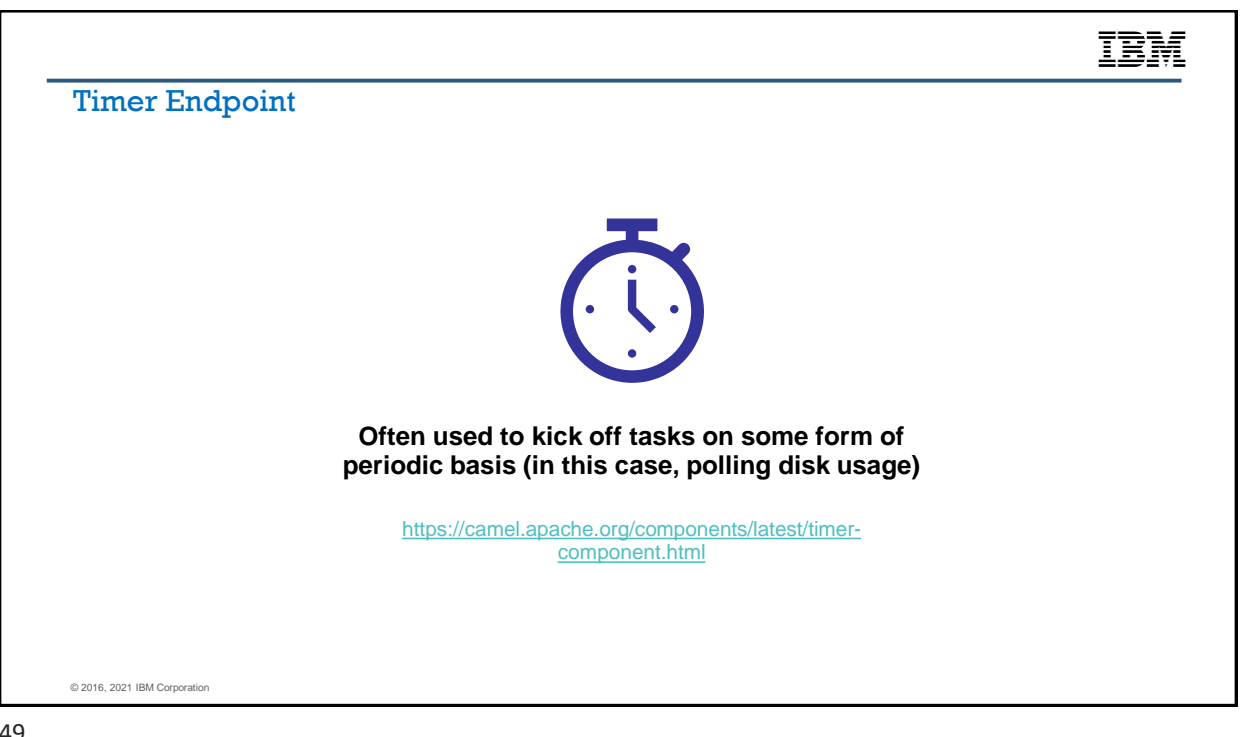

49

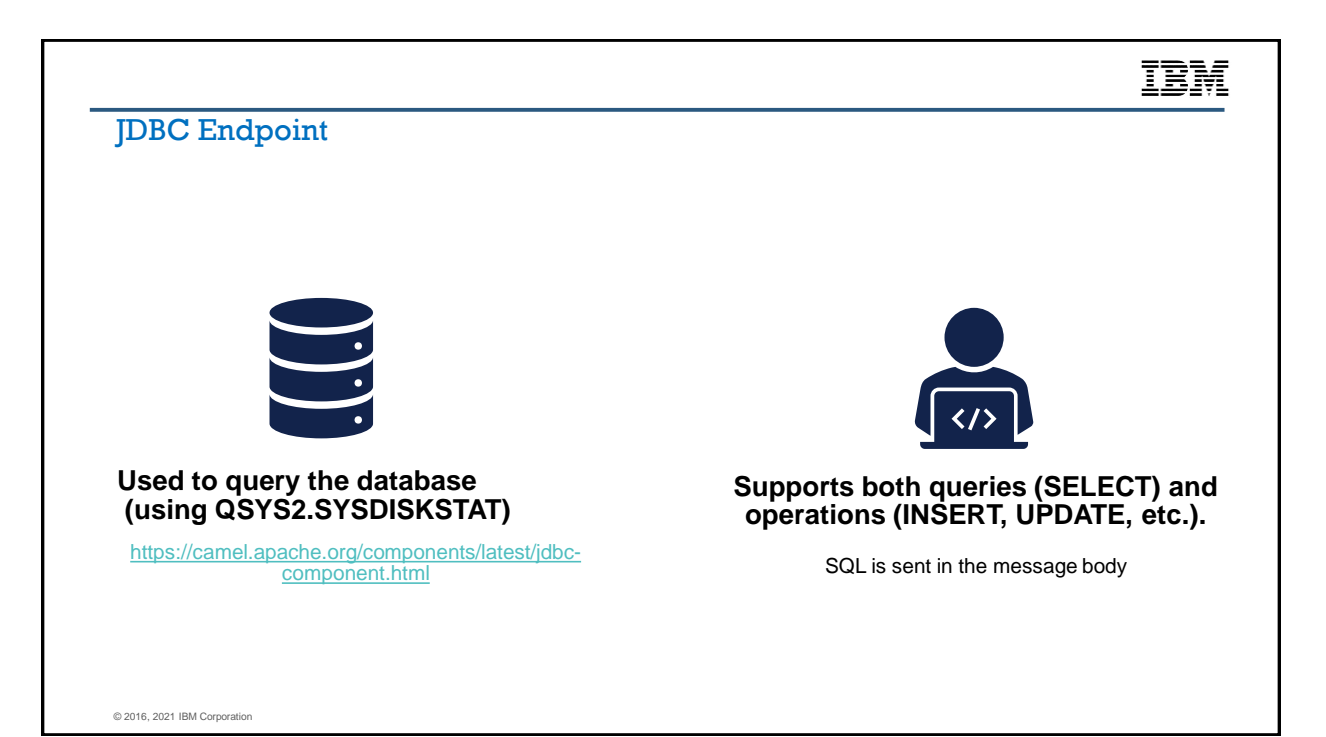

### Disk Monitor Example

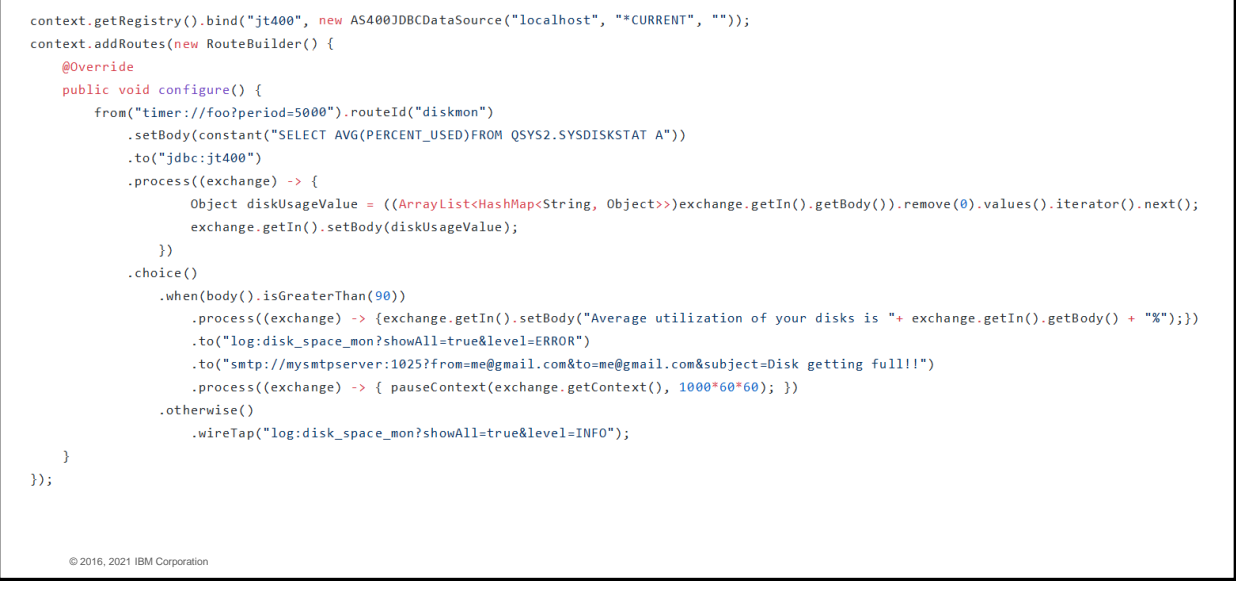

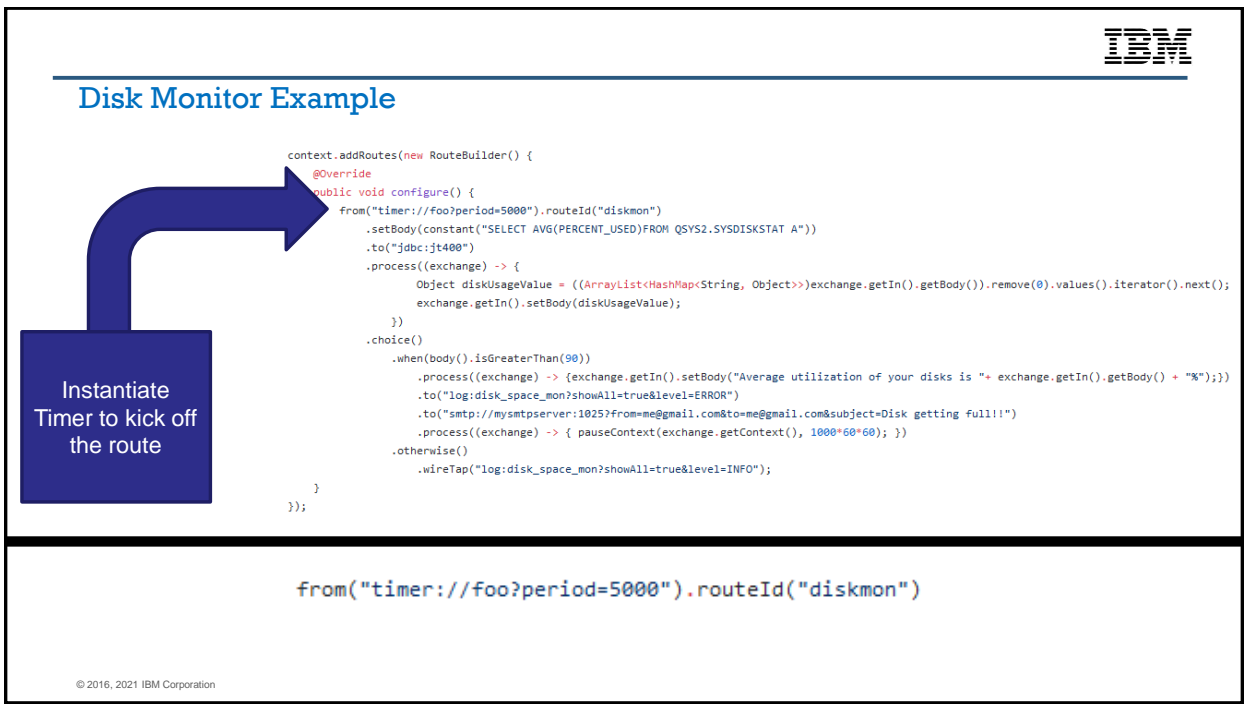

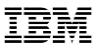

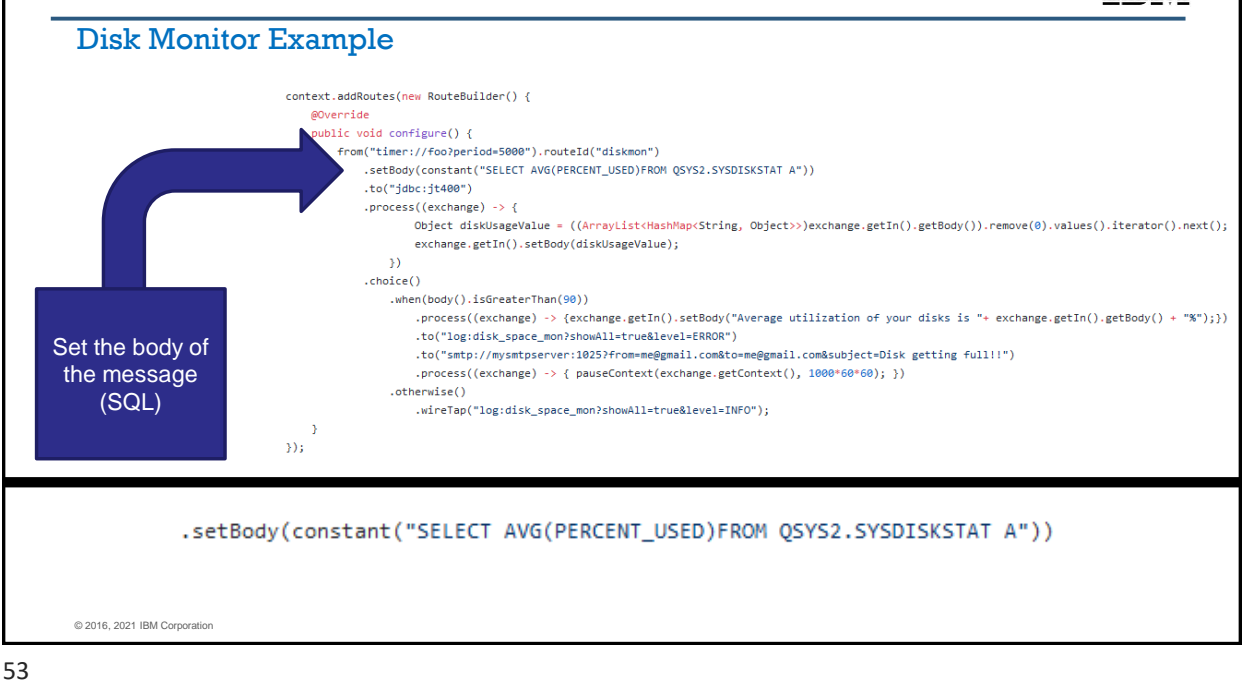

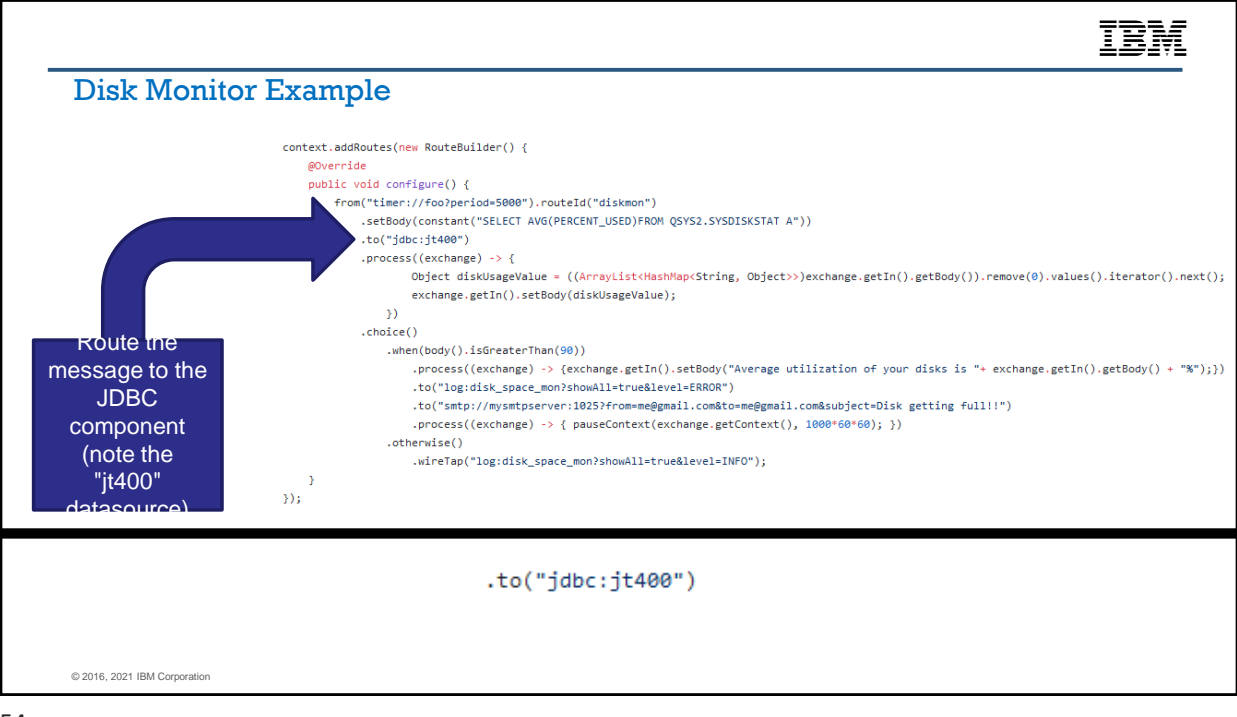

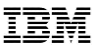

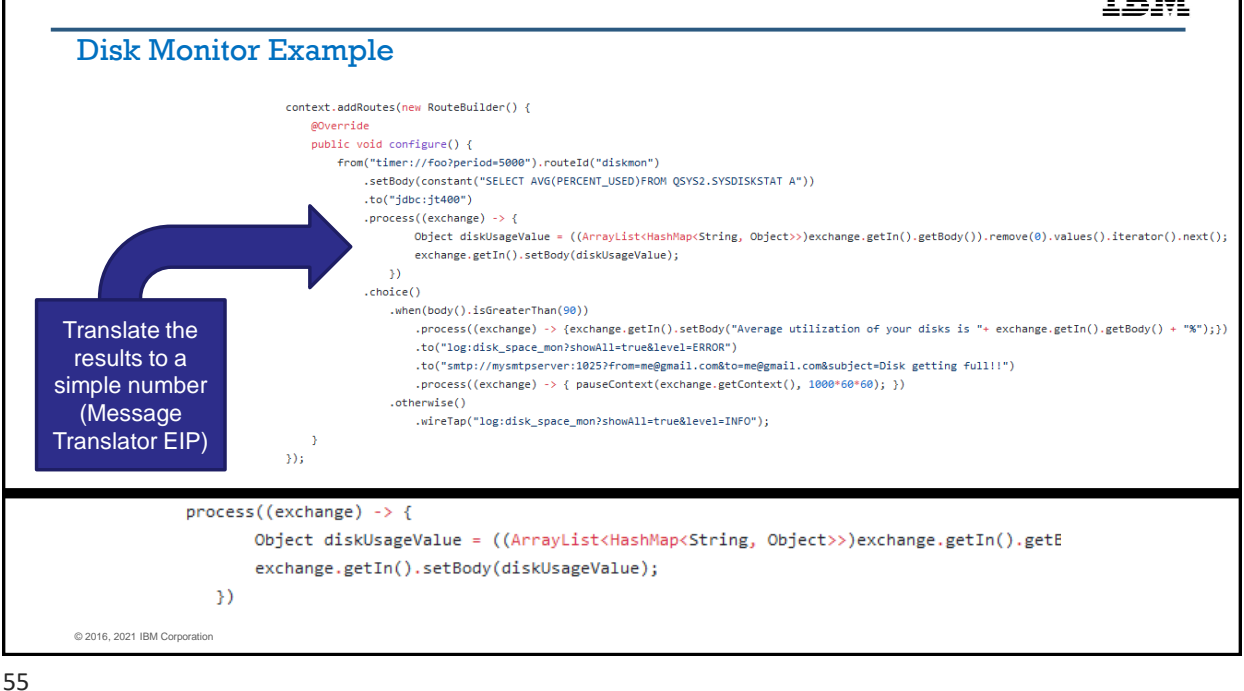

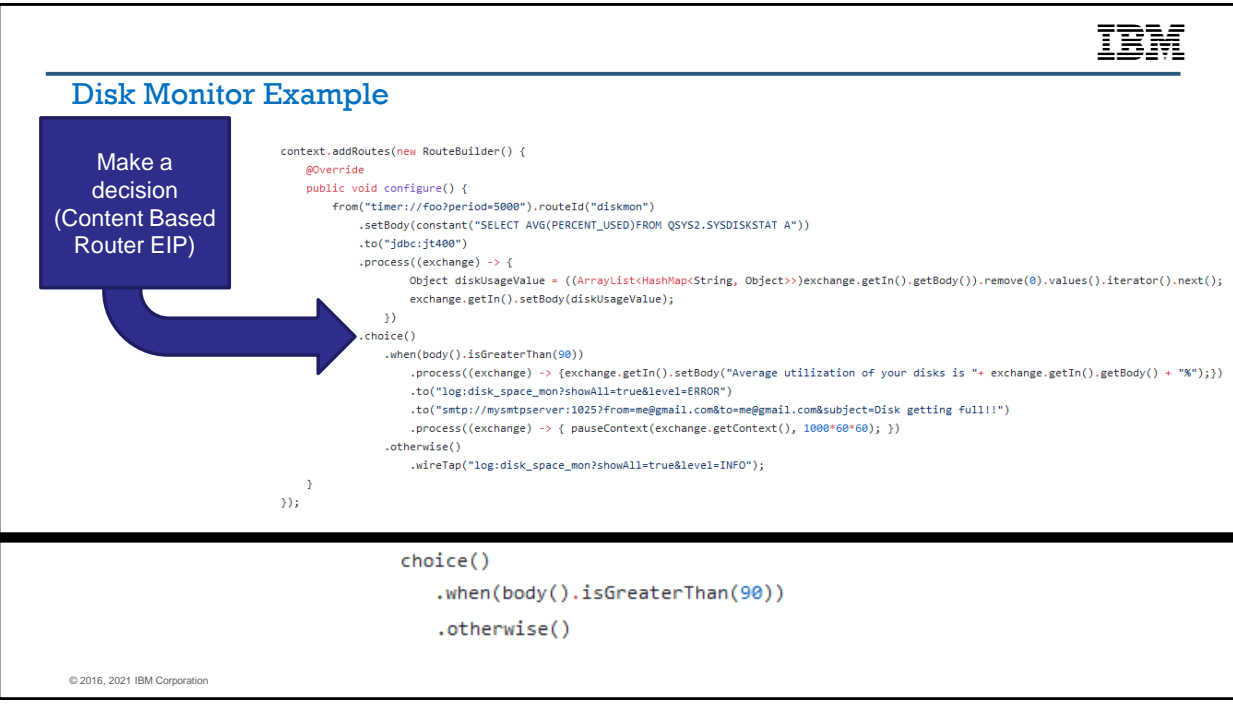

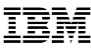

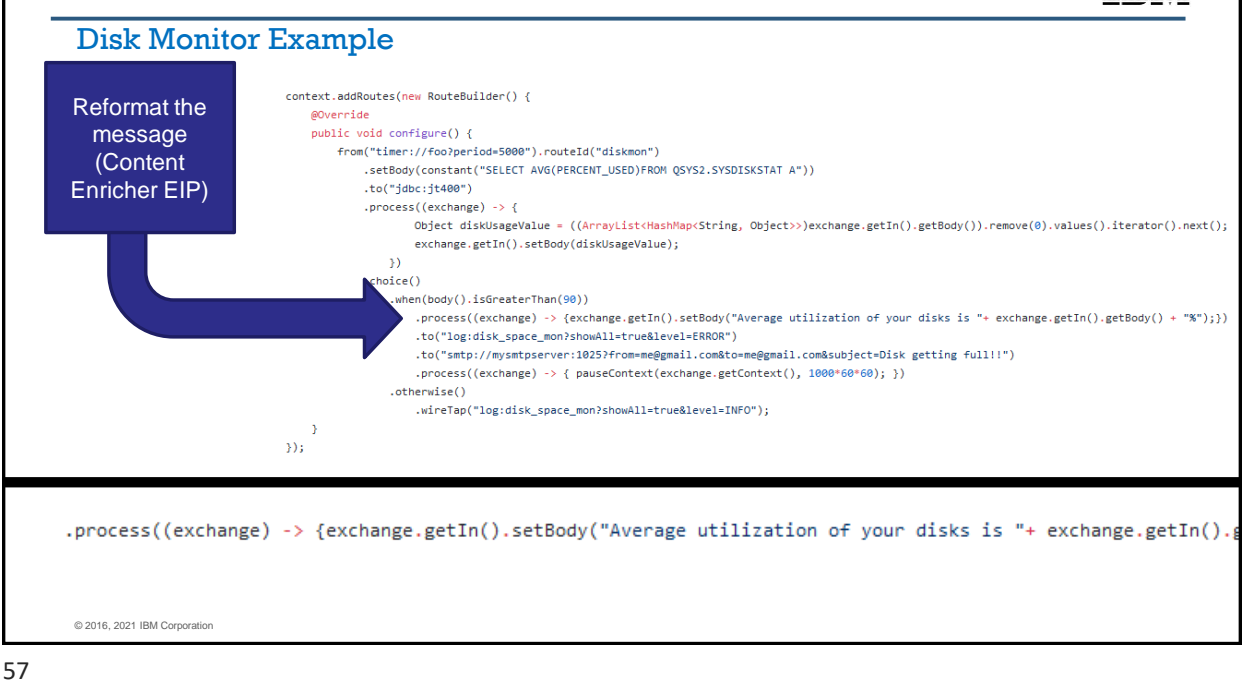

IEM Disk Monitor Example context.addRoutes(new RouteBuilder() { @Override Route to public void configure() { logging and from("timer://foo?period=5000").routeId("diskmon") .setBody(constant("SELECT AVG(PERCENT\_USED)FROM QSYS2.SYSDISKSTAT A")) email  $to("jdbc:jt400")$ .process((exchange) -> { Object diskUsageValue = ((ArrayList<HashMap<String, Object>>)exchange.getIn().getBody()).remove(0).values().iterator().next(); exchange.getIn().setBody(diskUsageValue);  $\mathcal{Y}$  $. choice()$ .when(body().isGreaterThan(90)) .process((exchange) -> {exchange.getIn().setBody("Average utilization of your disks is "+ exchange.getIn().getBody() + "%");}) .to("log:disk\_space\_mon?showAll=true&level=ERROR") .to("smtp://mysmtpserver:1025?from=me@gmail.com&to=me@gmail.com&subject=Disk getting full!!") .process((exchange) -> { pauseContext(exchange.getContext(), 1000\*60\*60); }) .otherwise() .wireTap("log:disk\_space\_mon?showAll=true&level=INFO");  $\mathbf{I}$  $3)$ ; .to("log:disk\_space\_mon?showAll=true&level=ERROR") .to("smtp://mysmtpserver:1025?from=me@gmail.com&to=me@gmail.com&subject=Disk getting full!!") © 2016, 2021 IBM Corporation

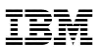

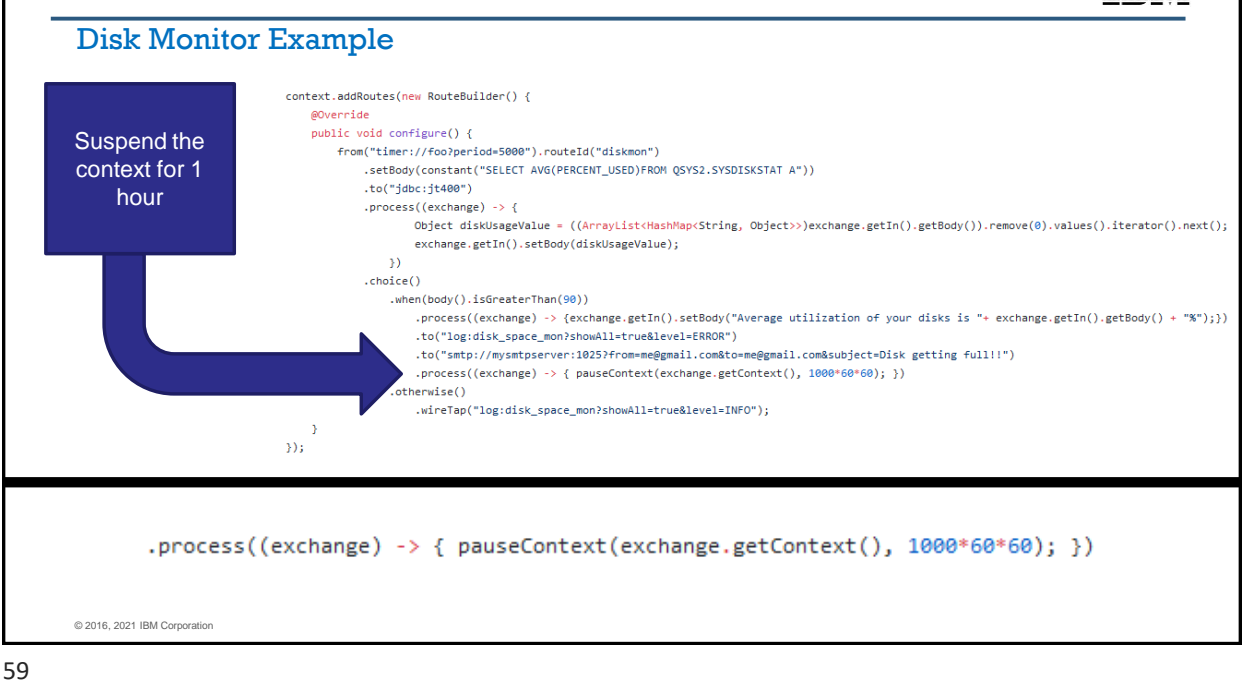

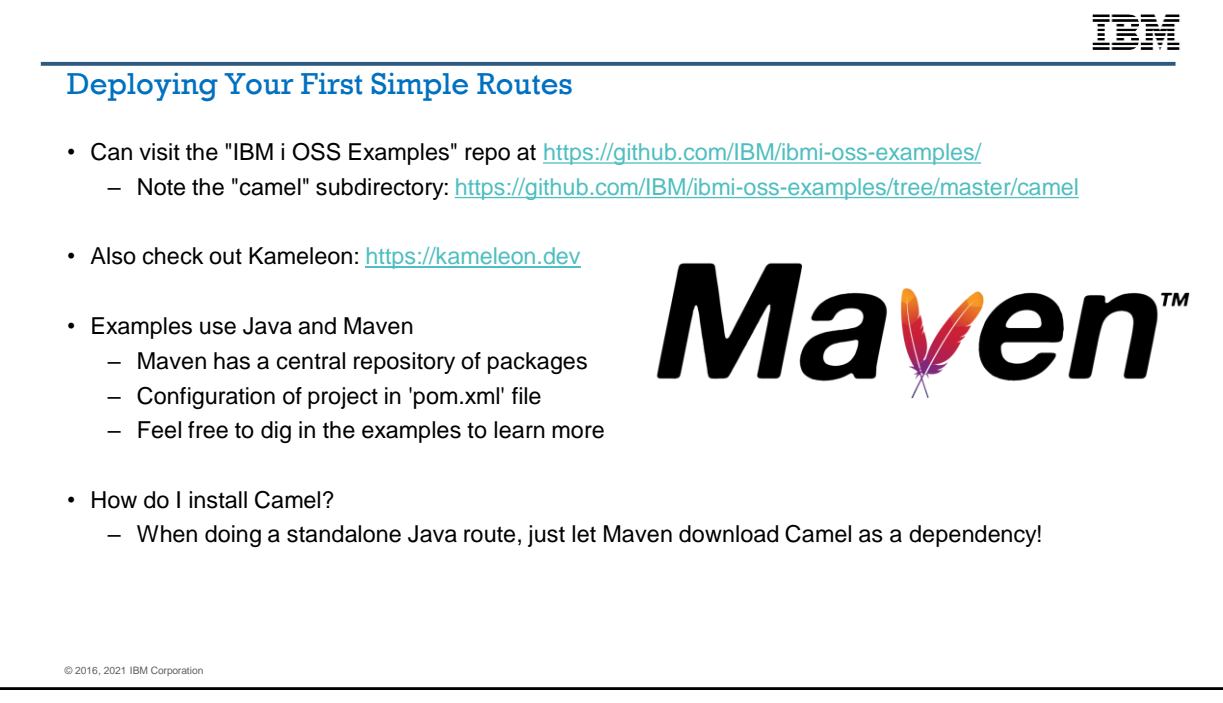

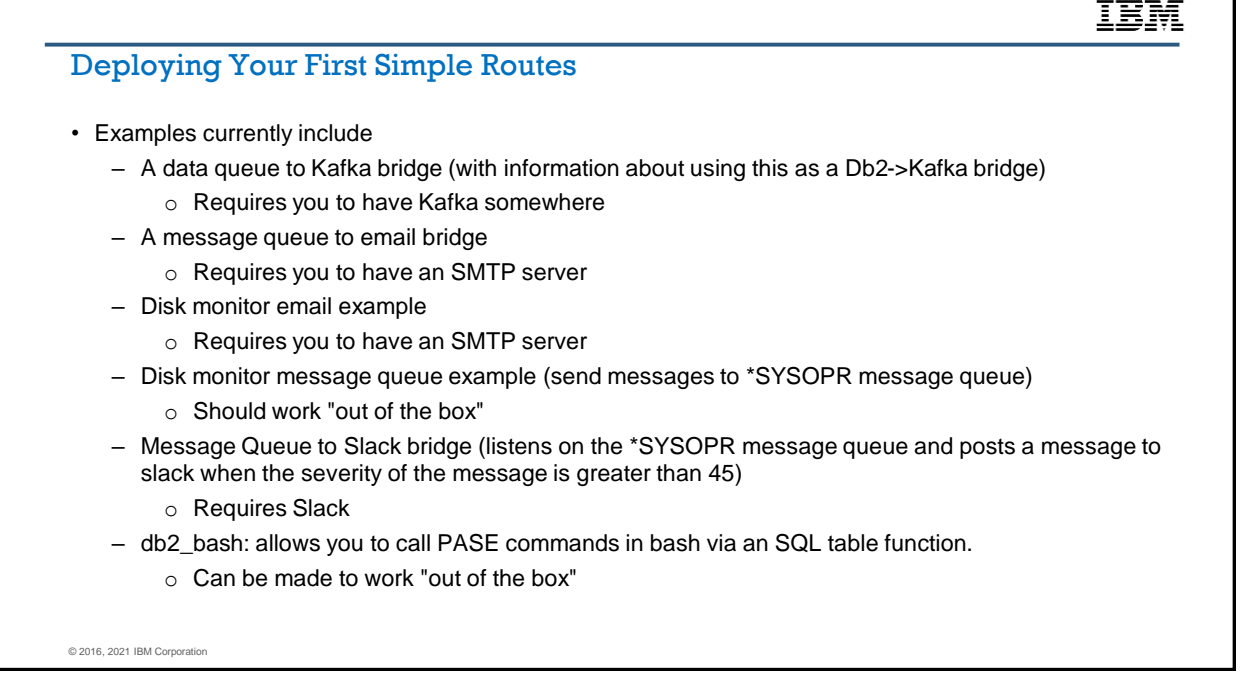

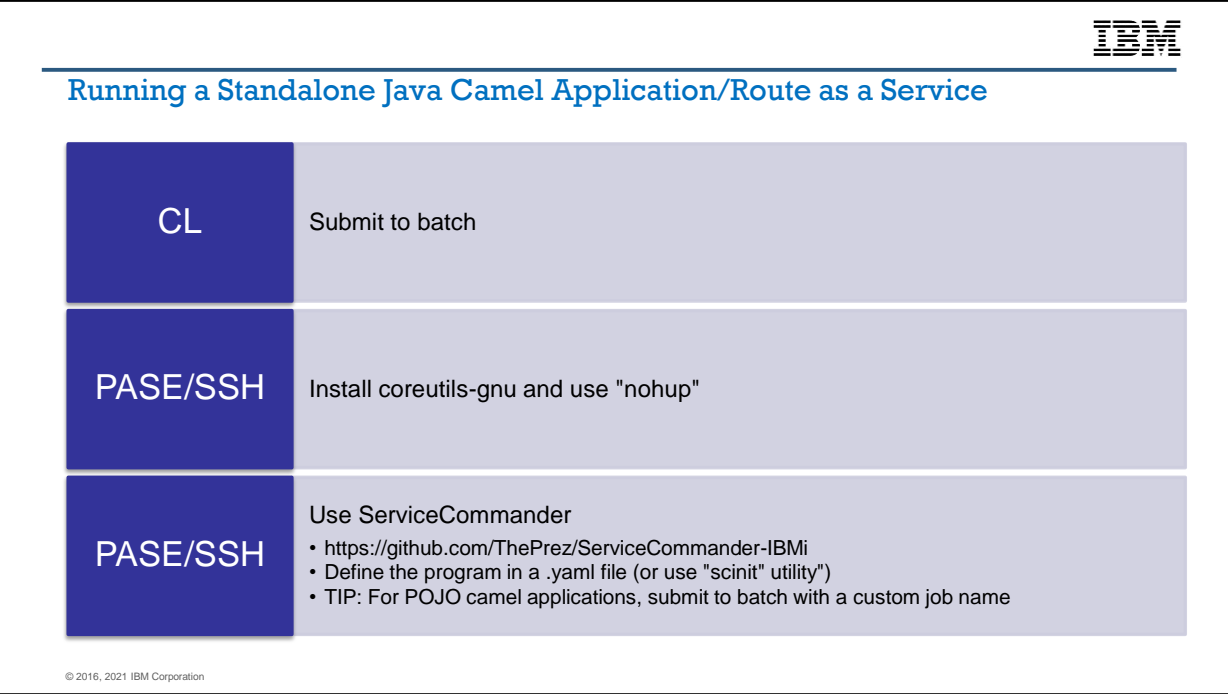

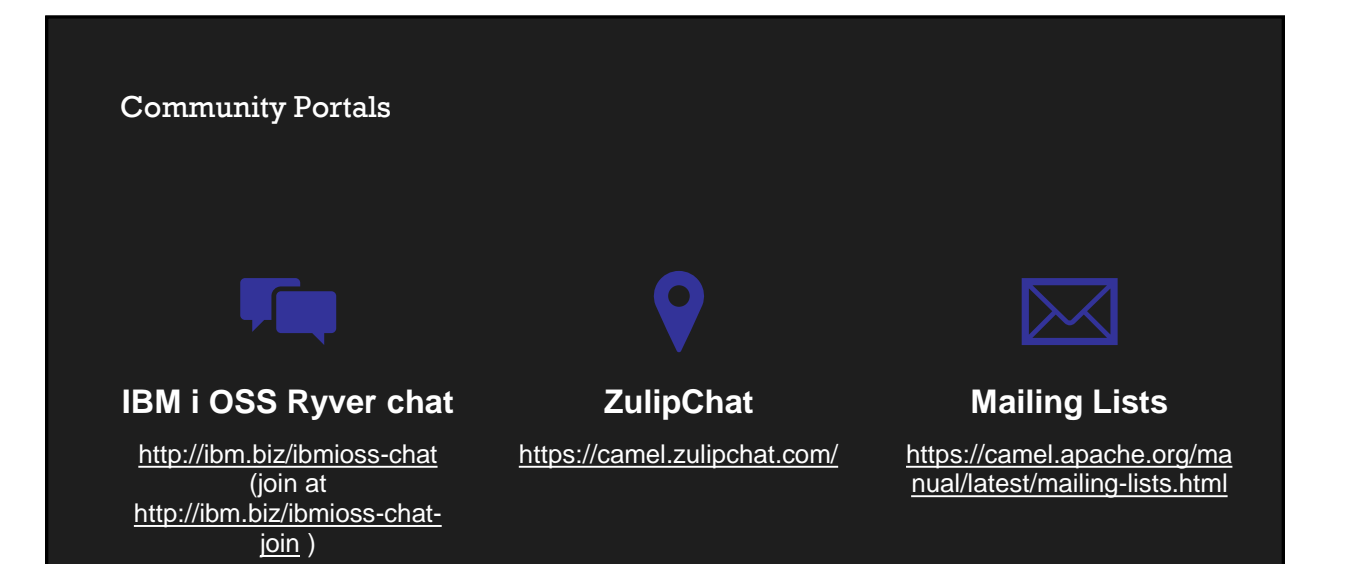

## IBM

## Kafka vs Camel

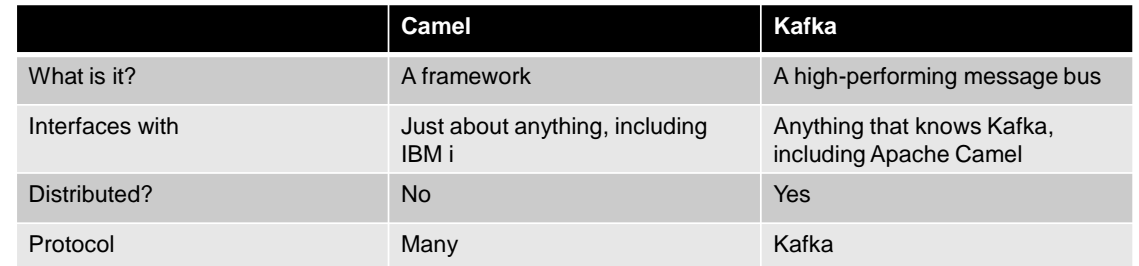

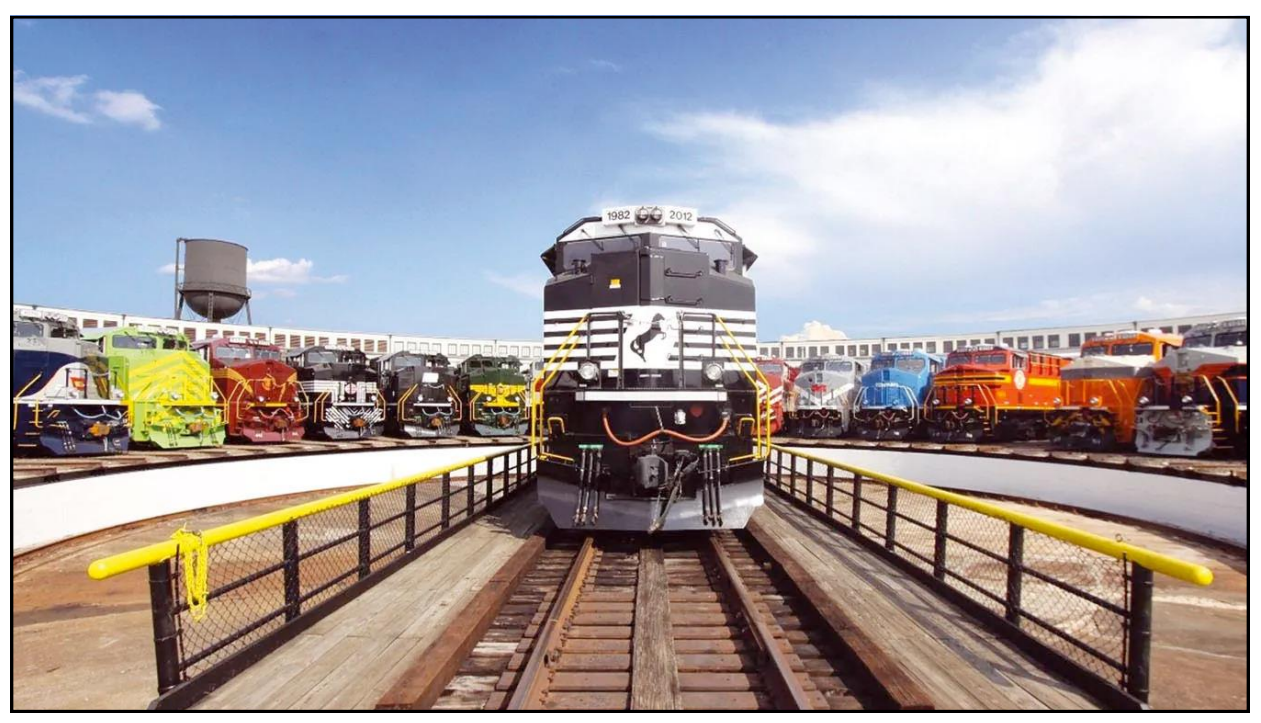

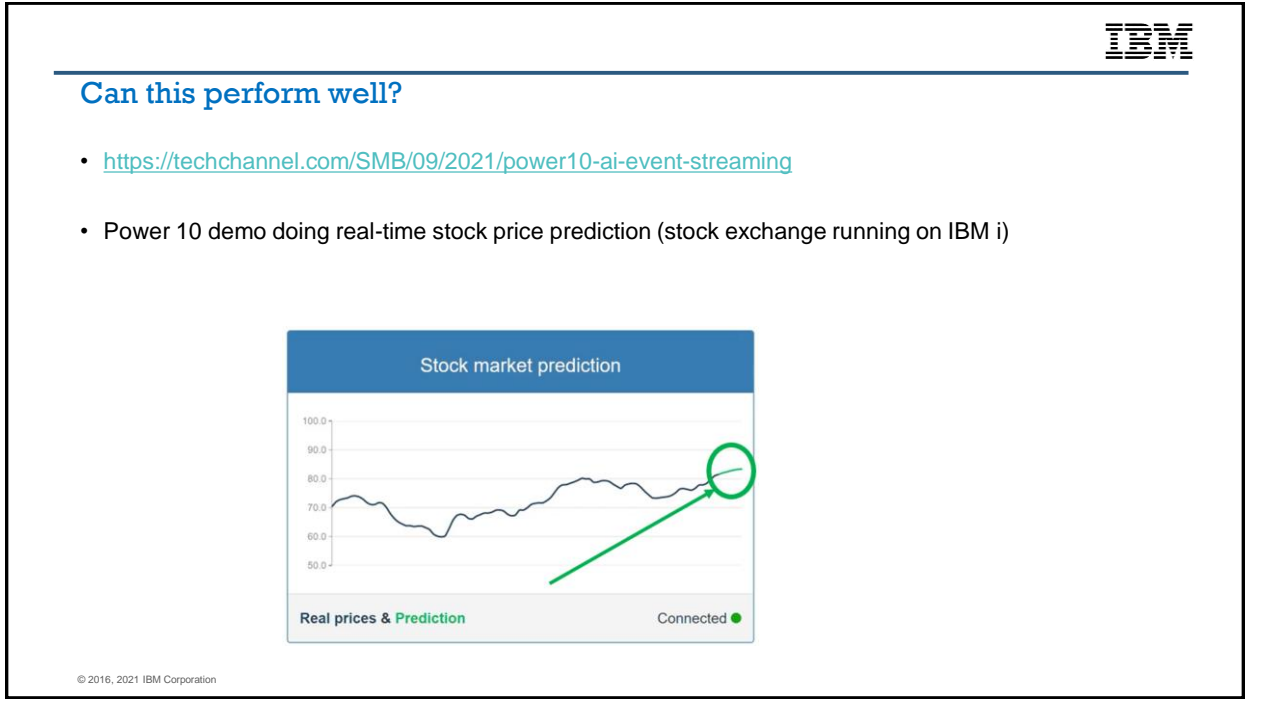

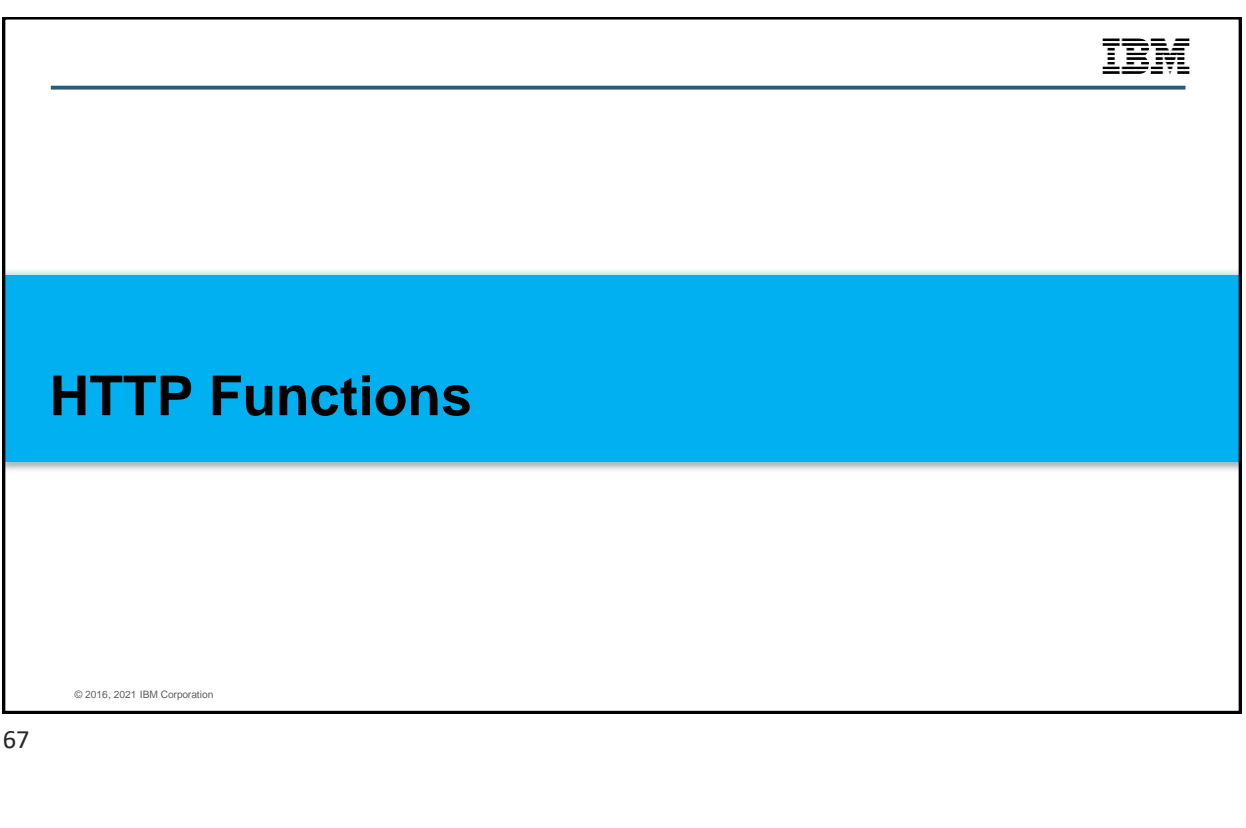

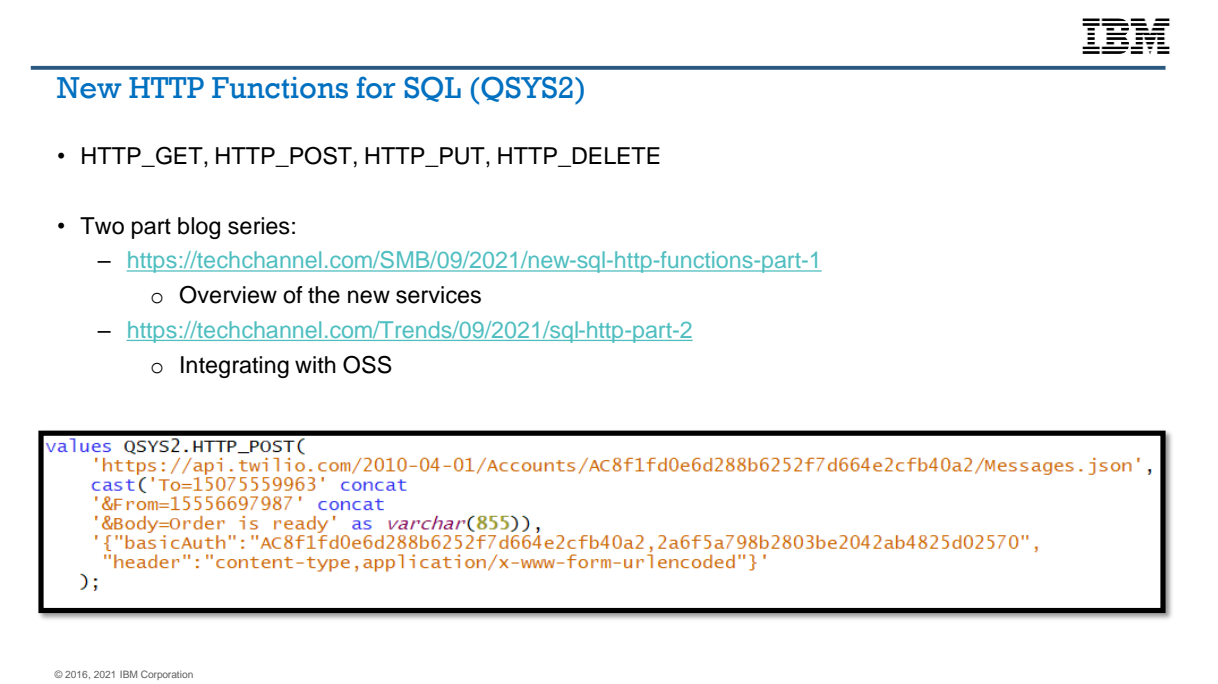

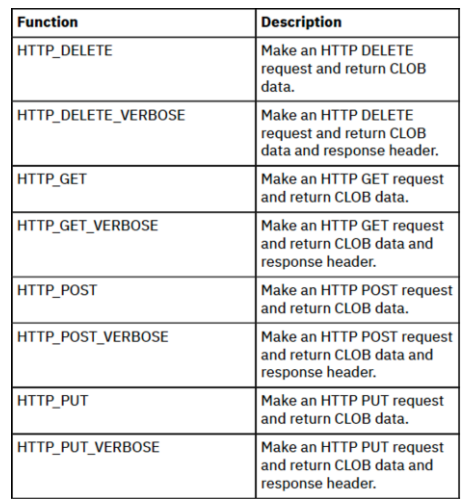

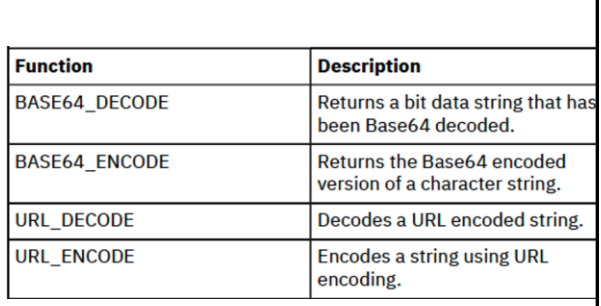

© 2016, 2021 IBM Corporation

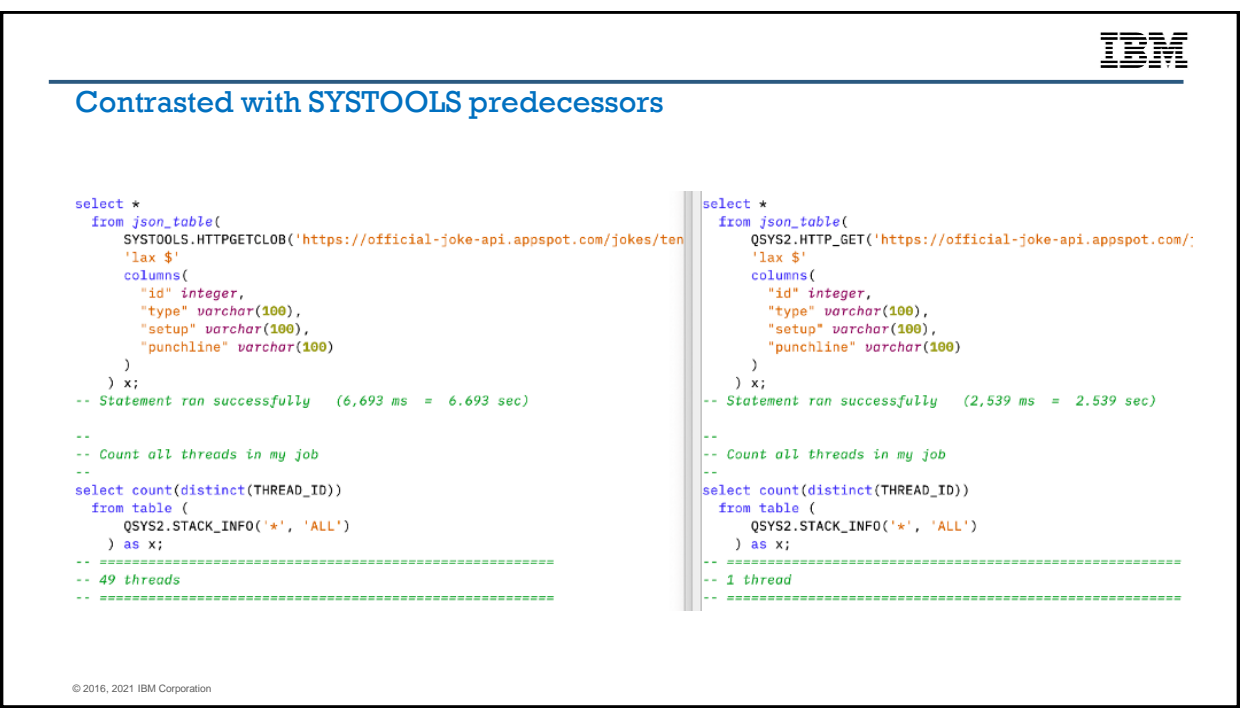

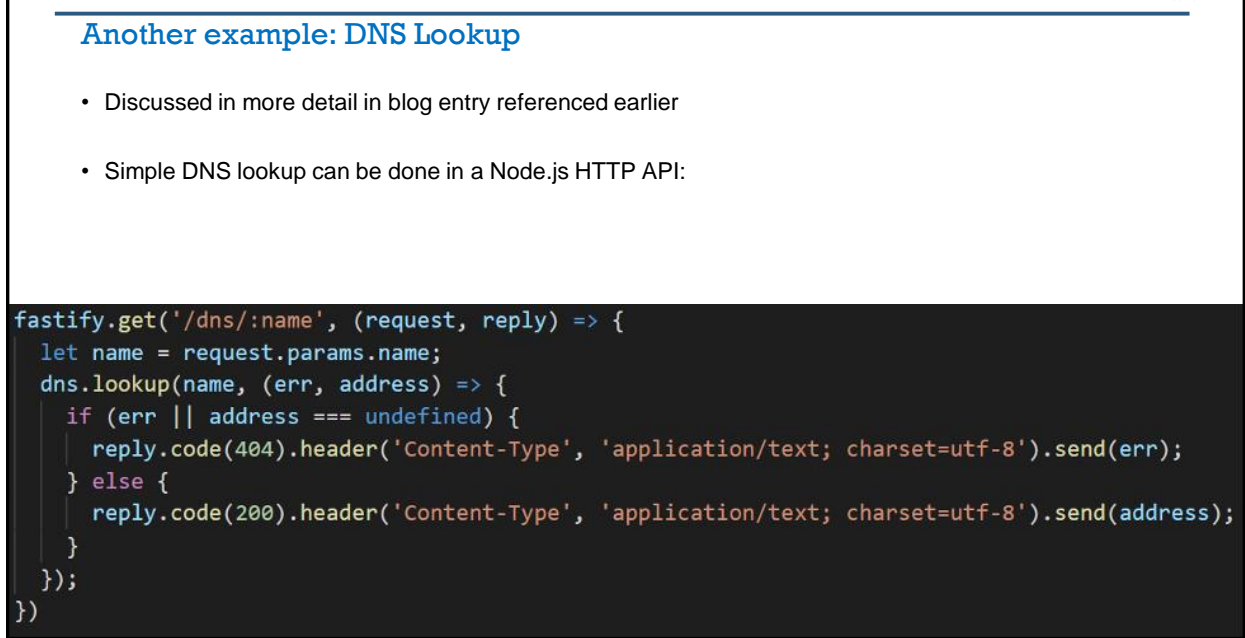

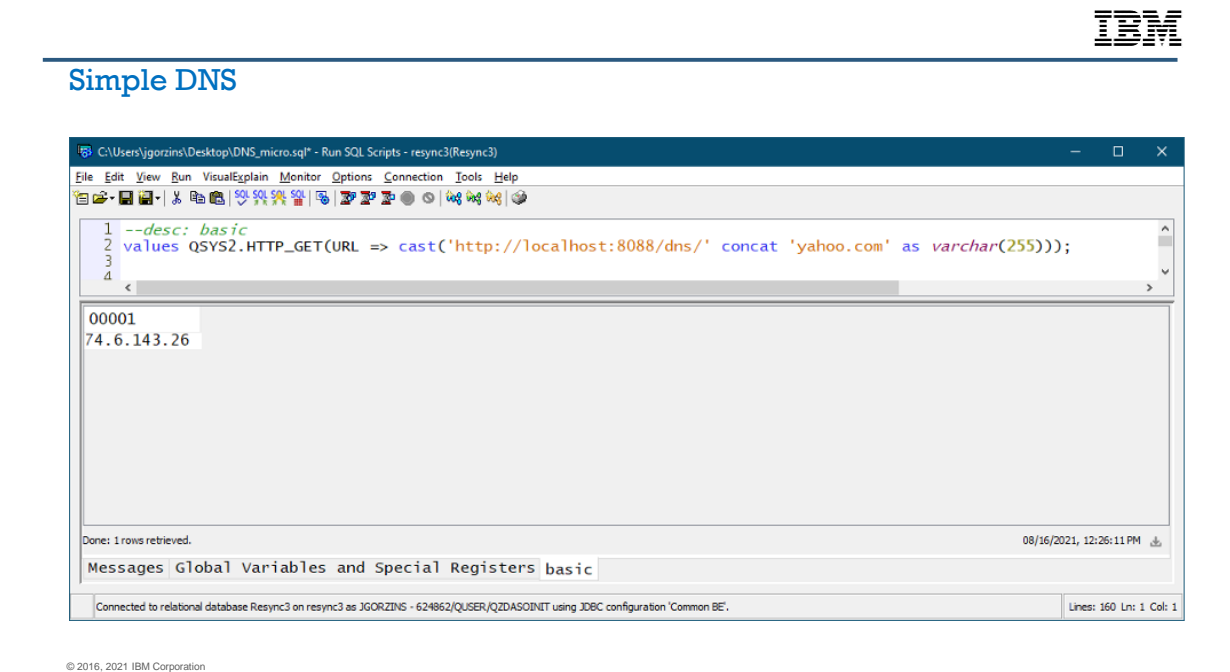

### Advanced DNS sample

- Retrieve detailed DNS records
- Allow DNS server to be specified

© 2016, 2021 IBM Corporation

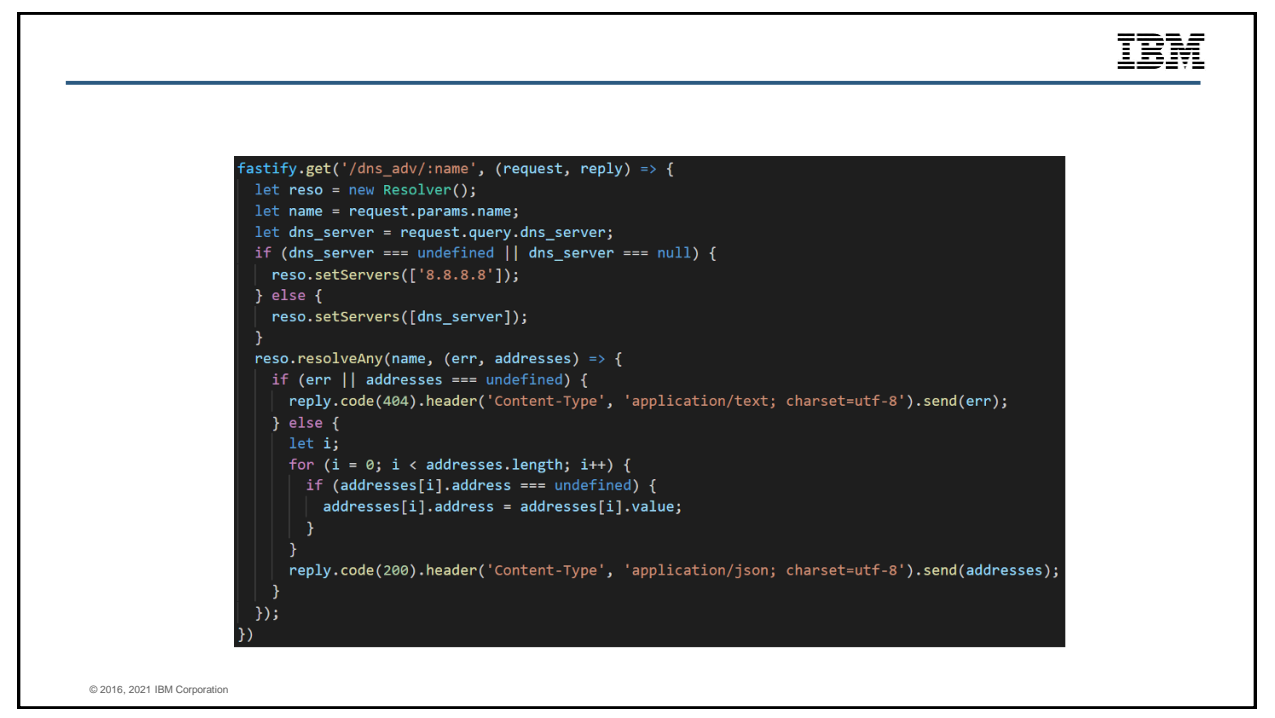

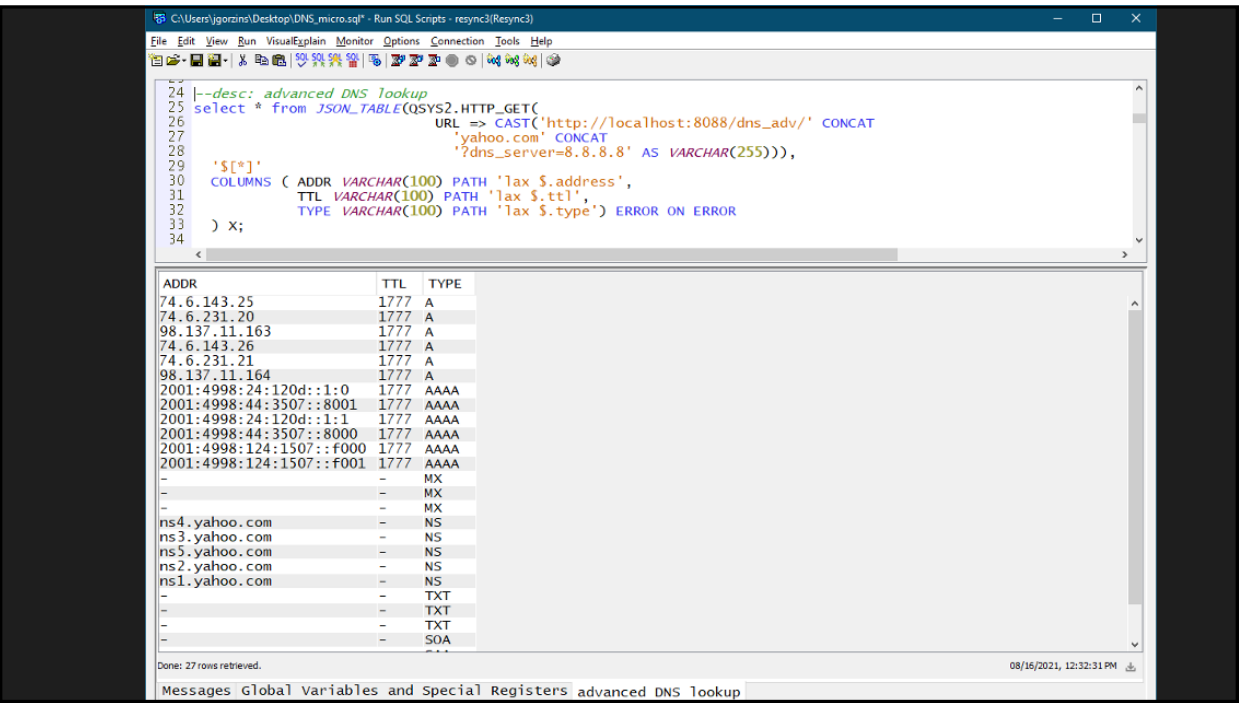

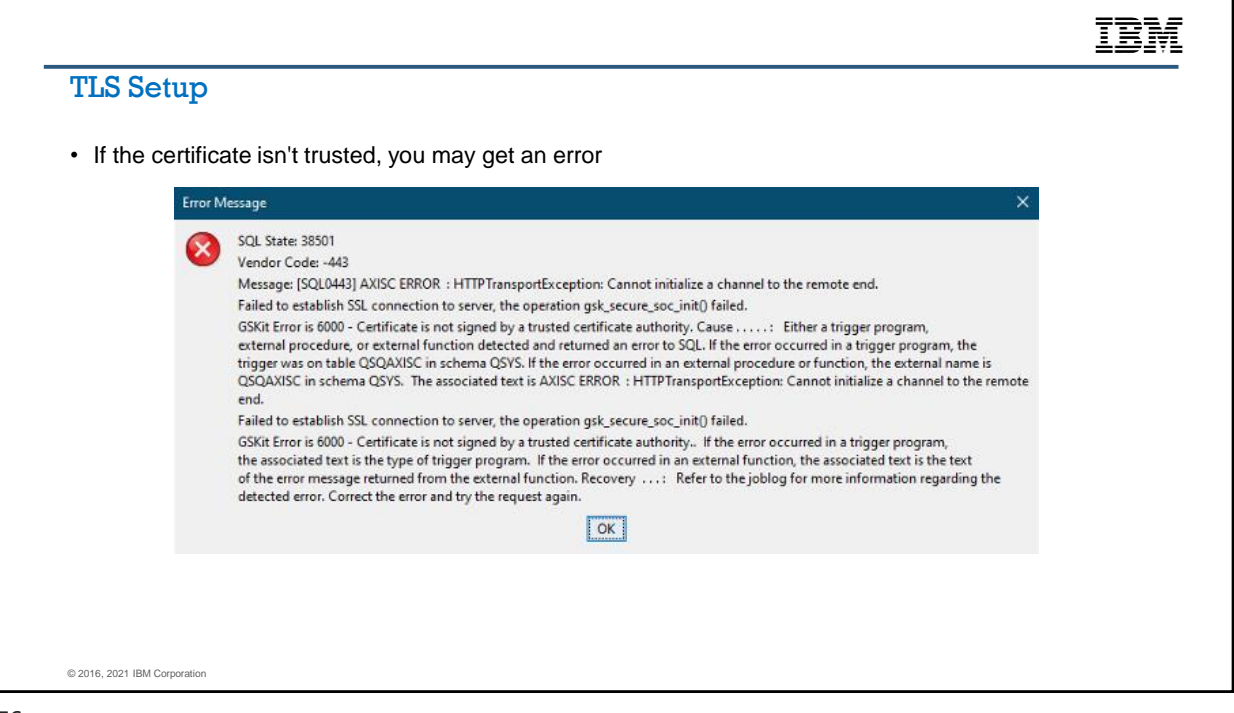

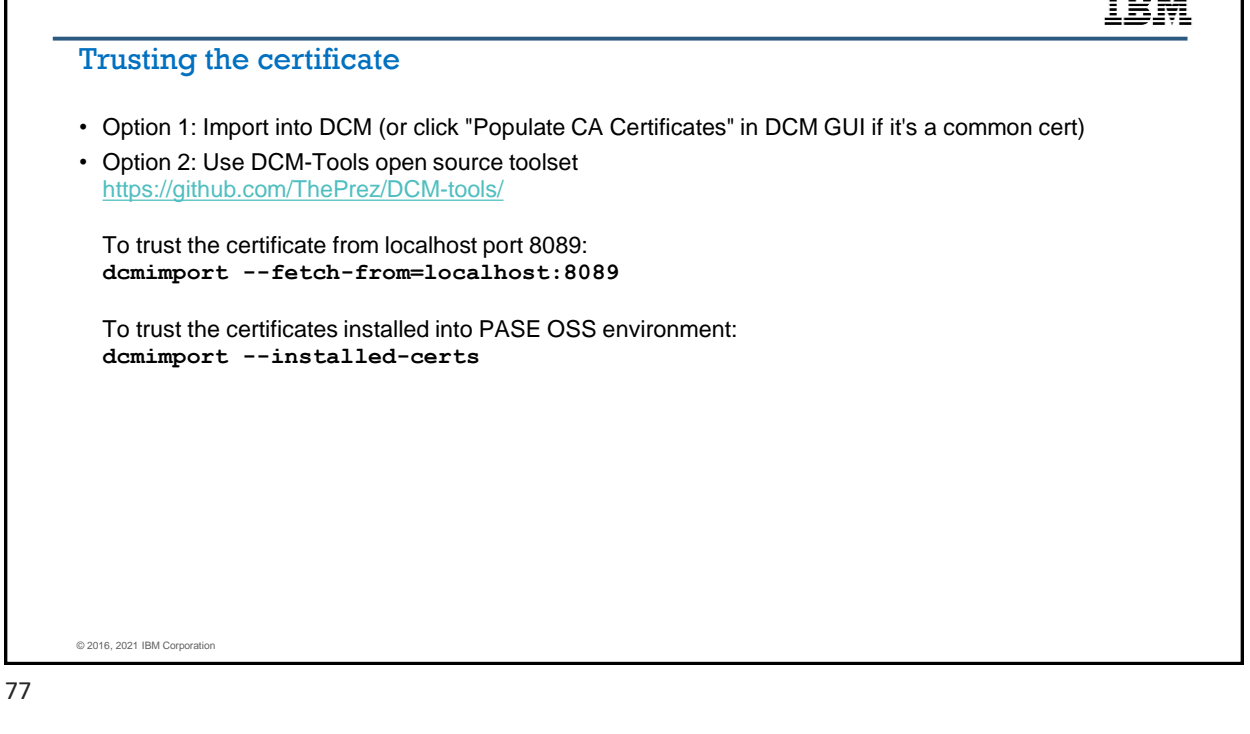

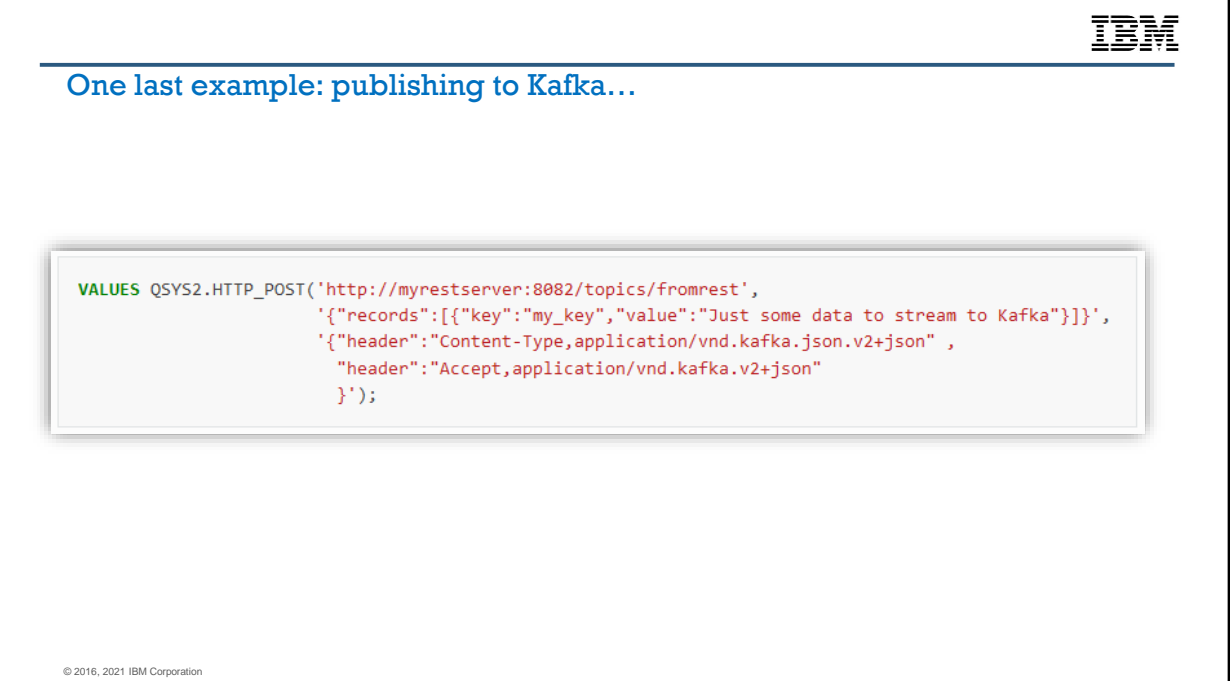

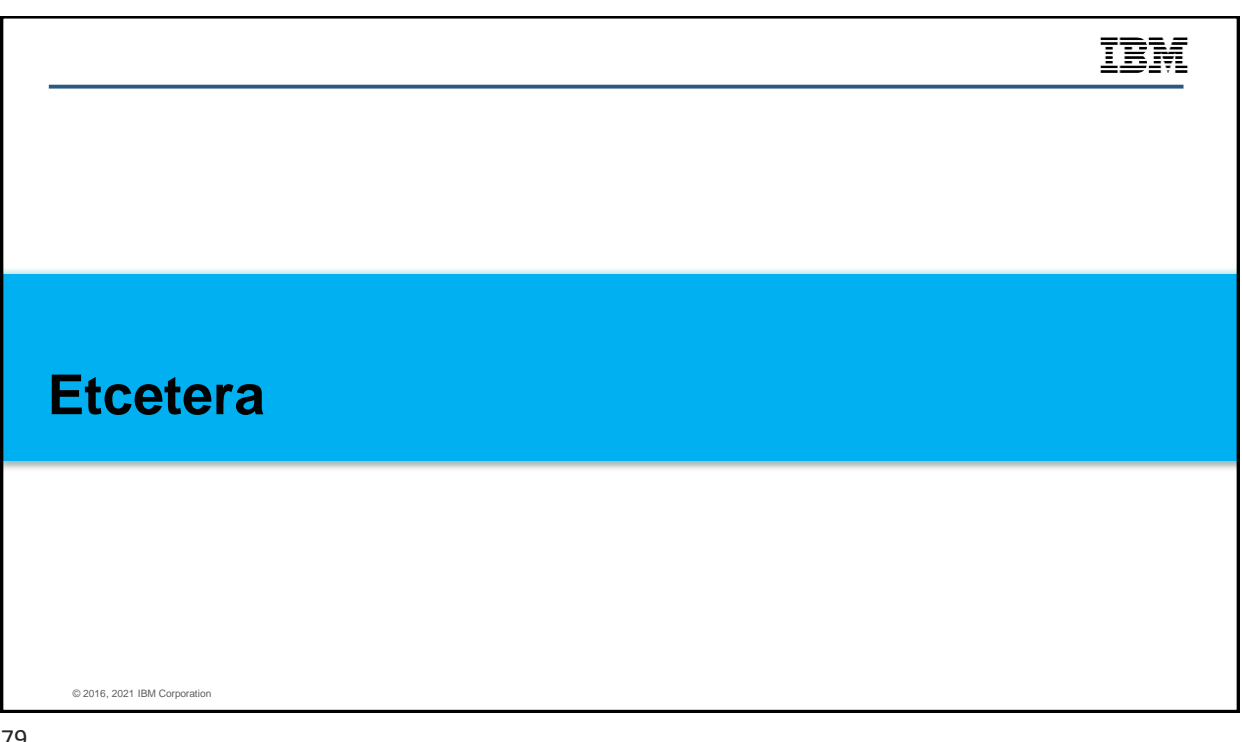

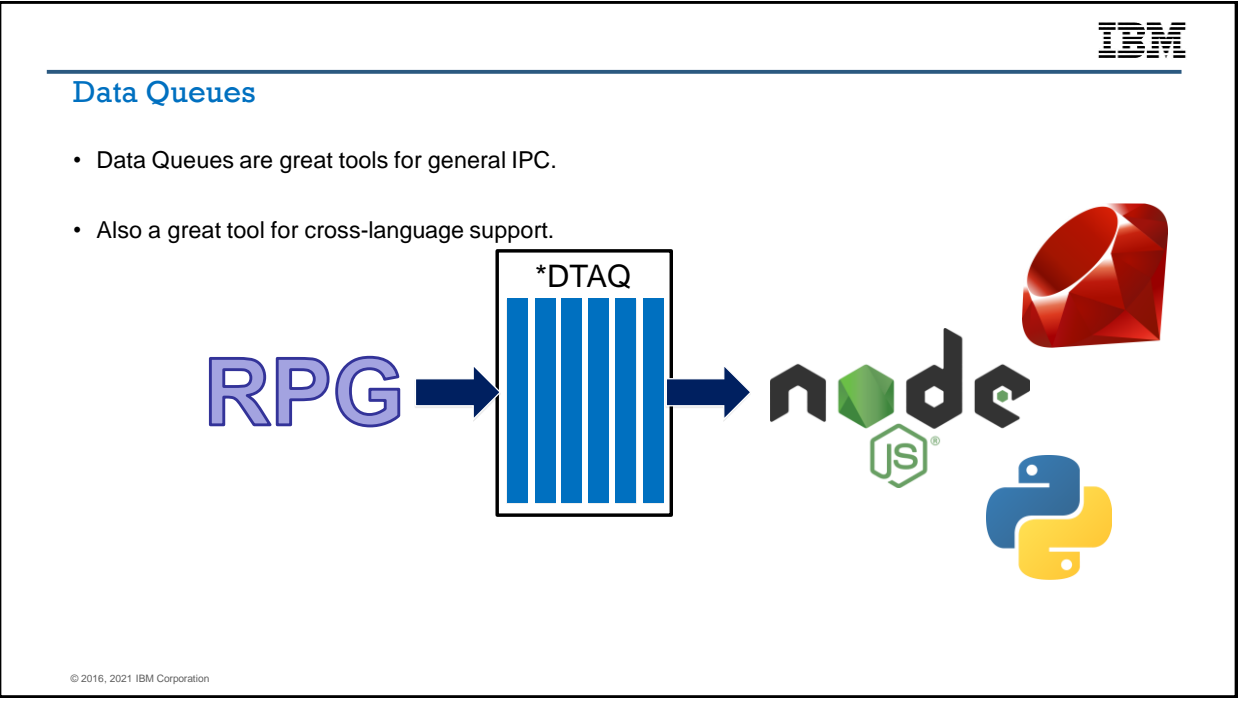

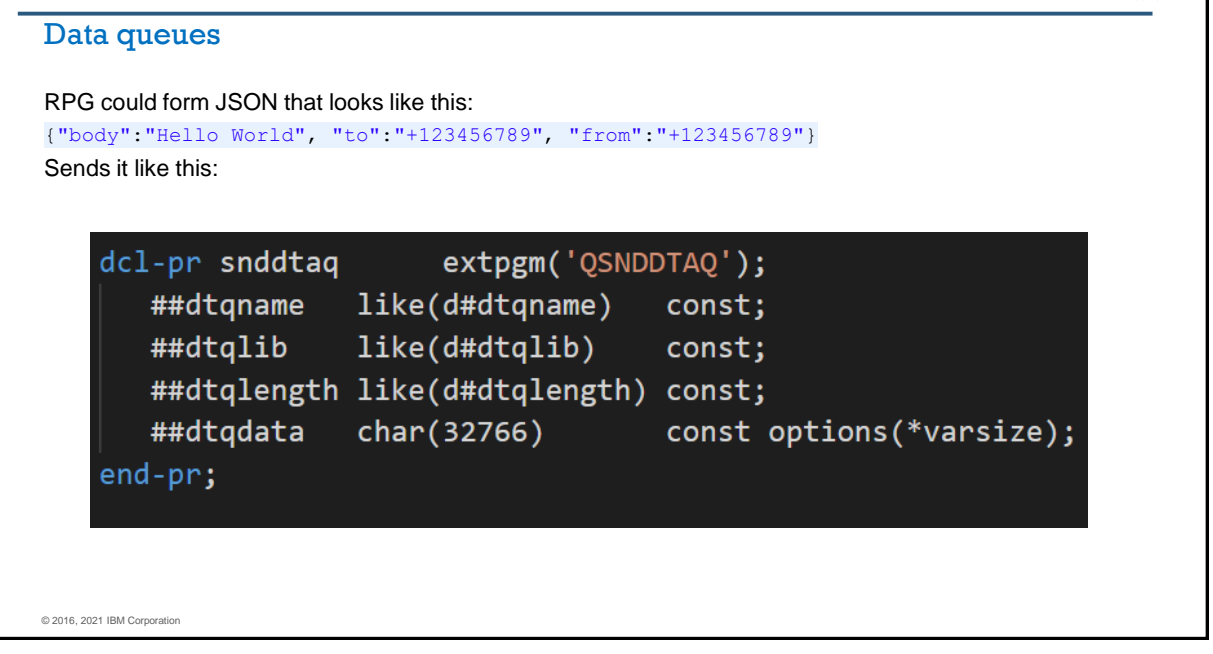

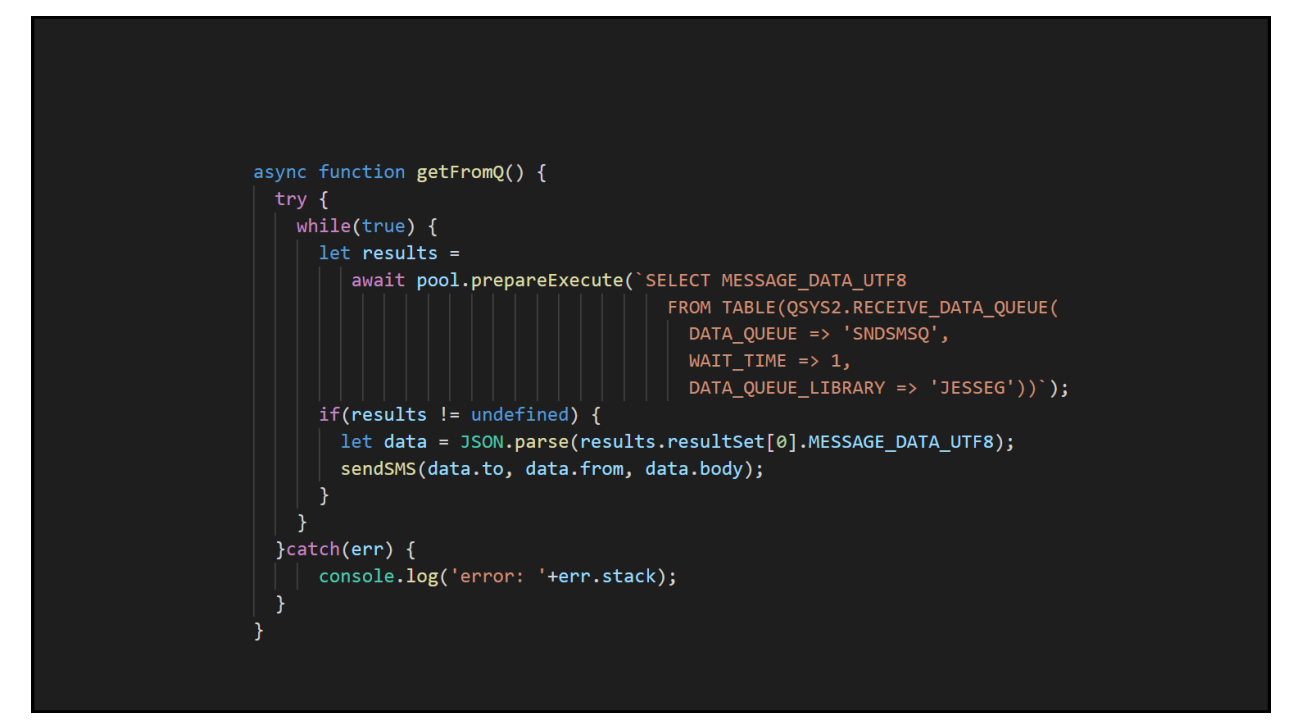

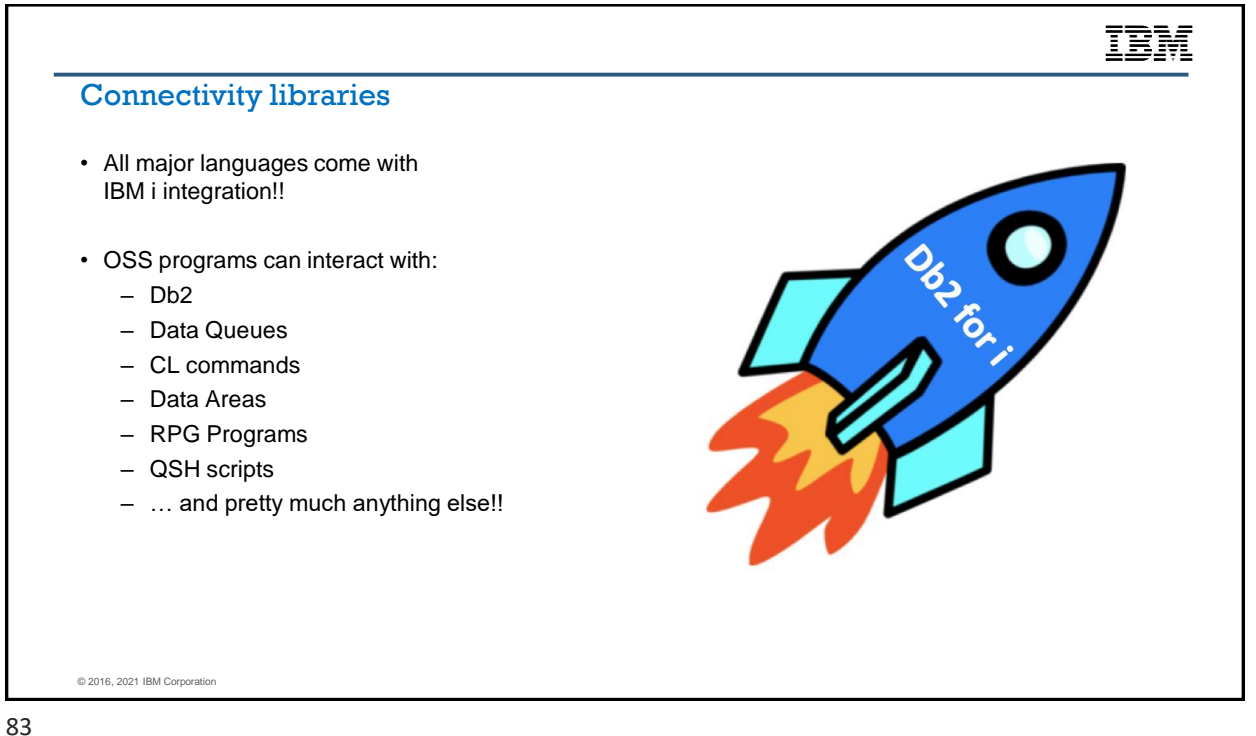

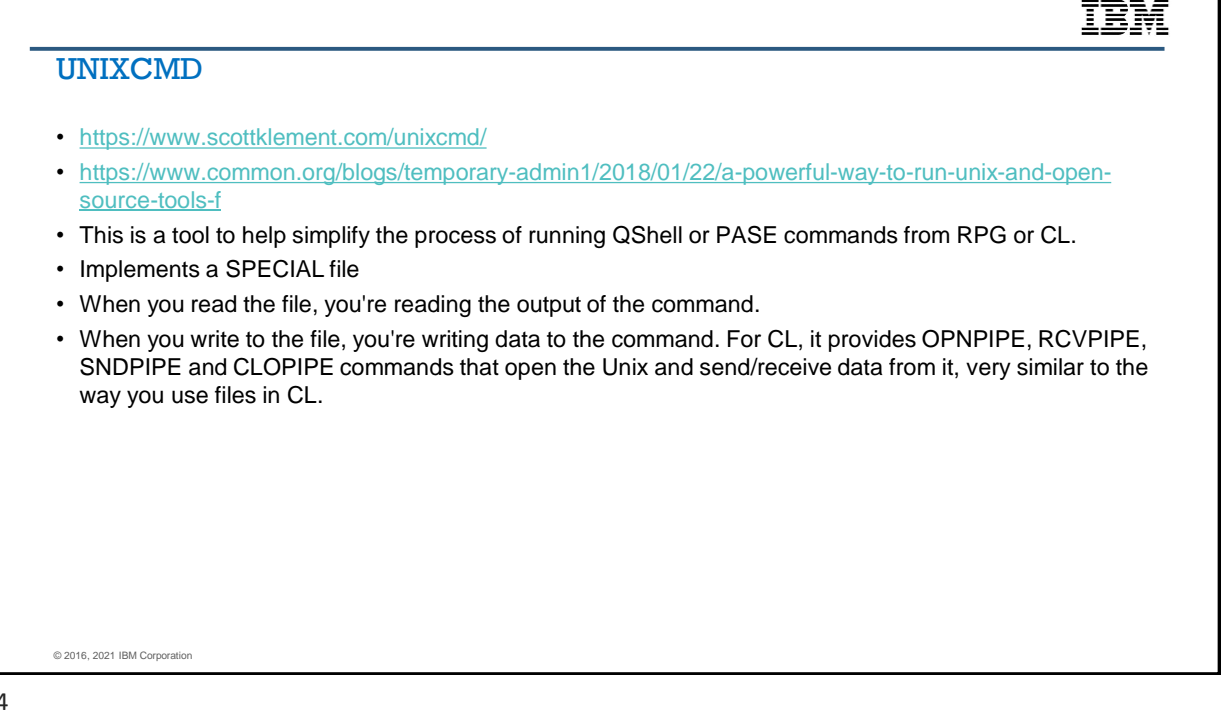

```
**freedcl-f UNIX disk(1000) usage(*input:*output) handler('UNIXCMDOA': cmd) usropn;
dcl-s cmd char(5000);
dcl-s lat packed(11: 7);
dcl-s lon packed(11: 7);
dcl-ds record len(1000) end-ds;
cmd = 'PATH=$PATH:/usr/local/ZendSvr6/bin && +
       iconv - f 0 - t 819 +
       php-cli /www/zendsvr/htdocs/geocode.php';
open UNIX;
record = '1600 W Pennsylvania Av, Washington DC';
write UNIX record;
read UNIX record;
lat = %dec(record: 11: 7);read UNIX record;
lon = %dec(record: 11: 7);close UNIX;
dsply ('lat=' + %char(lat));<br>dsply ('lon=' + %char(lon));
*inIr = *on;
```
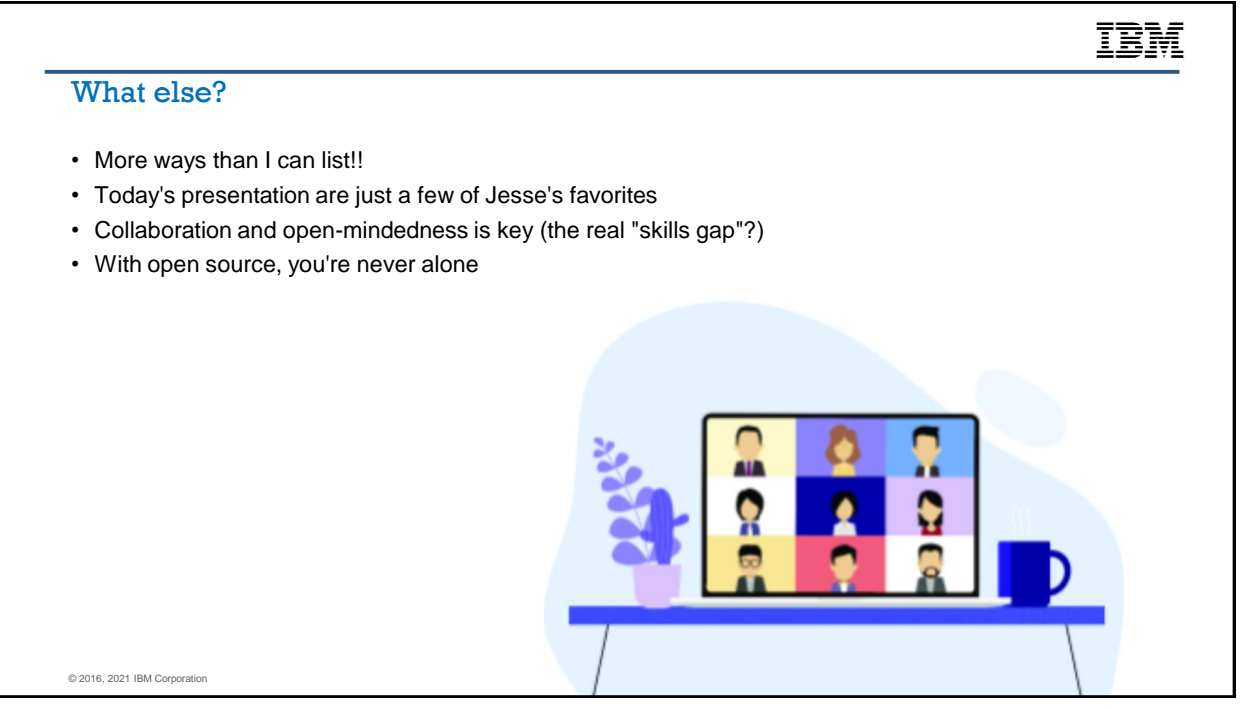

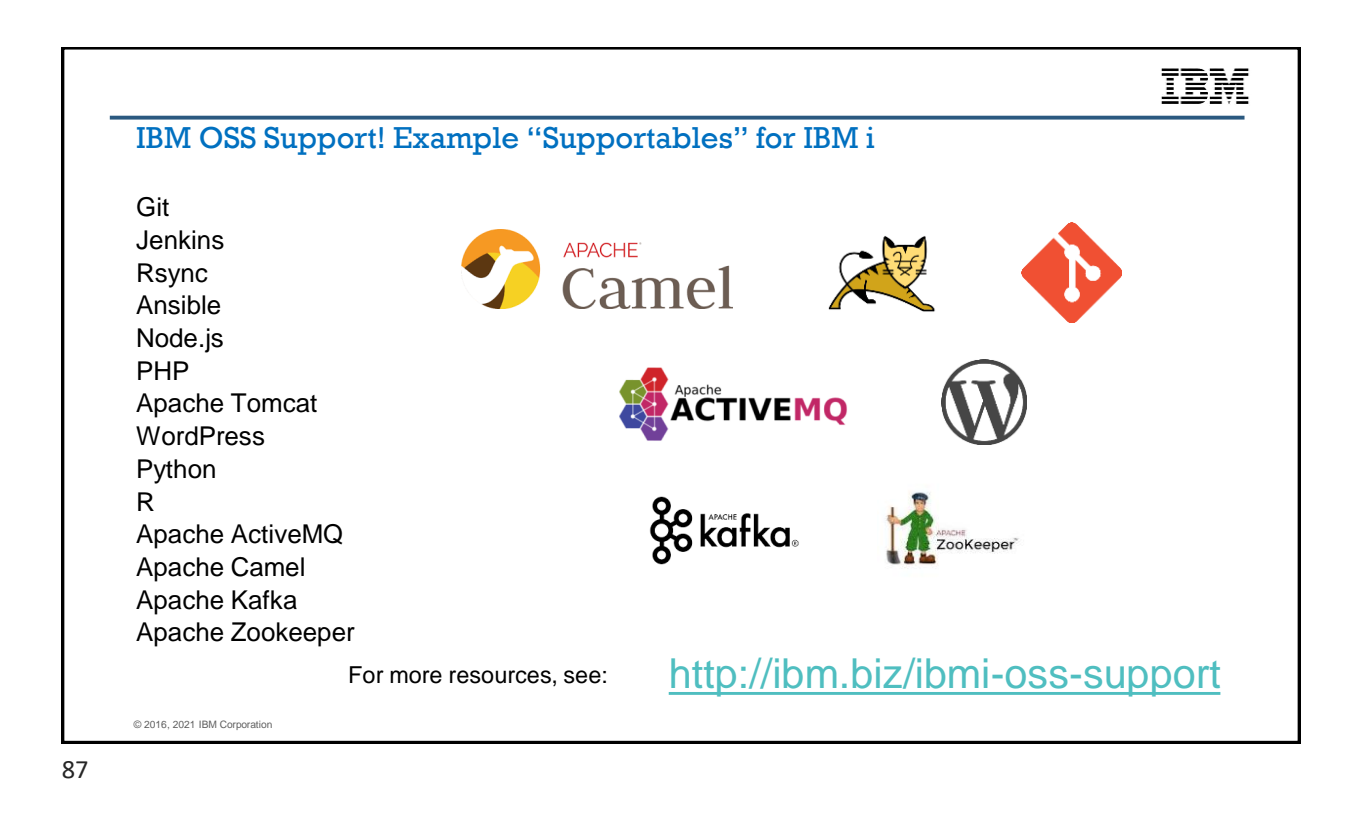

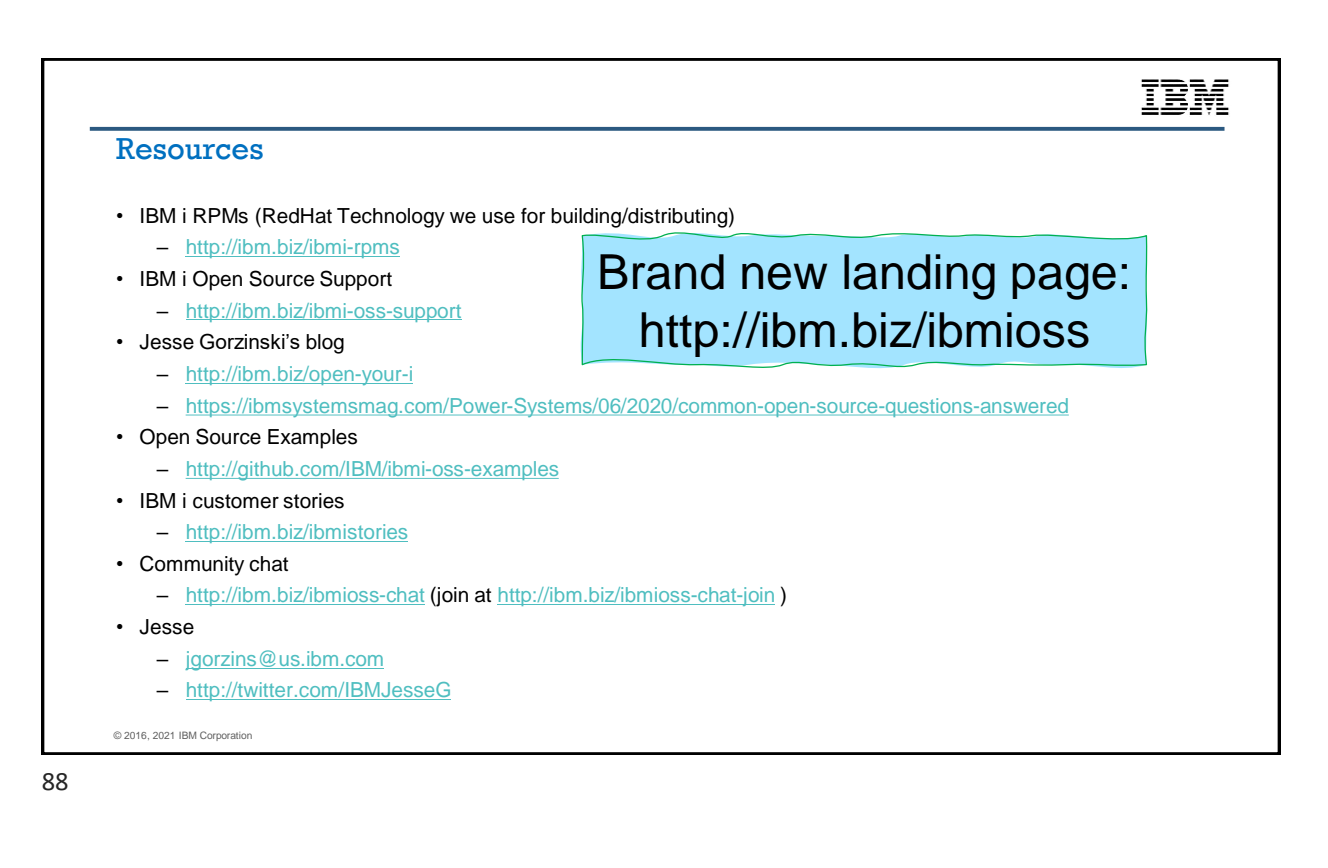

## Notices and disclaimers

— © 2021 International Business Machines Corporation. No part of this document may be reproduced or transmitted in any form without written permission from IBM.

— **U.S. Government Users Restricted Rights — use, duplication or disclosure restricted by GSA ADP Schedule Contract with IBM.**

— Information in these presentations (including information relating to products that have not yet been announced by IBM) has been reviewed for accuracy as of the date of initial publication and could include unintentional technical or typographical errors. IBM shall have no responsibility to update this information. **This document is distributed "as is" without any warranty, either express or implied. In no event, shall IBM be liable for any damage arising from the use of this information, including but not limited to, loss of data, business interruption, loss of profit or loss of opportunity.**  IBM products and services are warranted per the terms and conditions of the agreements under which they are provided.

IBM products are manufactured from new parts or new and used parts. In some cases, a product may not be new and may have been previously installed. Regardless, our warranty terms apply."

— **Any statements regarding IBM's future direction, intent or product plans are subject to change or withdrawal without notice.**

- Performance data contained herein was generally obtained in a controlled, isolated environments. Customer examples are presented as illustrations of how those
- customers have used IBM products and the results they may have achieved. Actual performance, cost, savings or other results in other operating environments may vary.
- References in this document to IBM products, programs, or services does not imply that IBM intends to make such products, programs or services available in all countries in which IBM operates or does business.
- Workshops, sessions and associated materials may have been prepared by independent session speakers, and do not necessarily reflect the views of IBM. All materials and discussions are provided for informational purposes only, and are neither intended to, nor shall constitute legal or other guidance or advice to any individual participant or their specific situation.
- It is the customer's responsibility to insure its own compliance with legal requirements and to obtain advice of competent legal counsel as to the identification and interpretation of any relevant laws and regulatory requirements that may affect the customer's business and any actions the customer may need to take to comply with such laws. IBM does not provide legal advice or represent or warrant that its services or products will ensure that the customer follows any law.<sup>89</sup>

# Notices and disclaimers

- Information concerning non-IBM products was obtained from the suppliers of those products, their publishedannouncements or other publicly available sources. IBM has not tested those products about this publication and cannot confirm the accuracy of performance, compatibility or any other claims related to non-IBM products. Questions on the capabilities of non-IBM products should be addressed to the suppliers of those products. IBM does not warrant the quality of any third-party products, or the ability of any such third-party products to interoperate with IBM's products. **IBM expressly disclaims all warranties, expressed or implied, including but not limited to, the implied warranties of merchantability and fitness for a purpose.**
- The provision of the information contained herein is not intended to, and does not, grant any right or license under any IBM patents, copyrights, trademarks or other intellectual property right.

IBM, the IBM logo, ibm.com and [names of other referenced IBM products and services used in the presentation] are trademarks of International Business Machines Corporation, registered in many jurisdictions worldwide. Other product and service names might be trademarks of IBM or other companies. A current list of IBM trademarks is available on the Web at "Copyright and trademark information" at: [www.ibm.com/legal/copytrade.shtml](http://www.ibm.com/legal/copytrade.shtml)